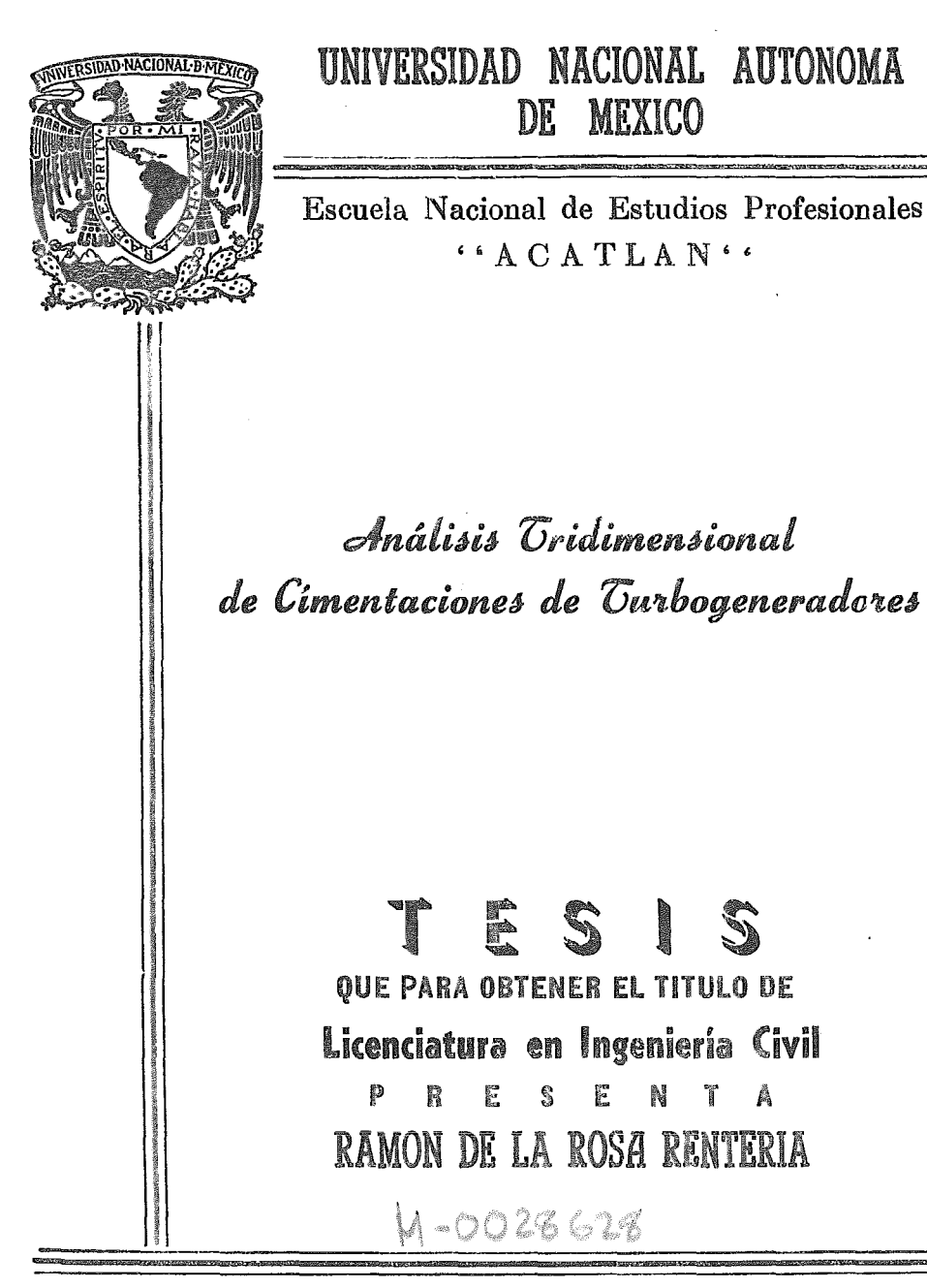

**México** D. F.

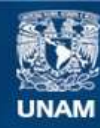

Universidad Nacional Autónoma de México

**UNAM – Dirección General de Bibliotecas Tesis Digitales Restricciones de uso**

# **DERECHOS RESERVADOS © PROHIBIDA SU REPRODUCCIÓN TOTAL O PARCIAL**

Todo el material contenido en esta tesis esta protegido por la Ley Federal del Derecho de Autor (LFDA) de los Estados Unidos Mexicanos (México).

**Biblioteca Central** 

Dirección General de Bibliotecas de la UNAM

El uso de imágenes, fragmentos de videos, y demás material que sea objeto de protección de los derechos de autor, será exclusivamente para fines educativos e informativos y deberá citar la fuente donde la obtuvo mencionando el autor o autores. Cualquier uso distinto como el lucro, reproducción, edición o modificación, será perseguido y sancionado por el respectivo titular de los Derechos de Autor.

#### ESCUELA NACIONAL DE ESTUDIOS PROFESIONALES "ACATLAN" COORDINACION DEL PROGRAMA DE INGENIERIA Y ACTUARIA.

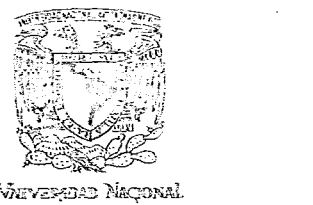

CAI-C-073/80.

Viewergere Nactonal fas.h"'&~l..ii

> Señor Ramón de la Rosa Rentería, Alumno de la carrera de Ingeniero Civil, P r e s e n t e.

De acuerdo a su solicitud presentada con fecha 24 de Enero de 1980, me complace notificarle que esta coordinación tuvo a bien asignarle el siguiente tema de tesis: "ANALISIS -- TRIDIMENSIONAL DE CIMENTACIONES DE TURBOGENERADORES", el cualse desarrollará como sigue:

- 1.- Introducción.
- 2.- Antecedentes.
- 3.- Análisis matxicial de cimentaciones para equipo rotatoria.
- 4.- Adaptación de un programa de computadora
- 5.- Ejemplos de aplicación.
- 6.- conclusiones.

Asímismo fué designado como Asesor de Tesis el Señor Ing. Gerardo de Lizarriturri Olague, profesor de esta Escuela.

Ruego a usted tomar nota que en cumplimiento de lo especificado en la Ley de Profesiones, deberá prestar servicio social durante un tiempo mínimo de seis meses como requisito básico para sustentar examen profesional, así como de la dispo sición de la Dirección General de servicios Escolares en el - sentido de que se imprima en lugar visible de los ejemplares de la tesis, el título del trabajo realizado. Esta comunicación deberá imprimirse en el interior de la tesis.

Atentamente "POR MI RAZA HABLARA EL ESPIRITU" Acat de <del>Máx..</del>... a 29 de Julio de 1980.<br>2004 : Alais II de Julio de 1980 •<br>2004 : Alais II de Julio de 1980 •  $\bigcirc$  and  $\bigcirc$  is accuracy (g*e/i*) jándro Ramirez Secéña *.* inador del Programa **essejingeniería y Actuaría.** 

iNEP - *ACA* TLAN {!IOBDIHAGO'I rt  $\mathbb{M}\mathbb{M}\mathbb{M}$  in  $\mathbb{M}\times\mathbb{N}$  ,  $\mathbb{M}$ 

A MIS PADRES: GRACIAS POR APOYARME EN TODO MOMENTO

A FLOR MARIA

 $\mathcal{L}^{\text{max}}_{\text{max}}$  and  $\mathcal{L}^{\text{max}}_{\text{max}}$ 

 $\label{eq:2.1} \frac{1}{2} \sum_{i=1}^n \frac{1}{2} \sum_{j=1}^n \frac{1}{2} \sum_{j=1}^n \frac{1}{2} \sum_{j=1}^n \frac{1}{2} \sum_{j=1}^n \frac{1}{2} \sum_{j=1}^n \frac{1}{2} \sum_{j=1}^n \frac{1}{2} \sum_{j=1}^n \frac{1}{2} \sum_{j=1}^n \frac{1}{2} \sum_{j=1}^n \frac{1}{2} \sum_{j=1}^n \frac{1}{2} \sum_{j=1}^n \frac{1}{2} \sum_{j=1}^n \frac{$ 

 $\label{eq:2.1} \frac{1}{\sqrt{2}}\sum_{i=1}^n\frac{1}{\sqrt{2}}\sum_{i=1}^n\frac{1}{\sqrt{2}}\sum_{i=1}^n\frac{1}{\sqrt{2}}\sum_{i=1}^n\frac{1}{\sqrt{2}}\sum_{i=1}^n\frac{1}{\sqrt{2}}\sum_{i=1}^n\frac{1}{\sqrt{2}}\sum_{i=1}^n\frac{1}{\sqrt{2}}\sum_{i=1}^n\frac{1}{\sqrt{2}}\sum_{i=1}^n\frac{1}{\sqrt{2}}\sum_{i=1}^n\frac{1}{\sqrt{2}}\sum_{i=1}^n\frac$ 

 $\bar{\mathcal{A}}$ 

 $\overline{\phantom{a}}$ 

AGRADEZCO LA VALIOSA COLABORACION Y ASESORIA EN LA REALIZACION DE ESTA TESIS AL ENGR. VICENTE GUERRERO FLORES.

 $\overline{1}$ 

 $\sim 10^{-11}$ 

 $\sim 10^{-11}$ 

## AGRADECIMIENTOS

AGRADEZCO EL APOYO ECONOMICO Y MORAL QUE ME PROPORCIONARON TANTO EL CONSEJO NACIONAL DE CIENCIA Y TECNOLOGIA COMO EL INSTITUTO DE - INVESTIGACIONES ELECTRICAS EN LA REALIZACION DE ESTE ESTUDIO.

AGRADEZCO LA AYUDA QUE ME PROPORCIONARON LAS SIGUIENTES PERSONAS:

DR. GERARDO LOPEZ VALADEZ DR. OSCAR HERNANDEZ BASILIO ING.CARLOS MONTIEL RENTERIA ING.ARHANDINA ALANIS ARQ.ALEJANDRO SANGER

# INDICE

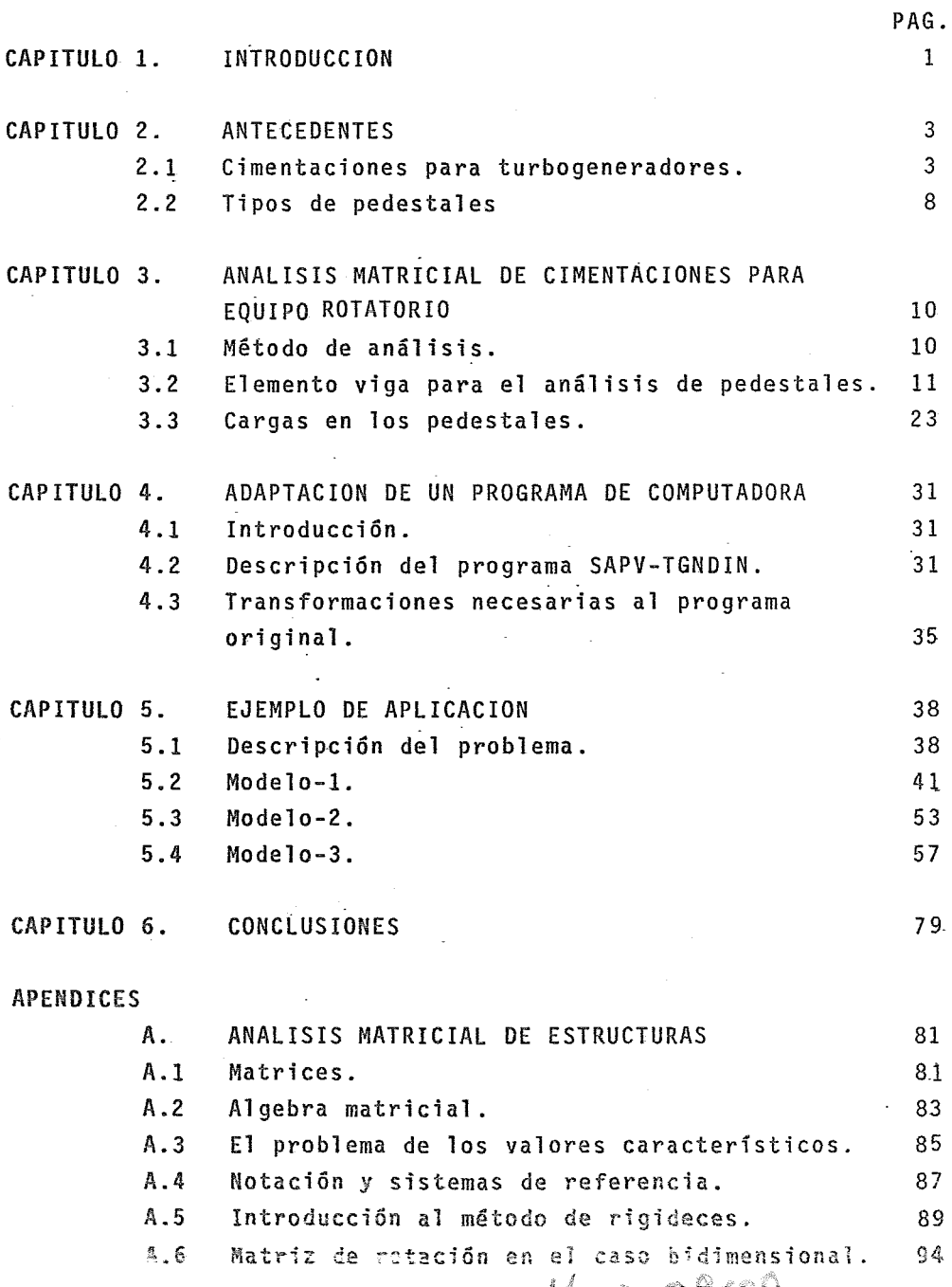

 $\mathbf{1}$   $\mathbf{1}$   $\mathbf{$ 

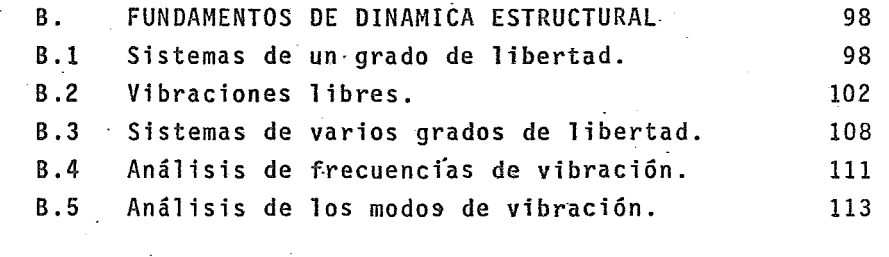

BIBLIOGRAFIA. 116 - 116 - 116 - 116 - 116 - 116 - 116 - 116 - 116 - 117 - 118 - 118 - 118 - 118 - 118 - 118 - 118 - 118 - 118 - 118 - 118 - 118 - 118 - 118 - 118 - 118 - 118 - 118 - 118 - 118 - 118 - 118 - 118 - 118 - 118

#### CAPITULO 1. INTRODUCCION

El estudio del comportamiento de estructuras de soporte o cimentaciones para turbogeneradores ha sufrido algunas modificaciones sustanciales en los últimos años. Esto se debe tanto al desarrollo de nuevas técnicas de análi- sis, como al acelerado avance de las computadoras. Al surgir nuevas técni- cas de análisis, estas estructuras pueden ser analizadas con base a modelos reaiistas por lo que es posible llegar a diseños más racionales de dichas estructuras de soporte.

Los objetivos del presente estudio son:

- a) Detallar un método de análisis para las cimentaciones de turbogenerado- res teniendo en cuenta desarrollos recientes. Lo anterior incluye la pre sentación de algunos modelos que pueden emplearse convenientemente en el análisis de estas estructuras.
- b) Adaptar un programa de computadora para analizar tanto estática como dinámicamente las cimentaciones mencionadas.
- c) Verificar mediante un ejemplo de aplicación que los modelos propuestos son adecuados.

Para la consecución de los objetivos mencionados, en el capítulo siguiente se anotan algunos antecedentes. Con objeto de centrar ideas, se describen las estructuras, se mencionan aigunos criterios con 1os que éstas eran analizadas en el pasado y se anotan algunas características de las estructuras ya construidas. En el tercer capítulo se presenta el método de análisis - propuesto y las consideraciones que condujeron a él. En e1 siguiente capítulo se describen el programa de computadora y 1as transformaciones que fue ron necesarias para adaptarlo al método de análisis considerado. En el capitulo 5 se incluye con fines ilustrativos el análisis de una estructura -particular por el método descrito en el capítulo 3. En el capítulo 6 se señalan las conclusiones del estudio. Finalmente en forma de apéndices se presentan los fundamentos del análisis matricial de estructuras yalgunos -conceptos importantes de dinámicá estructural.

### CAPITULO 2. ANTECEDENTES

2.1 Cimentaciones para turbogeneradores.

Un turbogenerador es básicamente un dispositivo electromecánico que trans- forma algún tipo de energía en energía eléctrica. Así por ejemplo, en un sistema hidroeléctrico se transforma la energía de movimiento del agua, en sistemas termoeléctricos se transforma la energía calorífica. Para fijar ideas tómese el caso de una planta termoeléctrica de combustibles fósiles: en este caso el equipo generador consta de:turbinas de alta y de baja pre- sión, un generador, un excitador, además de algunos dispositivos auxiliares como son: calentadores, calderas, bombas de agua de alimentación, sistema combustible, condensador, sistemas de vacío, sistemas de aceite lubricante,etc.

Durante la operación de un turbogenerador como el señalado en el párrafo an terior, se efectúan los siguientes cambios de energía: primero 1a energía calorífica disponible del vapor que genera la caldera es convertida en ener gía cinética por la turbina, ésta a su vez es transformada en energía de mQ\_ vimiento (rotatorio) y finalmente por medio de un eje que interconecta a la turbina con el generador, le es transmitida a este último la energía de movimiento para que la transforme en energía eléctrica.

Para el funcionamiento óptimo del turbogenerador es muy importante el ali- neamiento de su eje, ya que por las altas velocidades a las que éste gira, alguna falla debida a una falta de alineamiento de dicho eje podría ocasionar cuantiosos daños. Para darse una idea del costo de un equipo generador, tómese e1 caso de la Planta Geotérmica de Cerro Prieto en Baja California - Norte. El costo total aproximado de la planta resultó ser de \$ 480 millo-nes y el costo del turbogenerador con su equipo auxiliar fue de casi un 20% del costo total antes mencionado. La capacidad del turbogenerador de la -- Planta de Cerro Prieto es pequeña (30 Mw), pero actualmente se pueden en---

cootrar plantas de mucha mayor capacidad. Así, las hay de 37 .5, 84, 100, 158, 220, 300, 650, y de hasta 775 Mw.

Para tener una idea del costo de los turbogeneradores de grandes capacidades se puede usar la siguiente ecuación aproximada:

$$
P_n = P_0 \left( \frac{c_n}{c_0} \right)^{0.6} \tag{2-1)*}
$$

donde:

 $P_n$  = Costo de la planta o parte de ella, de capacidad "n" (nueva)  $P_{0}$  = Costo de la planta o parte de ella, de capacidad "o" (original)  $c_n =$  Capacidad de la planta nueva c<sub>o</sub> = Capacidad de la planta original

Así por ejempio el costo de un turbogenerador de 650 Mw de capacidad, obteni do mediante la ecuación 2-1 es de 522 millones de pesos. De lo anterior se concluye que es de mucha importancia analizar las estructuras de soporte para turbogeneradores de una manera realista,y no con base a los métodos simplificados que se venían utilizando hasta hace algunos años.

Para dar una idea de las simplificaciones que se hacían en el pasado, en la figura 2.1 se presentan dos nmdelos a partir de los cuales se ana1izaban 1as cimentaciones de turbogeneradores. En contraste con las anteriores, en la fig. 2.2 se ilustran algunos modelos de análisis más recientes. Aun así, los modelos que se proponen en este trabajo son más completos que los ante--

\*Formula tomada del libro "APPLIED PROCESS DESIGN FOR .CHEMICAL AND PETROCHE-MICAL PLANTS" de ERNEST E. LUDWING, Volumen I, 9a. Edición, Página 37.

đ

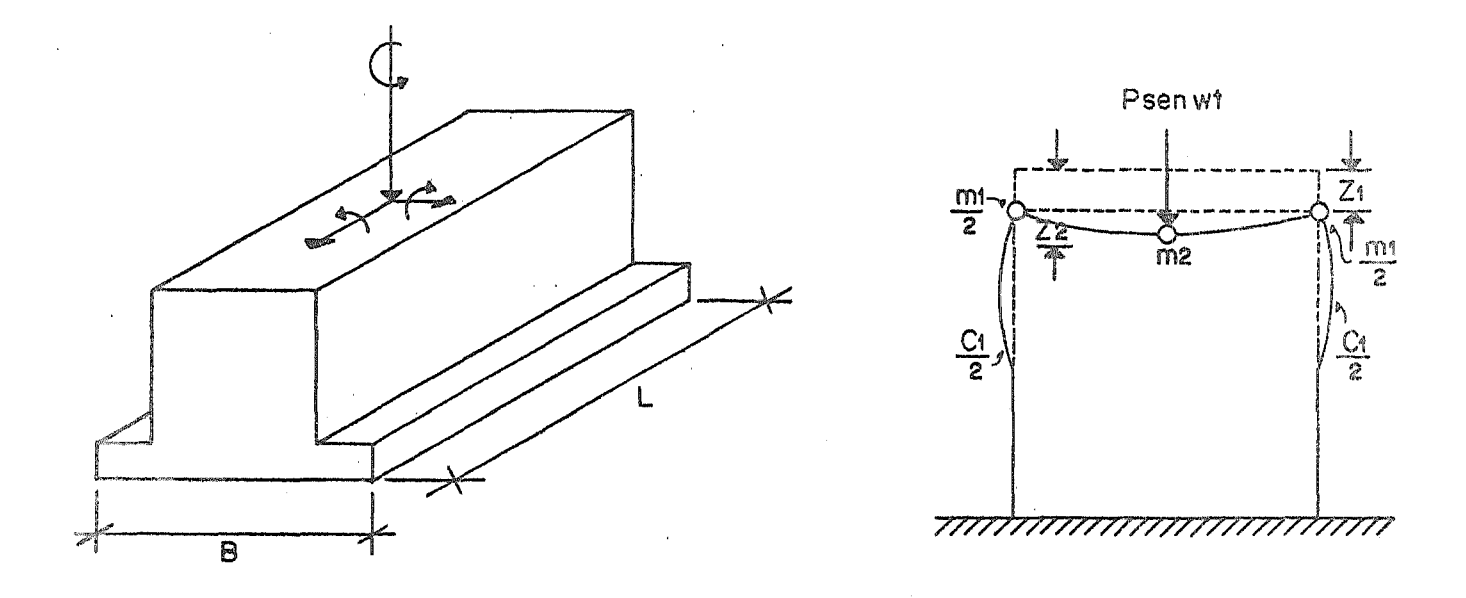

第二项形式

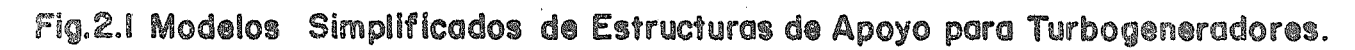

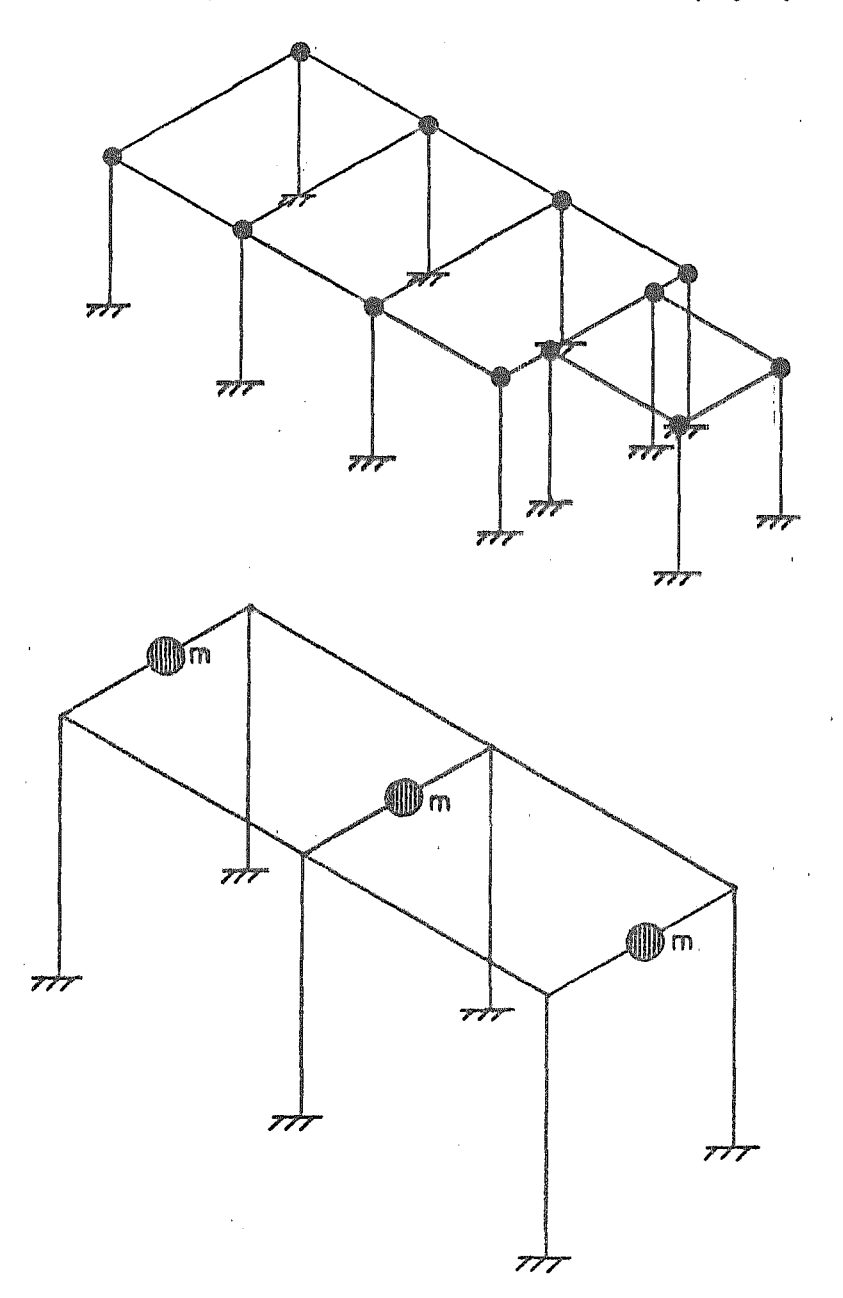

Fig.2.2 Modelos actuales de Estructuras de Soporte para Turbogeneradores.

riores y se puede afirmar casi con certeza que resultan más representati-vos de este tipo de estructuras.

Uno de los criterios convencionales de diseño empleado por la mayoría de los analistas en el pasado es el llamado criterio de alta sintonía. Este criterio se fundamenta en diseñar la estructura en tal forma que sufre-- cuencia natural de vibración sea al menos un 20% mayor que la frecuencia de operación del turbogenerador. Con esto se pretendía evitar que se presentara el fenómeno de resonancia en la estructura.

Dado que como ya se señaló, la capacidad de los turbogeneradores se ha incrementado gran\_demente, aplicar el diseño señalado en el párrafo anterior no resulta práctico. Esto se debe principalmente a que, para garantizar que las vibraciones inducidas por el turbogenerador estuviesen fuera de la zona de resonancia, deberíanconstruirse estructuras de tales dimensiones, que implicarían que su costo se incrementara considerablemente.

Por el motivo anterior, las estructuras son ahora analizadas con un criterio denominado- (en contraposición al anterior) de baja sintonía. Este con siste en diseñar a la estructura de tal forma que su frecuencia natural de vibración sea menor que la frecuencia de operación de la máquina. El problema de resonancia se evita en estas circunstancias mediante un adecuado monitoreo de las vibraciones cuando el turbogenerador se pone en operación.

Debido a lo señalado anteriormente, los pedestales que se diseñan en la ac tualidad ofrecen algunas ventajas en comparación a los construidos en el pasado. Por ejemplo, se puede mencionar que con los análisis actuales se han logrado estructuras con dimensiones más reducidas que las de los pedesta les convencionales, esto repercute en el costo del pedestal ya que se requie re menor cantidad de material . Una ventaja importante que se desprende de lo anterior, es que con las secciones más pequeñas se puede contar con un es pacio más amplio para la colocación del equipo auxi1

Debe mencionarse que en la actualidad, las cimentaciones para turbogenerado res que se construyen, generalmente están compuestas por una losa de cimentación (de concreto reforzado) la cual de ser necesario debe colocarse so-bre pilotes. Sobre dicha losa se construye una superestructura (o pedes-- tal) que casi siempre es un marco tridimensional cuyos elementos estructura les son columnas (en general de eje recto) vigas longitudinales y vigas -transversales. Estas superestructuras pueden ser de acero o de concreto re forzado. Estas últimas son las que se utilizan regularmente en nuestro me-· dio.

 $\overline{\ell}$ 

Como un complemento de lo que ya se ha discutido, cabe destacar· que los cri terios de diseño actuales, están fundamentados en las normas de la German - Standard DIN-4024. Estas pueden ser aplicadas tanto al acero como al con-creto reforzado. Generalmente Ta práctica común es diseñar los miembros - críticos verticales de tal manera que tengan su frecuencia natural fundamen tal al menos 20% debajo de la velocidad de operación de la máquina. El pro cedimiento de diseño de acuerdo con las normas DIN-4024 es el siguiente:

- 1. Un análisis estático de la configuración de la cimentación con el tamaño de los miembros propuestos por el fabricante.
- 2. Un análisis dinámico tridimensional usando algún programa de computa-- ción para determinar las frecuencias y los modos de vibración de la estructura.
- 3. Determinación de los esfuerzos máximos de la combinación más desfavorable de cargas estáticas y dinámicas.
- 4. Un análisis de esfuerzos por temperatura para un rango de +  $15^{\circ}$ C a  $-$ -- lOºC desde la base hasta la cubierta.

En los párrafos anteriores se ha mencionado muy someramente el uso de las computadoras digitales en el análisis de los pedestales. Debe remarcarse sin embargo, que las computadoras son herramientas muy poderosas en este tj\_ pode análisis; en la actualidad se cuenta con diferentes programas de computadora que permiten analizar las estructuras en forma muy completa. Es importante señalar también que la efectividad de un análisis, depende fundamentalmente de la bondad del modelo que se seleccione. En otras palabras, de poca utilidad resulta el contar con métodos de análisis *y* con la ayuda de la computadora, si el modelo analftico que se proponga es poco representativo de la estructura real.

Por otra parte, debe mencionarse también que a pesar de la actualización de las técnicas de análisis., los fabricantes de turbogeneradores han cambiado muy poco las normas de diseño y con esto, se le resta importancia a la inve§\_ tigación y desarrollo de estas nuevas técnicas de análisis. Se reconoce - aqui la necesidad de desarrollar estudios experimentales en el futuro que - permitan modificar y actualizar las normas de diseño, para complementar estu dios analiticos como el que se presenta en este trabajo.

2.2 Tipos de pedestales.

En términos generales los pedestales de soporte para turbogeneradores pueden clasificarse, atendiendo a los materiales para su construcción, en pedesta- les de concreto reforzado o de acero estructural. Los primeros son los que se construyen en nuestro medio debido a que se considera que existen algunas ventajas importantes sobre los pedestales diseñados con acero estructural. Dentro de estas ventajas se pueden mencionar la capacidad del concreto para amortiguar fuerzas.de naturaleza dinámica que son transmitidas a la estructura por la maquinaria o por un sismo. También cabe destacar la baja con- ductividad térmica del concreto que no permite deformaciones excesivas debj\_ das .. afuentes locales de calor. Además, la facilidad de dar a la estructura

cambios de geometría adecuados para acomodar en forma conveniente el turbogenerador y su equipo auxiliar. Finalmente puede mencionarse que debido a la facilidad de hacerle cambios de geometría a la estructura, es posible dar le una mejor apariencia a1,pedesta1 de concreto en comparación a uno de acero.

Otra alternativa de diseño, la cual es frecuentemente usada en Europa,esla de pedestales construidos con acero estructural. En cuanto a este tipo de estructuras, pueden mencionarse algunas ventajas como son: el mayor con trol dé calidad sobre la elaboración del material y su rapidez de construcción. Por otra parte, Jas cargas muertas que transmite el pedestal de acero a la losa de cimentación son generalmente menores que las de concreto. Sin embargo se conoce la alta conductividad térmica del acero que puede provocar una rápida distorsión local debido a la presencia de altas temperaturas en la eventualidad de un accidente. Además, el pedestal puede realmente res ponder a la vibración debido a la escasez de masa y el ba,jo amortiguamiento, que caracterizan al acero. En cuanto al costo, se sabe que un pedestal de acero es más caro que uno de concreto y si además se menciona que el primero requiere de mayor mantenimiento que un pedestal de concreto, su costo se incrementa aún más. Por lo descrito hasta aquf, se entiende la preferencia de contruir pedestales de concreto reforzado en nuestro medio.

#### CAPITULO 3 .. ANALISIS\_MATRICIAL DE CIMENTACIONES PARA EQUIPO ROTATORIO

3.1 Método de análisis.

El análisis de\_ estructuras de soporte para turbogeneradores se llevaba a cabo como ya se mencionó, mediante modelos simplificados con un número reducido de grados de libertad; por esta razón, el diseño de dichas es- tructuras resultaba poco económico. Gracias al desarrollo de nuevas téc nicas de análisis y debido a la disponibilidad de las computadoras digitales, es posible actualmente realizar análisis mucho más aproximados y realistas de estas estructuras. Una de estas técnicas de análisis es el método del elemento finito, mediante el cual es posible estimar con ma- yor aproximación la respuesta de estructuras como las que aquí se estu- dian.

La aplicación del método del elemento finito conduce en el caso estático a un sistema de ecuaciones lineales de la forma:

K **D** =  $\cdot$ P (3-1)\*

Para analizar un sistema mecánico por medio de la técnica del elemento finito, es necesario en primer término definir el sistema equivalente - que lo represente. En general, este es uno de los pasos más importantes en el análisis, ya que la validez de la solución depende de una selec-- ción adecuada del modelo de la estructura. El sistema equivalente se ob tiene como un conjunto de elementos ligados entre sí a través de puntos nodales. Los valores que se obtengan para los desplazamientos de éstos, a partir de la solución del sistema de ecuaciones representado por (3-1), permiten conocer la respuesta de la estructura.

\* Los símbolos que se emplean en este trabajo se resumen y describen en el apéndice A.4.

Idealizando la estructura en la forma descrita, se simplifica un problema en el que se tienen un número infinito de grados de libertad (sistema estructural real},en otro cuyo comportamiento puede inferirse a partir de los desplazamientos de un número determinado o finito de puntos nodales. De lo anterior se despreñde la importancia de proponer un modelo apropiado de la estructura.

3.2 Elemento viga para el análisis de pedestales.

Para poder tener en cuenta la interacción de todos los elementos estructurales de los pedestales, así como para analizar la acción de todas las cargas que soportan los mismos, es necesario que éstos se idealicen como estructuras tridimensionales. Sin embargo\_, para poder obtener una solución adecuada del análisis es necesario tener en cuenta el carácter masi vo de los pedestales.

En la figura 3.1 se ilustra una de estas estructuras. Como puede observarse en la figura, las dimensiones de vigas y columnas, son considera-bles. Por este motivo, la estructura no puede idealizarse como un marco convencional de tres dimensiones, ya que al considerar que vigas y co-- lumnas pueden representarse por medio de elementos finitos de viga, los ejes centroidales de estos no necesariamente se intersectan en el mismo punto (dado que sus secciones transversales normalmente no son iguales). Además, es claro que aún cuando el pedestal se analizara para desplaza- mientos de puntos nodales {intersecciones reales o ficticias de ejes de elementos viga), los resultados que se obtendrían no serían representati vos, puesto que las dimensiones de los nodos y la rigidez de los mismos influyen significativamente en los valores tanto de los desplazamientos, como de los esfuerzos de los extremos de las vigas y columnas.

Teniendo en cuenta las ideas del párrafo anterior se desarrolló un modelo en el cual se consideran a los puntos nodales de la estructura como -

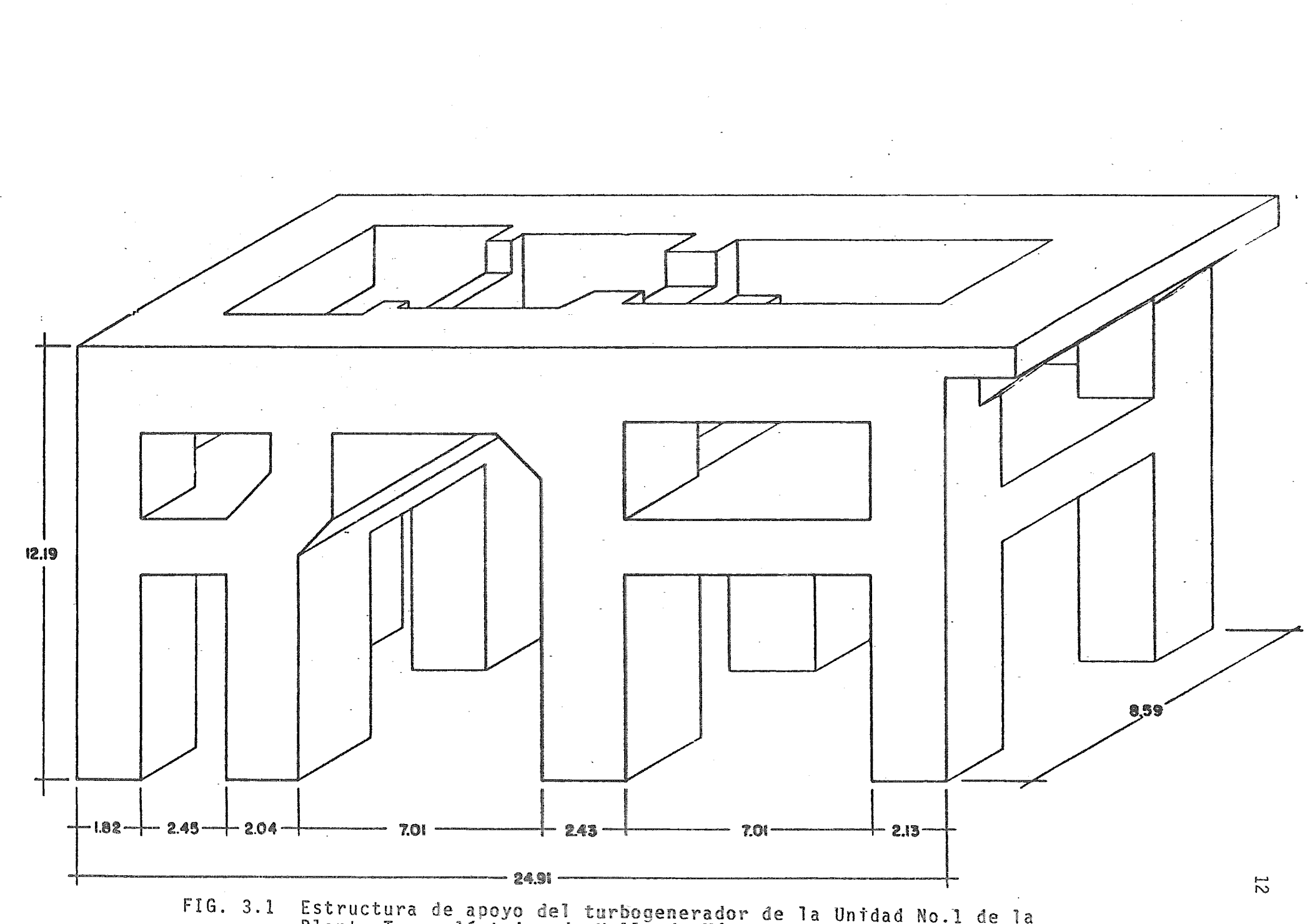

zoovassara se apoyo der turbogenerador de<br>Planta Termoeléctrica de Valle de México.

elementos rígidos con dimensión finita. Dado que en estas condiciones - los nodos son indeformables, se tiene que los valores de los desplazamien tos de los puntos extremos de todas las barras que se.conectan en un mismo nodo dependen de los valores de los desplazamientos de un punto cual-quiera de dicho nodo, por comodidad se recomienda que estas cantidades -sean referidas a los centroides de los nodos.

Con objeto de presentar el desarrollo del modelo anterior, se estudiará el elemento compuesto que se ilustra en la figura 3.2. En la figura se muestra una barra que podría corresponder a la de una estructura como los pedestales que se están\_ estudiando. Esta barra es un elemento compuesto por un elemento viga propiamente dicho el cual es flexible (y que se indi ca como "barra i") y dos apéndices rígidos que representan los nodos origen *y* extremo, los cuales son las incidencias de la barra. Como se indica en la figura se han escogido dos sistemas de referencia, el primero --(ejes 1, 2 ; 3) es un sistema local\* en el que se definen las propiedades de la barra. Así por ejemplo, el eje local 1 se ha hecho coincidir con el eje centroidal longitudinal de ésta. El otro sistema (ejes X, Y, Z), es un sistema global al cual queda referida la geometría de la estructura.

Para el desarrollo que se presenta a continuación es muy importante dis- tinguir entre lo que son los EXTREMOS DEL ELEMENTO y lo que son los NODOS o PUNTOS NODALES. Los primeros se refieren propiamente a los puntos ex- tremos del elemento flexible o barra, mientras que se consideran como nodos o puntos nodales los centroides de los cuerpos rígidos con que se com pleta el elemento compuesto. Así por ejemplo, los puntos j y k (ver fig. 3.2) son los extremos de la barra i, mientras que p y q son los nodos o puntos nodales asociados a la misma.

\* La notación y los sistemas de referencia que se utilizan en este trabajo se resumen en el apéndice A.4.

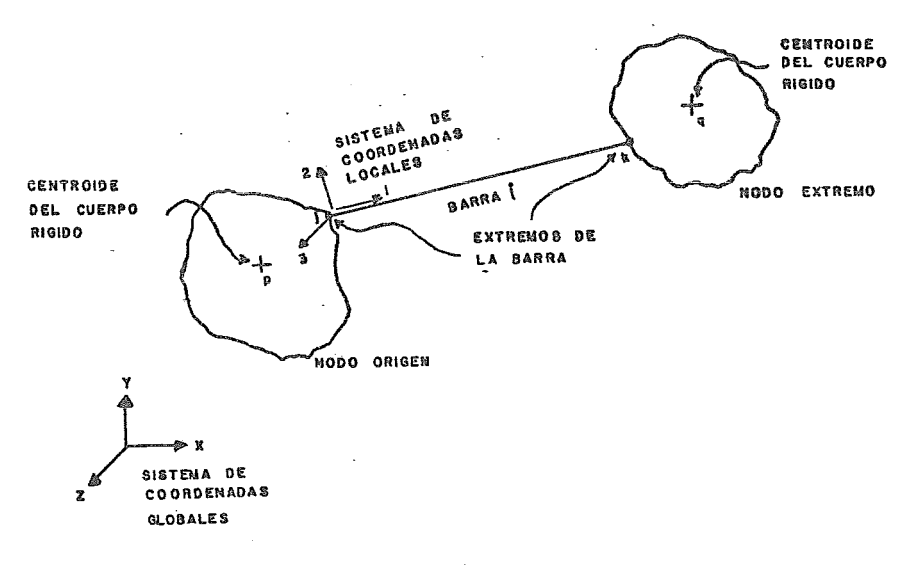

FIG. 3.2 Elemento viga compuesto

Sea K la matriz de rigidez en coordenadas locales de la barra i-ésima -(longitud jk) del elemento compuesto de la figura 3.2. Para poder ensamblar la matriz de rigidez de la estructura es necesario que el arreglo  $K$ quede referido al sistema global, para ello se efectúa la conocida trans formación:

$$
\left(\mathbf{K}_{\mathbf{G}}\right)_{i} = \mathbf{B}^{T} \quad \mathbf{K} \quad \mathbf{B} \tag{3-2}
$$

En la expresión anterior, el arreglo  $(\xi_G)_i$  es la matriz de rigidez de -barra en coordenadas globales, mientras que 8 es una matriz de rotación

que se obtiene a partir de los cosenos directores del eje del elemento. Naturalmente  $g^T$  representa la matriz transpuesta de  $g$ . La matriz  $(\xi_{\text{G}})_{\text{\textbf{i}}}$ así obtenida relaciona fuerzas y desplazamientos en los extremos del -elemento, cuando estas cantidades están referidas al sistema global.

Por otra parte, considérese de momento únicamente el nodo origen del elemento, tal como se presenta en la figura 3.3. Ahí se señalan las proyecciones del vector  $\overrightarrow{pj}$  (que une al punto nodal con el extremo de la barra) sobre un sistema de ejes  $(\overline{X}, \overline{Y}, \overline{Z})$  paralelo al sistema global y que pasa por el centroide p del cuerpo rígido. Los componentes de di- cho vector según la figura son:

$$
\overline{XR}_{j} = X_{j} - X_{p}
$$
\n
$$
\overline{YR}_{j} = Y_{j} - Y_{p}
$$
\n
$$
\overline{ZR}_{j} = Z_{j} - Z_{p}
$$
\n(3-3)

Tanto las coordenadas del punto j corno las del punto p que aparecen en las ecuaciones anteriores, están dadas en el sistema global. En la figu rase señalan los seis posibles grados de libertad del extremo j de la viga en las direcciones X, Y, Z. Finalmente los desplazamientos que·se indican en la figura son correspondientes a fuerzas que deben estar re- feridas también al sistema X, *Y,* Z.

Se ha mencionado que es posible expresar los desplazamientos del extremo de la barra en funci6n de los desplazamientos de un punto cualquiera del cuerpo rígido y que resulta conveniente que dicho punto sea el centroide del mismo. Entonces, para el nudo origen de la barra que se presenta en la figura 3.2, se tiene:

:.:Í

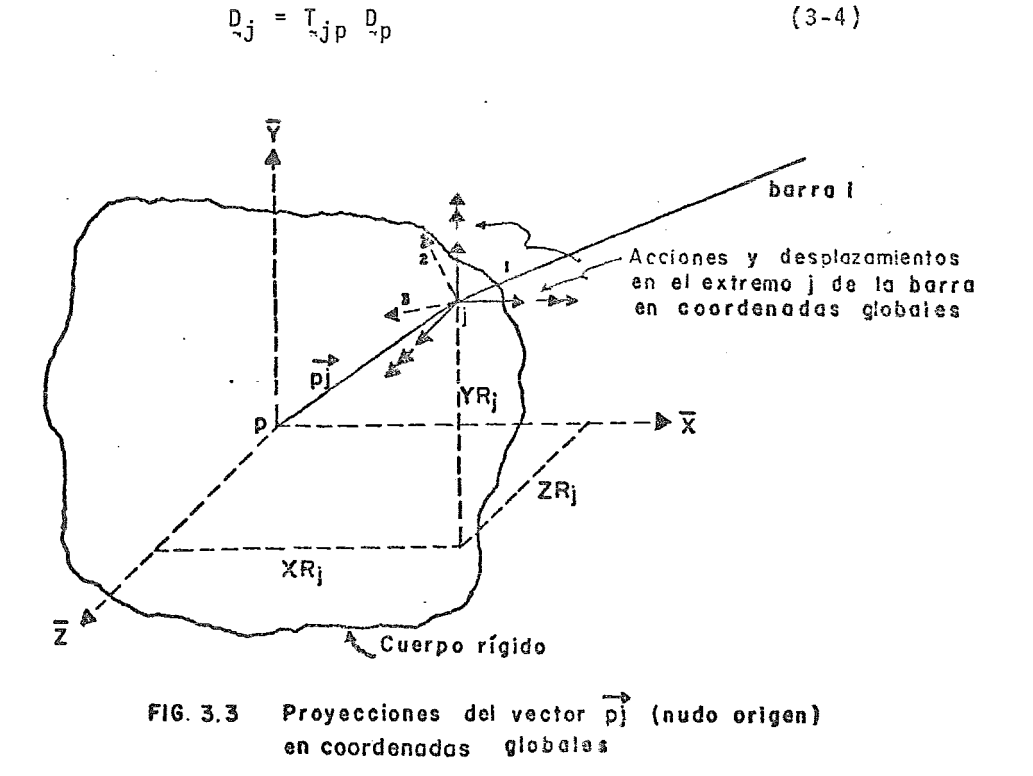

Asimismo, las acciones en el nodo pueden determinarse a partir de las acciones en el extremo de la viga por medio de una trans formación similar a la ecuación (3-4). Si se denomina  $P_{j}$  al ve $\underline{c}$ tor de cargas en el extremo j en coordenadas globales y P<sub>n</sub> al vector de cargas en el nodo p , se puede demostrar que:

$$
\mathbf{P}_{\mathbf{p}} = \mathbf{I}_{\mathbf{j}\mathbf{p}}^{\mathsf{T}} \quad \mathbf{P}_{\mathbf{j}} \tag{3-5}
$$

16

(3-4)

Las expresiones (3-4) y (3-5) pueden generalizarse para considerar los dos extremos dé la barra simultáneamente como sigue:

$$
\underline{\mathfrak{p}}_{E} = \underline{\mathfrak{r}}_{ER} \underline{\mathfrak{p}}_{R} \tag{3-6}
$$

y

$$
P_R = I_{ER}^T P_E
$$
 (3-7)

En donde el subíndice E se refiere a los extremos, mientras que R está asociado con los nodos (cuerpos rígidos} de la viga. En estas ecuaciones el orden de la matriz  $I_{FR}$  será del doble del de la matriz  $I_{in}$ .

Por otra parte, la matriz  $(\xi_G)$ <sub>i</sub> relaciona fuerzas y desplazamientos en los extremos de la barra i en coordenadas globales; suprimiendo el subíndice por simplicidad.ésto puede expresarse como:

$$
P_{\text{E}} = K_{\text{G}} \Omega_{\text{E}}
$$
 (3-8)

Sustituyendo la ecuación (3-6} en la ecuación (3-8} anterior se obtiene:

> $P_F = K_G T_{FR} Q_R$  $(3-9)$

llevando la ecuación (3-9) a la ecuación (3-7) resulta:

$$
P_R = I_{ER}^T K_G I_{ER} Q_R
$$
 (3-10)

La ecuación anterior establece una relación entre fuerzas y des plazamientos de los cuerpos rígidos (puntos nodales) en coordenadas globales. Resulta claro entonces, que la matriz mediante la cual puede obtenerse el vector  $P_{R}$  a partir de los desplaza--

mientos mencionados, es la matriz de rigidez del elemento compuesto de la figura 3.2. De la ecuación (3-10) se desprende que esta matriz es:

$$
\left(\frac{K}{G}\right)_R = \mathbb{I}_{ER}^T \mathbb{I}_{EG} \mathbb{I}_{ER} \tag{3-11}
$$

Teniendo en cuenta la expresión (3-2), la ecuación anterior pue de escribirse finalmente como:

$$
\left(\underline{\kappa}_{\mathsf{G}}\right)_{\mathsf{R}} = \underline{\mathsf{T}}_{\mathsf{ER}}^{\mathsf{T}} \underline{\mathsf{R}}^{\mathsf{T}} \underline{\kappa} \underline{\mathsf{R}} \underline{\mathsf{T}}_{\mathsf{ER}} \tag{3-12}
$$

Este último resultado representa la ecuación fundamental del mo delo propuesto, ya que como se dijo, permite obtener la matriz del elemento compuesto por una barra y dos cuerpos rígidos en sus extremos a partir de la matriz de rigidez de la barra en coordenadas locales de la viga flexible de longitud jk (figura  $3.2$ . \*

En lo que sigue se presenta la obtención de la matriz  $T_{FR}$ . Por simplicidad se ha escogido el caso plano aunque posteriormente se dan los resultados que corresponden al caso tridimensional.

Considérese que en el nodo de la figura 3.3, el plano X-Y contiene a los puntos p y j tal como se ilustra en la figura 3.4a; esto equivale a hacer  $\overline{ZR}_1 = 0$ . En la figura se muestran los componentes  $\overline{XR}_i$  y  $\overline{YR}_i$  del vector  $\overline{p}$  el cual forma un ángulo  $\theta$ con el eje X. En la figura 3.4b se indica la manera en que se numeran los seis posibles grados de libertad del punto nodal p, de los cuales sólo tres son relevantes en el caso bidimensio nal:  $D_1$ ,  $D_2$ , y  $D_6$ .

\*Los fundamentos de este método de análisis (método de rigideces) se describen en el apendice A. 5.

Por otra parte de la geometría de la figura se desprende que:

$$
\overline{YR}_{i} = \overline{p_{i}} \text{Sen } \theta
$$
 (3-13)

$$
\overline{XR}_i = \overline{P} \overline{J} \text{Cos } \theta \qquad (3-14)
$$

Supongase que se da un giro  $D_{p6} = \delta\theta$  al cuerpo rígido como se ilustra en la figura, mientras los otros dos posibles desplaza mientos del punto p: D<sub>p1</sub> y D<sub>p2</sub> permanecen fijos. En estas condiciones el punto j pasa a ocupar la posición j' y si el giro es pequeño se tiene que la distancia jj' resultará de la siguien te manera:

$$
\overline{\mathbf{j}\,\mathbf{j}^{\mathsf{T}}} = \overline{\mathbf{p}\,\mathbf{j}} \quad \text{so} \tag{3-15}
$$

Si ahora se considera que el giro dado es unitario (esto es- $\delta \theta = 1$ ) se obtiene:

$$
\overline{\mathbf{j}\,\mathbf{j}^{\,\mathbf{i}}} = \overline{\mathbf{p}\,\mathbf{j}} \tag{3-16}
$$

las proyecciones del vector jj' en los ejes *<sup>X</sup>*e Y son:

$$
AB = -\overline{j}j \quad \text{Sen} \quad \theta
$$
\n
$$
CD = \overline{j}j \quad \text{Cos} \quad \theta
$$
\n(3-17)

y por él resultado (3-16) estas expresiones pueden escribirse como:

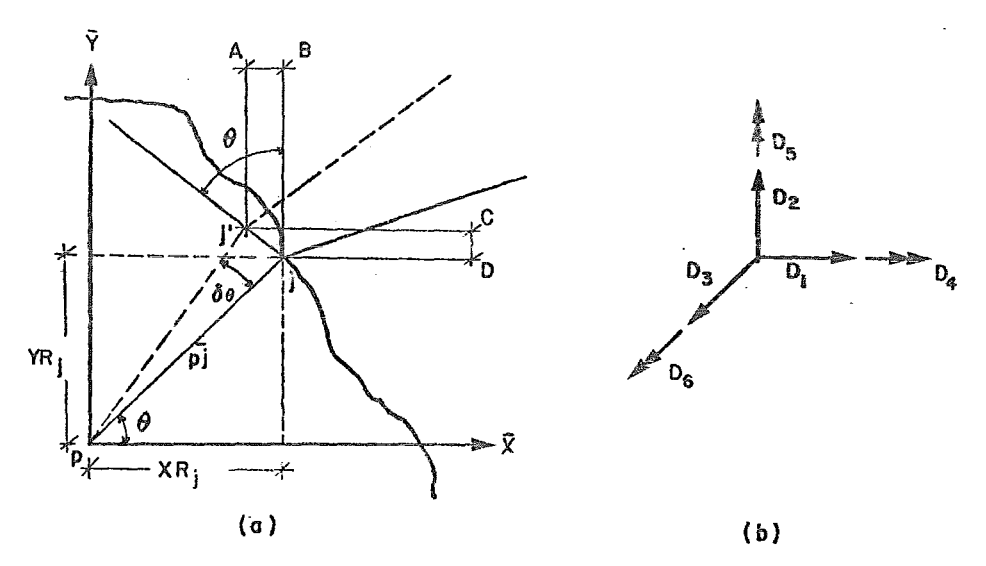

fl 8. 3.4 Obtención de la matriz de transformac¡ón T en el caso plano.

$$
AB = -p\bar{J} \text{ Sen } \Theta
$$
 (3-18)

 $CD = \overrightarrow{pj} \cos \theta$  (3-19)

Comparando la ecuación (3-18) anterior con la ecuación (3-13} y la (3-19) con la ecuación (3-14) se concluye que:

$$
AB = -\overline{Y}R_j
$$
 (3-20)  
CD =  $\overline{X}R_j$ 

Se puede observar en la figura 3.4 que las cantidades AB y CD dadas por las ecuaciones (3-20) representan las contribuciones del giro D<sub>p6</sub> a los desplazamientos D<sub>jl</sub> y D<sub>j2</sub> del punto j respectivamente. De lo anterior se

y

concluye que en e1 caso plano, los desplazamientos del extremo de la viga se expresan.en funcíón de los desplazamientos del nodo mediante las ecuaciones:

$$
D_{j1} = D_{p1} - \overline{YR}_{j} \quad D_{p6}
$$
  

$$
D_{j2} = D_{p2} + \overline{XR}_{j} \quad D_{p6}
$$
  

$$
D_{j6} = D_{p6}
$$
 (3-21)

las cuales matricialmente se pueden escribir en la forma de la ecuación - (3-4) que se dió en párrafos anteriores. En forma análoga, si se conside ra el extremo k de la viga, se obtienen las siguientes expresiones:

$$
D_{k7} = D_{q7} - \overline{Y}R_k \quad D_{q12}
$$
  
\n
$$
D_{k8} = D_{q8} + \overline{X}R_k \quad D_{q12}
$$
 (3-22)  
\n
$$
D_{k12} = D_{q12}
$$

De (3-21) y (3-22) se obtiene:

 $\sim$ 

 $\sim 10^{-1}$ 

$$
\begin{bmatrix}\nD_{j1} \\
D_{j2} \\
D_{j6} \\
\vdots \\
D_{k7} \\
D_{k8} \\
D_{k12}\n\end{bmatrix}\n=\n\begin{bmatrix}\n1 & 0 & -\overline{Y}R_j & 0 & 0 & 0 \\
0 & 1 & \overline{X}R_j & 0 & 0 & 0 \\
0 & 0 & 1 & 0 & 0 & 0 \\
\vdots & \vdots & \vdots & \ddots & \vdots & \vdots \\
0 & 0 & 0 & 1 & 0 & -\overline{Y}R_k \\
0 & 0 & 0 & 0 & 1 & \overline{X}R_k \\
0 & 0 & 0 & 0 & 0 & 1\n\end{bmatrix}\n\begin{bmatrix}\nD_{p1} \\
D_{p2} \\
D_{p6} \\
\vdots \\
D_{q7} \\
D_{q8} \\
D_{q12}\n\end{bmatrix}
$$

 $\bar{z}$ 

en donde (ver ec. 3.6):

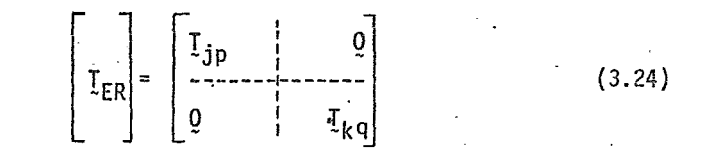

siendo  $I_{jp}$  y  $I_{kq}$  las matrices de orden 3 que relacionan a los desplaza-<br>mientos D<sub>j</sub> y D<sub>k</sub> con los desplazamientos D<sub>B</sub> y D<sub>q</sub> respectivamente en la ecuación (3-23).

Finalmente las ecuaciones para el caso tridimensional pueden derivarse siguiendo un criterio similar al anterior y en forma reducida puede escribirse como:

$$
\begin{bmatrix} \n\dot{v}_{1} \\
\dot{v}_{2} \\
\vdots \\
\dot{v}_{k}\n\end{bmatrix} = \begin{bmatrix} \n\dot{v}_{1} & \cdots & \dot{v}_{k} \\
\dot{v}_{2} & \ddots & \dot{v}_{k}\n\end{bmatrix} \begin{bmatrix} \n\dot{v}_{2} \\
\dot{v}_{3} \\
\vdots \\
\dot{v}_{k}\n\end{bmatrix}
$$
\n(3.25)

En donde la matriz  $I_{ER}$  resulta ahora de 12 x 12; esto es, ambas matri-ces  $I_{jp}$  y  $I_{kq}$  son de orden 6. La primera de estas dos matrices es:

$$
\begin{bmatrix}\n1 & 0 & 0 & 0 & \overline{zR}_{j} & -\overline{YR}_{j} \\
0 & 1 & 0 & -\overline{zR}_{j} & 0 & \overline{XR}_{j} \\
0 & 0 & 1 & \overline{YR}_{j} & -\overline{XR}_{j} & 0 \\
0 & 0 & 0 & 1 & 0 & 0 \\
0 & 0 & 0 & 0 & 1 & 0 \\
0 & 0 & 0 & 0 & 1 & 0 \\
0 & 0 & 0 & 0 & 0 & 1\n\end{bmatrix}
$$
\n(3-26)

La matriz  $I_{k,q}$  es igual a la anterior, sólo que siendo ésta una relación de los desplazamientos del extremo k de la viga {ver fig. 3.2), e1 subfndice k debe reemplazar al j en los elementos correspondientes de la **matriz.** Así por ejemplo, el elemento (3, 4) de la matriz  $I_{k0}$  será  $\overline{YR}_k$ en lugar de  $\overline{YR}_i$ .

*3.3* Cargas en los Pedestales

Para revisar los esfuerzos máximos que se desarrollan en un pedestal es necesario llevar a cabo un análisis estático de la estructura. Por otra parte, para la obtención de los desplazamientos en la misma un análisis dinámico es lo adecuado. En ocasiones, para el análisis de desplazamien tos resulta más apropiado un análisis pseudodinámico, esto es, un análi\_ sis en el que las cargas dinámicas son reemplazadas en forma racional, por cargas estáticas equivalentes. En cualquiera de estos casos sin embargo, es necesario identificar las condiciones de\_carga significativas, ya que no todas ellas ocurren en forma simultánea. En lo que sigue se describen cada una de las cargas que intervienen en un análisis estático y en un análisis pseudodinámico del pedestal.

a) carga muerta.

Esta carga incluye el peso propio de la estructura y el peso de todas las componentes del turbogenerador. El peso propio de la estructura pue de determinarse sin dificultad, conocidas la geometría de la misma y el peso especifico del concreto. Las cargas resultantes se consideran distribuidas uniformemente a lo largo de los elementos horizontales. En el caso de las columnas, sus pesos se suponen como cargas concen- tradas en los nudos del marco tridimensional con que se idealiza un pedestal.

Por otra parte 'los pesos del generador, turbinas, gobernador *y* excita--

dor se distribuyen en las vigas longitudinales y transversales del nivel de operación de la estructura, como se ejemplifica en la figura ---3.5 •. Todas estas cargas son transmitidas al pedestal. generalmente a través de placas de acero ,las cuales se encuentran ancladas en las vi- gas de la estructura. Debe señalarse que estas cargas son excéntricas, por lo que los efectos de torsión deben ser considerados en el análisis.

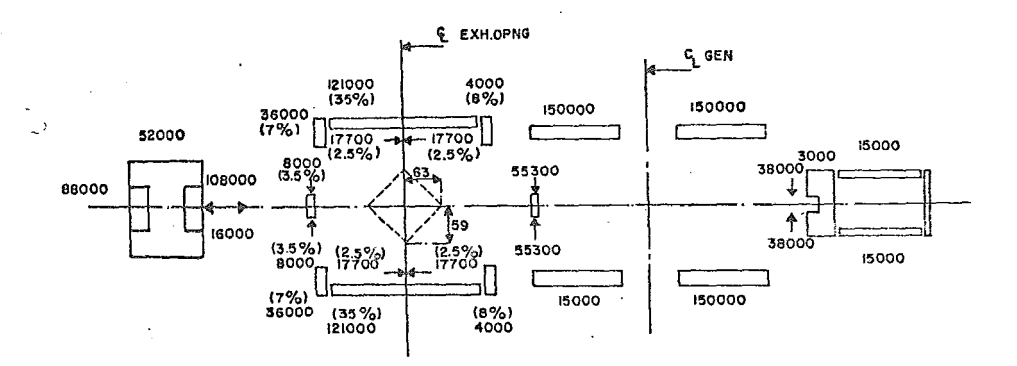

Fig.3.5 Distribución de Cargos en el Nivel de Operación de lo Estructuro

b) Carga de vacío

Esta carga es debida a la diferencia entre la presión atmosférica y el vacío que se produce en el condensador durante la operación del turbogenerador. Una distribución típica sobre un pedestal se indica en la figu ra 3.5 y sus valores se obtienen a partir de los porcentajes indicados - por el fabricante de las máquinas, quien generalmente es el que propor- ciona la distribución y los porcentajes de este tipo de cargas. Esta -carga lo mismo que los pesos de la máquina, se suponen actuando en el ni vel de operación y dirigidas hacia abajo.

### e) Cargas por cambio de temperatura

Con objeto de determinar las cargas producidas por los cambios de temperatura durante la operación del turbogenerador,se consideran diferencias de temperatura en dirección vertical y longitudinal del pedestal. Las variaciones de temperatura se suponen de 20ºF, de acuerdo a recomendaciones de la "guía de diseño C-2.10" (referencia 7). La temperatura media ambiente se considera de 80°F. En la dirección vertical se recomienda emplear una distribución exponencial de la siguiente forma;

$$
T_0 = C_1 e^{kx}
$$
 (3.27)

Las constantes  $\texttt{c}_{\texttt{1}}$  y k se determinan a partir de condiciones de borde.

Por otra parte, en 1a dirección longitudinal de 1a estructura normalmente se supone una distribución lineal; como se muestra en la figura 3.6. Conocidas estas distribuciones de temperatura, es posible determinar los valo-

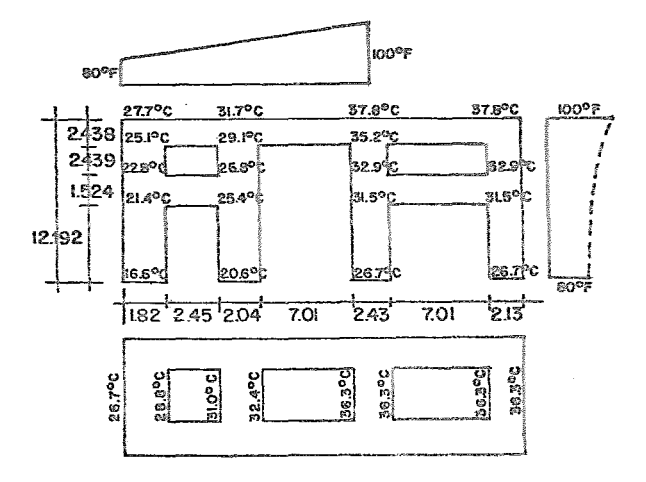

Fig.3.6 Distribución de Temperatura en el Pedestal

res de ésta en distintas partes de la estructura. A partir de estos valo-res se determinan los elementos mecánicos en los elementos estructurales producidos por las diferencias de temperatura calculadas. Estas fuerzas -son las que se consideran en el análisis de cargas por temperatura.

d} Contracción y flujo Plástico

Los efectos de contracción y flujo plástico en el concreto de estructuras de soporte para turbogeneradores deben incluirse en el análisis, especialmente cuando se revisan desplazamientos (referencia 7). Esto se debe a  $$ que dichos efectos producen deformaciones que pueden contribuir a que se sobrepasen los límites impuestos a los movimientos de los apoyos del rotor.

Las deformaciones por contracción se deben a cambios en el contenido de -aqua en el concreto a lo largo del tiempo y normalmente la mayor parte de éstas ocurren en los primeros meses después de la construcción de la es--tructura. Para simular su efecto se supone una caída de 20°F en la temperatura, siendo mayor ésta en el nivel de la losa de cimentación y menor en el nivel de operación. Esta consideración esta también indicada en la --guía de diseño antes mencionada. Una vez determinada la temperatura en di\_ ferentes puntos, se pueden obtener (igual que en el caso anterior) las --fuerzas que actúan en la estructura correspondientes al efecto de contracción.

Por otra parte, el flujo plástico es un fenómeno de deformación bajo carga continua. Las deformaciones en este caso aumentan con la duración de la  $$ carga. Para un pedestal las deformaciones por flujo plástico reciben dos contribuciones, una del peso propio de la estructura y la segunda de los pesos del equipo mecánico. Nuevamente, en base a recomendaciones de la -guía de diseño antes citada, se consideran los síguientes porcentajes de  $$ esta carga: peso de la estructura 12% y peso del turbogenerador 25%.
Hasta aqu"i se han descrito únicamente cargas estáticas. Existen otros ti pos de cargas, las cuales por su naturaleza deben ser consideradas en el análi sis dinámico de la estructura. Estas fuerzas actúan sobre el pedestal en dos ocasiones: la primera durante la operación del turbogenerador y la segunda cuando se presentan condiciones de emergencia. Las principales cargas que se desarrollan para las condiciones normales de operación son: el par de la turbina, el par del generador y las cargas de fricción. Condiciones de emergencia se tienen cuando se produce un corto circuito en el generador o durante un sismo.

e} Par de la turbina.

Este es un momento producido por la rotación del eje del turbogenerador y su valor se obtiene con respecto a éste. Las fuerzas que componen el par se pueden suponer uniformente distribuidas en las vigas longitudinales del pedestal. De acuerdo a recomendaciones de la guía que se ha venido mencionando, el momento se considera actuando en la dirección opuesta a la rotación del eje de la turbina.

El momento actuante se obtiene mediante la siguiente ecuación:

$$
T_{t} = \frac{(7040) P_{t}}{N}
$$
 (3-28)

En la expresión anterior, T<sub>+</sub> es el par de la turbina expresada en kg-m;  $P_t$  es la potencia transmitida por la turbina dada en kilowatts, y N es la velocidad de rotación del eje expresada en r.p.m.

La ecuación (3-28) puede derivarse simplemente considerando las energías de entrada y de salida, suponiendo que se tiene un sistema conservador -- (i.e. no hay perdidas de energía). En estas condiciones, la energía de en trada es el trabajo desarrollado por el eje de la máquina, que se escribe como:

$$
T_g(ft-1b) \cdot \underline{N}(rpm) = 2\pi \cdot T_g \cdot N \quad (ft-1b/min)
$$

La salida es la energía generada por la turbina, que resulta:

 $P_t$  (kw) = 2 656 000  $P_t$  (lb-pie)/60 min.

ya que 1 kw-hr = 2 656 000 (Íb-pie)/60 min.

Igualando las energías de entrada y salida se obtiene:

$$
2\pi T_t N = \frac{2656000 P_t}{60}
$$
  
 
$$
\therefore T_t = \frac{2656000 P_t}{2\pi (60) N} = \frac{7045 P_t}{N} \approx \frac{7040 P_t}{N}
$$

La ecuación (3-28) se obtiene en el sistema MKS a partir de 1a última expresión, simplemente considerando los factores de conversión:

 $1 \text{ pie} = 0.3048 \text{ m}$  y  $1 \text{ lb} = 0.4536 \text{ kg}$ 

f) Par del generador

El momento que se desarrolla en la zona donde se encuentra e1 generador se obtiene a partir de una ecuación similar a la (3-28), en donde T<sub>t</sub> se sustituye por T<sub>g</sub> (par del generador) y P<sub>t</sub> es sustituida por P<sub>g</sub> (potencia del generador). La derivación de dicha ecuación es semejante a la de la ecua ción (3-28). En este caso una vez obtenido el momento, los valores de las fuerzas que actúan en las vigas longitudinales se determinan simple- mente dividiendo el momento entre la distancia centro a centro de los aooyos que soportan el generador. Se supone que el par actúa en 1a direc-- ción en que gira el turbogenerador, por lo que las fuerzas resultan verti cales.

### g) Fuerzas de fricción

Estas son fuerzas que actúan principalmente en dirección horizontal (a diferencia de todas las anteriores que son esencialmente verticales). Las fuerzas de fricción se desarrollan en los apoyos de la máquina, durante la operación de la misma. Los valores de estas fuerzas se señalan en el es- quema de la figura 3.5 y son proporcionados por el fabricante.

### h) Corto circuito en el generador

Esta es una condición de carga accidental que debe revisarse. Las fuerzas que se desarrollan debidas a corto circuito producen un momento de cabeceo en la estructura. En este caso se supone un valor del momentó igual a -- diez veces el valor del par en el generador que se discutió anteriormente. Este factor de ampli ación no es arbitrario, sino que se toma en base a las recomendaciones que se presentan en la guía de la Ref. 7.

i) Fuerzas sísmicas

Para lá obtención de las fuerzas sísmicas que se suponen actuando en el - pedestal, es necesario realizar un análisis sísmico de la estructura. La determinación de sus parámetros esta en función del tipo de estructura y de la zona en que se encuentre la unidad. Se debe señalar que es importan te el efecto de torsión, ya que los centros de masa y rigideces del pedestal no coinciden.

El análisis de la respuesta dinámica de una estructura no está dentro del alcance del presente trabajo. Unicamente se indicará como puede hacerse un análisis de frecuencias de pedestales para la revisión del comportamien to dinámico de estas estructuras.

Hasta ahora, se ha mencionado la importancia de las computadoras digita- les para el desarrollo de las nuevas técnicas de análisis para e1 tipo de estructuras que se estudian en este trabajo. En el siguiente capítulo se describe un programa de computadora que ha sido implementado específica- mente para analizar las estructuras que se están describiendo.

### CAPITULO 4. ADAPTACION DE LA PROGRAMA DE COMPUTADORA

4.1 Introducción.

Para el análisis de las estructuras que se estudian en este trabajo se adap tó un submódulo del programa de computado na SAP-V. SAP (Structural Analysis Program) es un programa que utiliza la técnica del elemento finito para el análisis estático *y* dinámico de sistemas estructurales complejos , cuya bon dad *y* eficiencia son ampliamente reconocidos.

El programa SAP apareció por primera vez en 1969, fue desarro11ado en 1a - Universidad de California en Berkeley y se han presentado diferentes versio nes del mismo. En particular se trabajo con la quinta versión de1 programa, el cual está escrito en FORTRAN-V.

El programa SAP-V originalmente contiene nueve distintos tipos de elementos finitos: armadura, viga, sólido tridimensional, cascarón, placa, elemento en deformación plana, elemento en esfuerzo plano, sólido axisimétrico, elemento de tubería *y* elemento de frontera.Estos elementos están organizados en forma de OVERLAYS, es decir, para cada elemento hay un grupo de subrutinas adecuadas a las características propias del elemento, por lo cual es re lativamente fácil obtener subprogramas para usos específicos.

4.2 Descripción del programa SAPV-TGNDIN.

El módulo que se adaptó (SAPV-TGNDIN) tiene la capacidad de analizar tanto estática como dinámicamente sistemas estructurales (como el del pedestal- losa de cimentación-suelo que se describirá en el siguiente capítulo), modelados de lasiguiente manera:

a) La superestructura o pedestal se idealiza mediante elementos<sub>s</sub>sólidos tri dimensionales y de viga, con los cuales es posible incluir las dimensio-

ļ

nes finitas de las intersecciones 'de vigas y-columnas.

- b) La 1osa de cimentación se modela mediante elementos de placa.
- c) El suelo se idealiza por medio de elementos de frontera, considerando que las propiedades del suelo pueden darse mediante resortes cuya rigidez es obtenida a partir del módulo de reacción del suelo.

El programa autocontenido para el análisis de estructuras de soporte para turbogeneradores, está organizado como se ilustra en el diagrama de bloques de la figura 4.1. Los diferentes subprogramas que conforman SAPV- - TGNDIN llevan a cabo las operaciones siguientes:

"MAIN" (programa principal). Esta parte del programa controla el flujo de solución y contiene las subrutinas comunes a todos los elementos finitos. Aquí se lee la información general de control, los datos de los nodos, nú mero de tipos de elementos, condiciones de carga, tipo de solución requerida (estática o dinámica}, los grados de libertad asociados a los puntos nodales y coordenadas de los mismos.

El programa determina a cuales de los grados de libertad se les asocia una ecuación de equilibrio, a partir de las condiciones de frontera que se especifiquen para los puntos nodales. Las ecuaciones correspondientes a grados de.libertad fijos no son retenidas para la solución. También aquí se determina el ancho de banda de la matriz de rigideces y se renumeran los puntos nodales para minimizar dicho ancho de banda cuando sea necesario. Naturalmente el cálculo y minimización del ancho de banda se efectúan después de que la matriz ha sido calculada para los diferentes tipos de elementos. Para ésto intervienen los overlays de los diferentes elementos finitos, como el del elemento viga tridimensional donde se leen los datos de las vigas, como son: las propiedades del material, propiedades geométricas de las secciones (área transversal, momentos de inercia}, fuerzas de empo-

# FIG. 4-1 MACROSIAGRAMAS DZ FLUJO DEL PROGRAMA SAP V TGNGIN

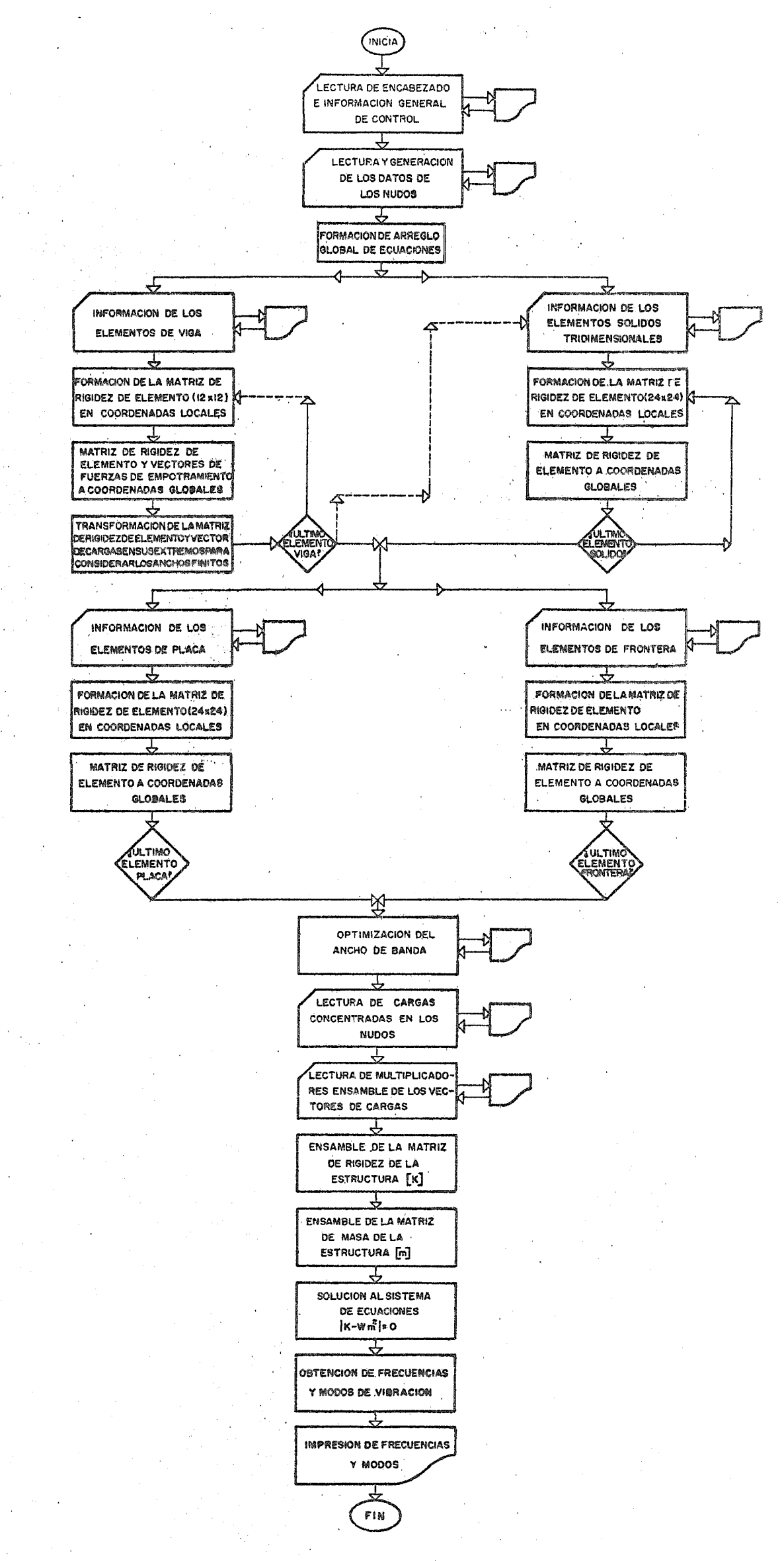

tramiento, incidencias de las barras y los anchos finitos. Para los elementos sólidos tridimensionales otro grupo de subrutinas realizan la lectura de sus datos como son: incidencias, número de elementos, propiedades de sus materiales, etc. En una forma análoga actúan las partes del programa que co rresponden a los elementos de placa y de frontera.

Vdlviendo al programa principal, una vez que se determinaron las matrices de rigidez para los diferentes tipos de elementos que intervienen en un proble ma particular, se continúa con la lectura y formación de los arreglos de cargas aplicadas en los puntos nodales. Después de que se obtiene lo ante rior, el programa ensambla la matriz de rigidez de la estructura, la cual se obtiene sumando la matriz de rigidez de los elementos que la forman. Finalmente se obtiene la solución del sistema de ecuaciones (3-1). Para lo cual el programa emplea el método de Gauss, optimizado en tal forma que se requiere un número mínimo de operaciones. Obtenidos los desplazamientos en los puntos nodales de la estructura, se determinan los esfuerzos en los elementos que la forman.

Para determinar las frecuencias naturales de vibración y la configuración modal de la estructura, el programa efectúa los mismos pasos señalados ante riormente hasta el ensamble de la matriz de rigidez de la estructura. El programa determina·entonces, la matriz diagonal de masas dela estructura. Cón esto se completan las matrices que se requieren para obtener las frecuen cías naturales de la estructura por medio de la ecuación:

$$
|K-w^2m| = 0
$$
 (4-1)\*

la cual es llamada ecuación de frecuencias del sistema. Desarrollando el determinante anterior se obtiene una ecuación de grado nen función de las

\* En el apéndice B se presentan algunos conceptos fundamentales de dinámica estructural.

frecuencias w para un sistema de n grados de libertad. Las n raíces de es ta ecuación (w<sup>2</sup>, w<sub>2</sub>, w<sub>3</sub>, ..., w<sub>n</sub>}representan las frecuencias de los n mo dos de vibración posibles en el sistema. El programa determina únicamente las frecuencias que el usuario considere necesarias, es decir, por medio de tarjetas de control se le indica al programa si se requieren todas las frecuencias o sólo algunas de ellas: Las frecuencias y los modos de vibración se obtienen mediante un overlay de solución. Finalménte se imprimen los resultados obtenidos.

4.3 Transformaciones necesarias al programa originai·.

J.

A partir del programa original se implementó un módulo independiente con seis overlays integrados. Con objeto de validar este módulo autocontenido se corrieron ejemplos de solución conocida. Una vez validado el programa, se realizaron los cambios necesarios para tomar en cuenta las consideraciones del capftulo 3.

El cambio más significativo al programa consistió en la introducción de las transformaciones implfcitas en las ecuaciones {3-6),(3-7) y (3-12) para que el programa tuviera la capacidad de considerar las dimensiones finitas.de los nodos, para e1 empleo del elemento viga compuesto que se presentó anteriormente. Para ello se modificaron sustancialmente las sub rutinas que corresponden al elemento viga y se introdujeron dos subruti nas denominadas NEWSTF y NEWLD.

El programa modificado determina inicialmente la matriz de rigidez  $K$  -(ecuación 3-2) de cada barra (tramo  $j-k$ , fig.3.2) y forma el arreglo de

35.

cargas P asociado a los extremos j y k de las barras (fig.3.2), también referido a coordenadas locales. Luego se realiza el producto de la matriz de rigidez K anterior por la matriz de rotación R ; con ésto se obtiene una matriz que relaciona fuerzas en coordenadas locares con desplazamien tos que corresponden aún a los puntos j y k de la barra. Esta matriz es almacenada en disco, ya que será empleada más adelante para obtener los esfuerzos cuando los desplazamientos han sido calculados.

De lo descrito en el párrafo anterior resulta claro que no ha sido considerada aún la influencia que tienen los puntos nodales tomados como cuer pos. rígidos. Para ello al programa se le proporcionan como datos, las pro yecciones de los componentes (en coordenadas globales) de los vectores que unen a los puntos p y j en el nodo origen y los puntos q y k en el nQ\_ do extremo de cada barra (fig 3.3). Debe mencionarse que para formar la matriz de rigidez K se tomó en cuenta la longitud efectiva de la barra j-k, la cual se obtiene a partir de las coordenadas de q y k y los compQ\_ nentes de los vectores antes mencionados. Estos componentes se emplean para formar la matriz *J;* que por una parte transforma los desplazamientos de los puntos p y q en desplazamientos de los extremos j y k de la barra, y tambián sirve para relacionar las acciones de los puntos j y k con fuerzas actuando en los centroides de los cuerpos rígidos por medio de la ecuación (3-7}. Con la matriz de transformación I entonces, se obtiene la matriz de rigidez del elemento compuesto mediante el producto matricial:

$$
(\xi_{\mathsf{G}})_{\mathsf{R}} = \mathbf{I}^{\mathsf{T}} \ \xi_{\mathsf{G}} \ \mathbf{I} \tag{4-2}
$$

Posteriormente la matriz de rigidez de la estructura se ensambla a partir de matrices como la anterior, quedando entonces:

$$
\{ \xi \} = \Sigma_{i} \{ (\xi_{G})_{R} \}_{i}
$$
 (4-3)

desde i=l, hata el número total de elementos.

36

Una vez ensamblada la matriz de rigidez anterior, se obtienen los despla zamientos de los puntos noaales de la estructura a partir de la ecuación:

$$
P_R = K Q_R
$$
 (4-4)

Para la solución de este sistema se emplea, como se mencionó anterionnen te, el método de Gauss. En la exresión anterior K es la matriz dada por la ecuación (4-3), mientras que P<sub>R</sub> es el vector de cargas en los centroi des de los cuerpos rígidos que se obtienen mediante una ecuación similar a la (3-7).

Conocidos los desplazamientos de los puntos nodales, es posible determinar los desplazamientos de los extremos de las barras mediante el oroducto:

$$
\underline{\mathfrak{D}}_{E} = \underline{\mathfrak{T}} \underline{\mathfrak{D}}_{R} \tag{4-5}
$$

Finalmente, es posible calcular los esfuerzos  $(E)$  en los extremos de las barras a partir de la matriz KR que relaciona los desplazamientos antes calculados D<sub>F</sub> en coordenadas globales con las acciones externas en los ex tremos de las barras en coordenadas locales. esto es:

> $E = K R D<sub>F</sub>$ (4-6)

Por último, las subrutinas correspondientes a la solución dinámica no sufrieron ninguna modificación y simplemente fueron adaptadas al sistema - UNIVAC de la Comisión Federal de Electricidad. (La versión original del programa fue escrita para sistemas IBM 370).

En el capítulo anterior se discutió el método de análisis que se empleó pa rala solución de estructuras de apoyo para turbogeneradores. En este capí tulo se presentó el programa de computadora que se adaptó para la solución de dichas estructuras. En el siguiente cap1tulo se presenta por último un ejemplo de aplicacion que permitió validar tanto los modelos empleados, como el programa que se sugiere para llevar a cabo los análisis mencionados.

# CAPITULO 5. EJEMPLO DE APLICACION.

5.1 Descripción del problema.

La estructura que se estudia en este capítulo es la que soporta a la unidad No. 1 de la Planta Termoeléctrica de Valle de México; 1a estructura es de concreto reforzado. En la figura 3.1 se ilus tra a escala e1 pedestal, sus dimensiones se señalan en metros. Como puede apreciarse en la figura, las columnas del marco son prismáticas con sección transversal rectangular aunque no todas son iguales. Las vigas longitudinales tienen también su sección transversal rectangular. En cuanto a las vigas transversales,dos de ellas (las de los marcos centrales) tienen las secciones irre gulares mostradas en la figura 5.1, mientras que en las restantes sus secciones transversales son rectangulares. Aunque la losa de cimentación no se incluye en la figura 3.1, se mencionará que ésta tiene un peralte constante de 2.13 metros, con ésto se pretende dar rigidez a la estructura en su parte inferior para minimizar los efectos de asentamientos diferenciales.

La estructura que se está describiendo presentó problemas aparentes para las condiciones de carga a las que se encontraba sometida. Estos problemas fueron: la aparición de grietas en las columnas y la presencia de asentamientos, los cuales originaron despla zamientos diferenciales en el nivel de operación. Por otra parte, la unidad tendría cambios tanto en su frecuencia de operación, co mo en las caracterfsticas del rotor mismo, debido al proceso de unificación de frecuencias llevado a cabo en el país recientemente.

Por los motivos descritos en el párrafo anterior, se consideró necesario estudiar el comportamiento de la estructura para estas nuevas condiciones, con objeto de investigar si se podía garantizar el adecuado funcionamiento del turbogenerador. Para enfati zar la necesidad de este análisis, supóngase primeramente que el diseño original del pedestal correspondió a uno de a1ta sin tonfa; en estas condiciones el aumento de la· frecuencia de exci tación tendería a mover al sistema hacia la zona de resonancia del modo fundamental, y la pérdida de rigidez por agrietamiento lo podría situar en un ranqo de amplificaciones excesivas de desplazamientos y por tanto de esfuerzos. Por otra parte si se supone que la estructura es de baja sintonfa, el incremento de la frecuencia de operación tenderá a alejar al sistema de la región crftica del primer modo, acercándolo a la correspondien-· te del modo inmediato superior.

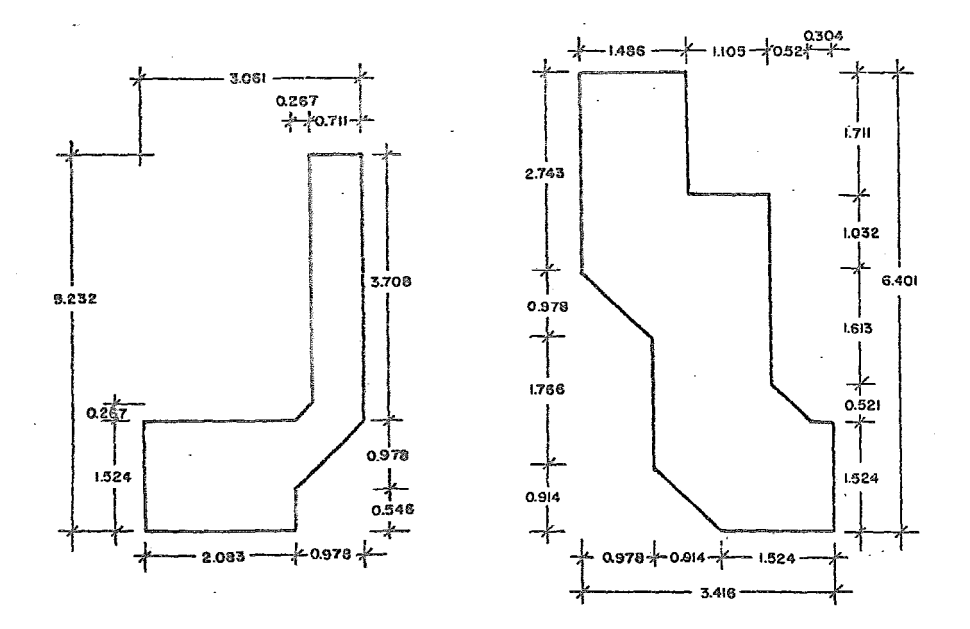

Fig.5.1 Geometría de las Secciones Transversales de los Diafragmas de los Marcos Centrales de la Estructura de la Fio.3.1

39.

La presencia de grietas en este tipo de estructuras se debe prin cipalmente a efectos de temperatura o bien, éstas pueden ser cau sadas por contracción del concreto. Esto se debe a que teniendo el concreto muy baja cbnductividad térmica, los gradientes de temperatura causados por fuentes de calor (localizadas en distin tas partes del turbogenerador y de sus elementos auxiliares) se acentaan. Esto tiene como resultados la generación de esfuerzos considerables, distorsiones locales y eventualmente grietas.

Por otro lado, los asentamientos de estructuras de soporte para turbogeneradores pueden ser fundamentalmente de dos tipos. El primero de ellos se debe a los movimientos periódicos que resul tan de la operación de las máquinas principalmente durante su encendido y apagado; estos movimientos son generalmente reversl bles. El segundo ttpo de asentamientos incluye deformaciones a largo plazo en el suelo de cimentación, compactación de suelos granulares debidos a vibraciones ocasionadas por condiciones de emergencia y deformaciones en los elementos estructurales de la cimentación debido a contracción y flujo plástico en el concreto; estos movimientos son por lo general irreversibles.

Para estudiar el problema que se presenta, se analizará el pedes tal de la unidad mencionada cuando éste se encuentra sometido a las nuevas condiciones de operación. Debe considerarse que, tan to por el cambio de la frecuencia de operación como por el cambio de las características del rotor, las fuerzas excitadoras provocarán un cambio en el comportamiento del pedestal.

En primer lugar es necesario garantizar que las deformaciones de la estructura no producirán desplazamientos en la misma que exce dan las toleranctas que señala el fabricante para el funcionamien to apropiado del turbogenerador. Ademas será indispensable revisar los niveles de esfuerzo en los elementos estructurales. Debido a que no se contó con el modelo dinámico del rotor, no serea1izó un análisis 9inámico completo, sin embargo se llevó a cabo un análisis pseudodinámico en el cual las fuerzas de carácter dinámico se aproximan como fuerzas estáticas equivalen tes.

. Por otra parte, es necesario realizar un análisis de frecuencias para verificar si éstas no tienen valores cercanos a la frecuencia de operación del turbogenerador *(3600* rpm). En caso de que esto suceda, se podría presentar el fenómeno de resonancia, el cual ocasionarfa que los desplazamientos de la estructura se am~ plificaran, impidiendo la operación normal del equipo.

A continuación se presentan los modelos empleados\_para la revisión estructural de la unidad mencionada. Los modelos (tres en total) se utilizaron para lo siguiente:

Modelo-1

- a) Análisis estático y pseudodinámico para la determinaci6n de esfuerzos y desplazamientos.
- b} Análisis de frecuencias.

### Modelo-2

- a) Análisis estático y pseudodin&mtco para la determinación de esfuerzos y desplazamientos. b) An&l1s1s de frecuencias.
- 

### Modelo-3

a) Análisis de frecuencias.

5.2 Modelo-1.

El primer modelo que se estudió, es el más simplificado de los modelos que se presentan. Se consideró necesario en primer lugar analizar la estructura únicamente para cargas estáticas, como son el peso propio de la misma, los pesos de los componentes del tur bogenerador y cargas estáticas equivalentes, obtenidas de cargas dinámicas como: par del turbogénerador, par de la turbina, etc. A partir de este análisis se pretendían verificar por una parte, los desplazamientos de los puntos de apoyo del turbogenerador y por otra parte determinar los niveles de esfuerzos que se desarrollan en los diferentes miembros del pedestal, causados por estas cargas. El modelo que mejor aproximaría las características de la estructura podría formarse empleando elementos sólidos tridimensionales. Sin embargo el nGmero de grados de libertad que se obtendrían con esta idealización sería muy grande,por lo cual un modelo asT ·resulta poco práctico.

Por otra parte es importante considerar a la estructura en forma tridimensional,ya que Onicamente de esta manera puede tenerse en cuenta la interacción de todos los elementos que la forman. Debido a lo anterior el modelo que se escogió anteriormente para el análisis estático se obtuvo a partir de una combinación de ele mentos de viga con apéndices rígidos y elementos de viga simples. Dado que la principal. motivación de esta revisión estática del comportamiento de la estructura era determinar las deformaciones y esfuerzos que se desarrollan en la superestructura, el pedestal se consideró completamente empotrado en la losa de cimentación.

En la figura 5.2 se ilustra el modelo de la estructura. Se señala ahí el sistema global de referencia X, Y, Z, cuyo origen se encuen traen una de las esquinas (nivel O.O) de la barra-1. Además de **este sistema global, se tienen sistemas locales para cada barra,**  algunos de los cuales coinciden en orientación. Asf por ejemplo, las barras 1 a 10, 25 a 30, y 44 a 49 tienen sus sistemas locales orientados en la misma forma. Puede verse en la figura que para to das las barras, el eje longitudinal se ha hecho coincidir con el eje local 1, mientras que los ejes 2 y 3 definen sus ejes princip<u>a</u>

42

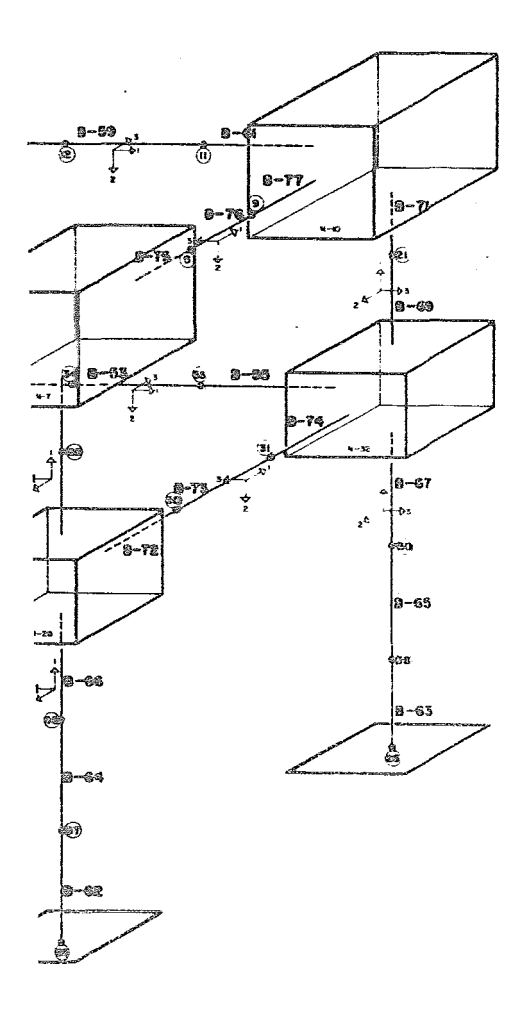

EXICO

les de flexión. El modelo está constituido por 77 elementos de viga con 14 secciones transversales diferentes, se tienen anicamente 74 puntos nodales en el modelo. Puede apreciarse en la figura que los elementos viga fueron subdividídos en elementos de la misma longitud obteniéndose así una mayor cantidad de pun tos nodales; ésto se hizo porque se pretende utilizar este modelo, como parte de un modelo con el que se estudiarán las fre cuenctas del sistema pedestal-cimentación-suelo, y para dicho modelo es conveniente concentrar las masas de la estructura en todos esos puntos nodales. En la tabla T.1 se muestran las propiedades de los elementos viga del pedestal, en la primera columna de la tabla se indica el número de barra,en seguida se anotan las incidencias de cada una de ellas, en la columna 3 se tienen sus longitudes. Otras propiedádes geométricas como el área de la sección transversal, área de cortante, inercia torsional y los momentos de inercia en lás direcciones principales se anotan también en esta tabla. Debe notarse que todas las barras, a excepcidn de 1as 31, 32, 33, 40, 41, 42 y 43, tienen su seccidn transversal rectangular. Las secciones transversales de 1as 1 vigas antes mencionadas son muy irregulares y tienen momentos de inercia mayores. su geometría se presentó en la figura 5 .1.

-En cuanto a las propiedades mecánicas del concreto del pedestal se consideró un módulo de elasticidad de 2.925 $\mathrm{x}$ 10<sup>6</sup> T/M<sup>2</sup>, el mó– de Poisson es de 0.25 y el peso volumétrico de 2,4 T/M<sup>3</sup>.

las cargas que intervienen en el análisis pseudodinámico son: la carga muerta, 1a carga de vacío, cargas por cambio de temperatura, contracción y flujo plástico, par de la turbina, par del gene radar, fuerzas de fricción, corto circuito en el generador, y fuerzas s1smicas. La determinación de todas estas fuerzas se des

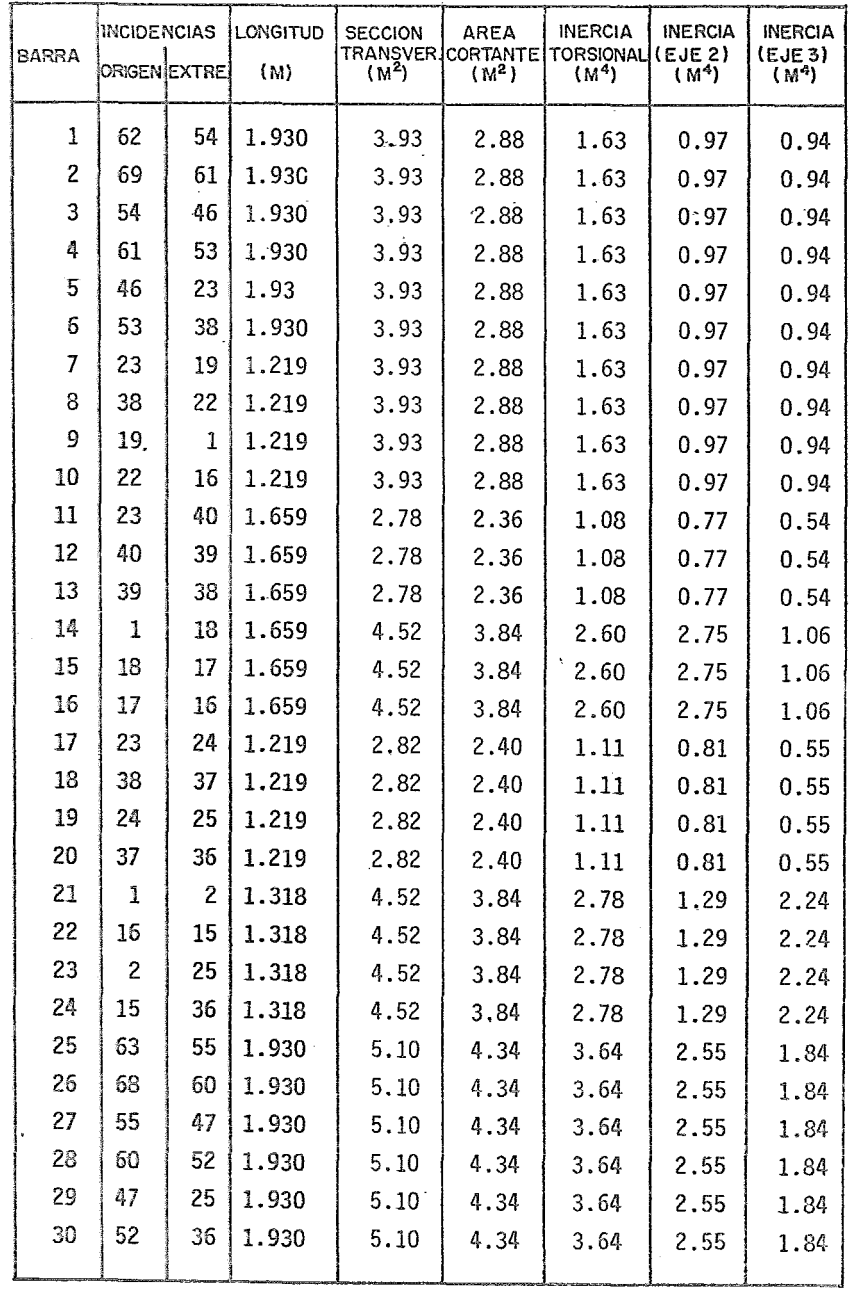

Tabla T.l Propiedades de los elementos viga del modelo-1.

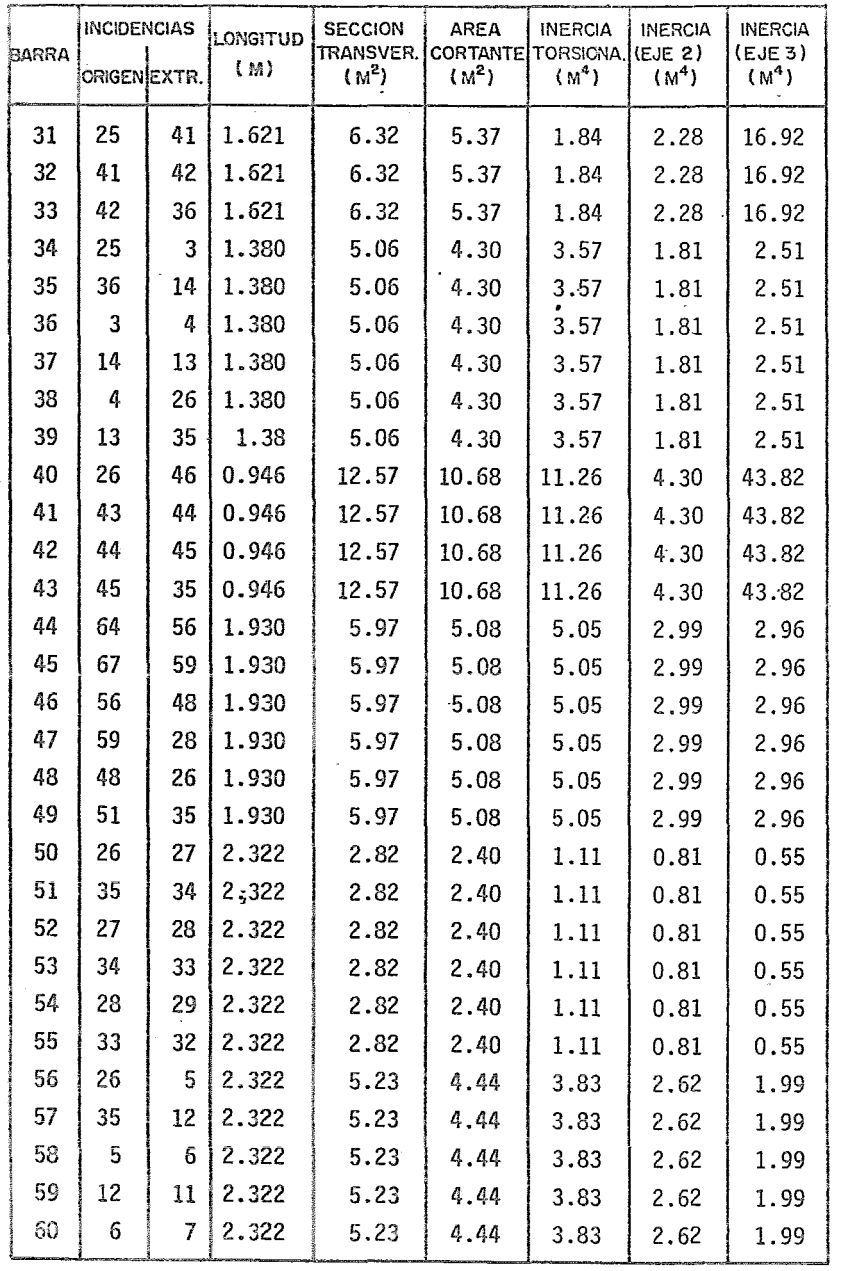

Tabla T.1 Continuación.

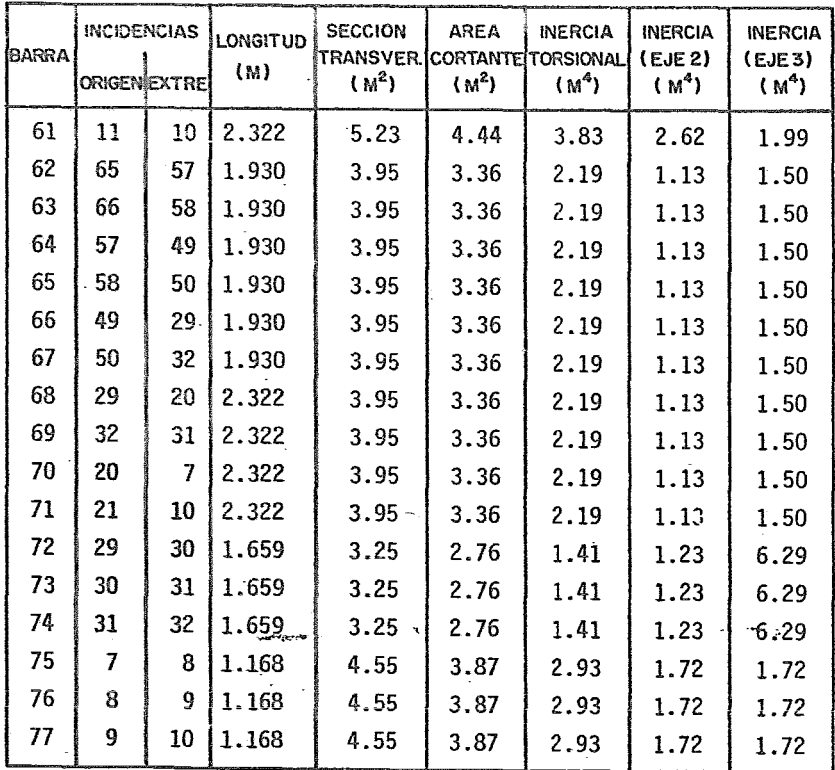

Tabla T.l Continuación.

cribió en el capítulo 3. Sin embargo, no todas estas fuerzas que acaban de mencionarse actúan simultáneamente y para analizar el pedestal se escogen algunas combinaciones de éstas que corres ponden a condiciones de operación y de emergencia desfavorables.

En primer lugar se consideraron cuatro condiciones de carga, las cuales se denominaron A, B, C y D. Estas son:

Condición A: Peso propio de la estructura + peso propio de la máquina + flujo pástico (correspondiente a los dos pesos anteriores)

Condición B: Carga de vacío + par del generador + par de la turbina + carga de fricción + carga debida a temperatura

Condición C: Corto circuito del generador

Condición D. Efectos de contracción.

Los valores de los esfuerzos críticos en la estructura se encon traron a partir de los resultados de la combinación de carga pa ra la condición de emergencia más desfavorable. En lo que sigue de be entenderse como condición crítica aquella para la cual se ob tiene el menor valor del factor de resistencia. Este factor es el cociente de la fuerza resistente entre la fuerza actuante en un miembro cualquiera de la estructura.

Para obtener los valores de resistencia mínimos fue necesario identificar aquellas barras en que se presentaron fuerzas máxi~as actuantes.para valores mínimos de resistencia. En cada caso se analizaron las barras más esforzadas para la condi-c1on de flexocompresión, para lo cual se emple6 la formula de Bresler:

$$
\frac{1}{p} = \frac{1}{p} + \frac{1}{p} - \frac{1}{p} \tag{5-1}
$$

eri la que:

 $P_{m}$  = Carga axial resistente con excentricidad en 2 direcciones  $P_{\gamma}$  = Carga axial resistente con excentricidad e<sub>2</sub><sup> $\neq$ </sup> 0  $P_{3}$  = Carga axial resistente con excentricidad  $e_{3}$ <sup> $\neq$ </sup> 0  $P_o = Carga$  axial resistente cuando e $2^{\pm}$ e $3^{\pm}$  O

Una yez determinada la carga P<sub>v</sub> anterior, se comparó con la carga actuante, obteniéndose así el factor de resistencia en cada caso. El efecto de torsión se revisó únicamente para la barra en la que el momento torsionante es máximo. En la tabla T.2 se resumen los resultados del análisis descrito hasta el momento:

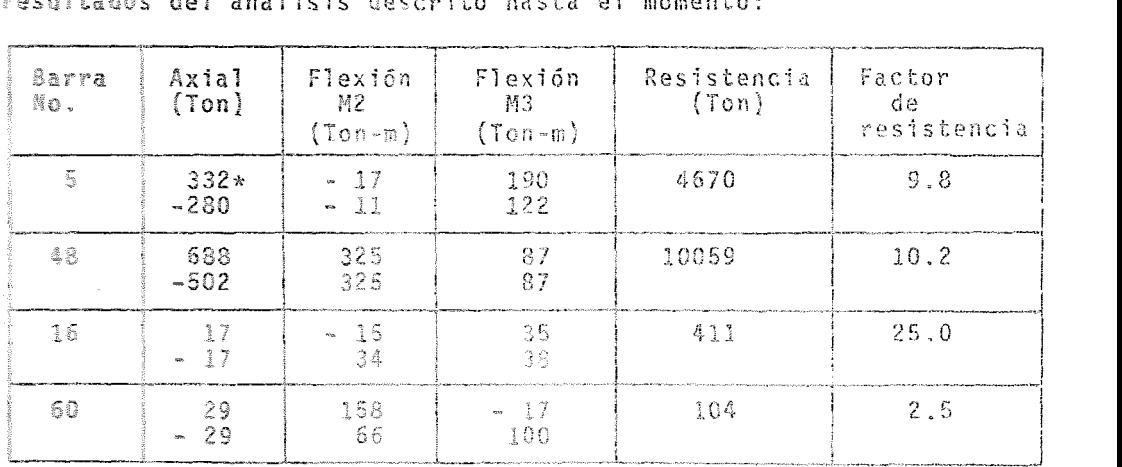

Tabla T.2 Obtención de factores de resistencia

El primer renglón corresponde al extremo origen de la barra y el segundo corresepade al extremo final de dicha barra.

49

Por otra parte, los desplazamientos de la estructura se revisaron para las condiciones normales de operación (combinación de las condiciones de carga  $A + B + D$ ; para ello se empleó el criterio : de General Electric (ref ) que establece que el radio de curvatura R del eje del rotor no debe ser menor de 241.4 km. La obtención del radio de curvatura se hace en función del desplazamiento relativo máximo de los apoyos del rotor mediante- la ecuación:

$$
R = \frac{L_1 L_2}{K D}
$$
 (5-2)

la cual es válida para verificarel alineamiento vertical y horizontal del rotor. Para discutir los términos de la ecuación an terior, considérese la planta de la estructura mostrada en la figura siguiente:

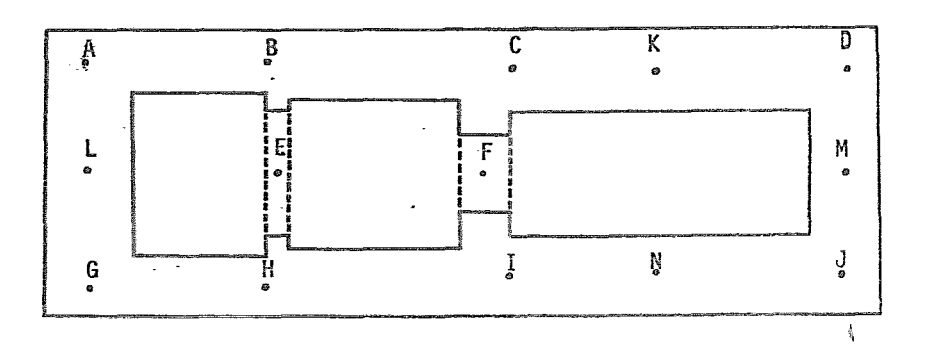

Fig. 5.3 Localización de puntos en el nivel de operación.

5D

en donde:

R = Radio óe curvatura del eje del rotor (en Km).

- L<sub>1</sub>= Distancia entre dos apoyos consecutivos (L y E en la figura 5.3)
- $L_2$ = Igual a  $L_1$  sólo que ahora entre los apoyos E y F.
- *D* = Desplazamiento relativo entre el \_punto E y la cuerda que une a los puntos L y F. (ver figura 5.4)
- K = 2000 cuando  $L_1$  y  $L_2$  están dados en metros.

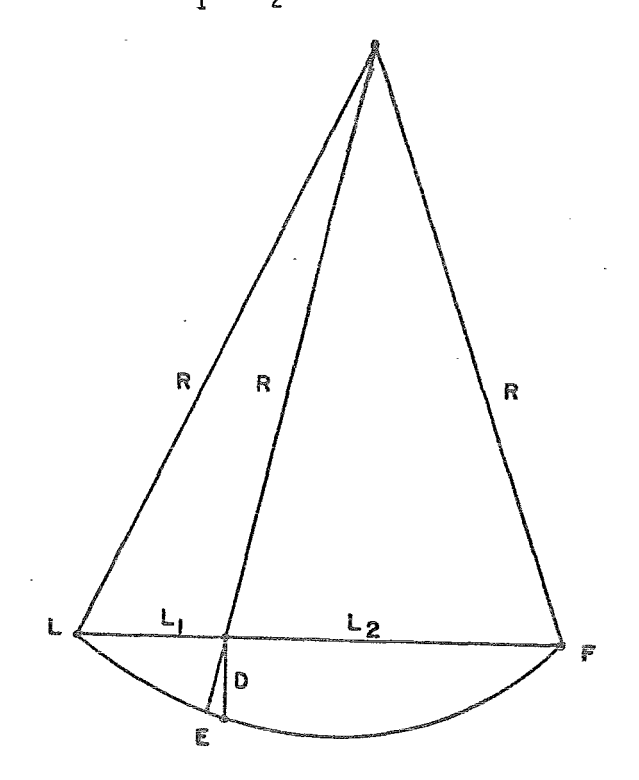

Fig. 5.4 Criterio de la deflexiones de la General Electric.

Con objeto de verificar si el comportamiento dinámico de pedesta les para turbogeneradores, se puede estudiar mediante modelos obtenidos a partir de elementos de viga compuestos, se llevó a cabo el análisis de fiecuencias del modelo-1. Los resultados que se obtuvieron para las primeras 5 frecuencias se presentan en la tabla T.3. Estos resultados se compararan con los obtenidos para el modelo más aproximado (modelo-2} que se presenta más adelante. Se encontraron en ambos casos resultados muy parecidos (ver tabla T.6}.

| Modo<br>Nûmero | Frecuencia<br>(rpm) | Período<br>(seg) |  |
|----------------|---------------------|------------------|--|
|                | 1896.6              | 0.0316           |  |
|                | 0.0243<br>2468.4    |                  |  |
|                | 0.0231<br>2595.0    |                  |  |
|                | 0.0202<br>2965.2    |                  |  |
|                | 3886.2              | 0.0154           |  |

Tabla T.3 Frecuencias y períodos del modelo-1.

En virtud de que un elemento de decisión importante, para escoger el modelo adecuado para el análisis de frecuencias del sistema padestal-losa de cimentación-suelo, es el tiempo de ejecución en computadora, a continuación se presenta el tiempo invertido por el sistema UNIVAC- lIOQ en el análisis de frecuencias del modelo-1 descrito:

|              | TIEMPO DE COMPUTADORA |             |
|--------------|-----------------------|-------------|
|              |                       | hrs:min:seg |
| C.P.U        |                       | 00:04:34    |
| 1/0          |                       | 00:11:25    |
| <b>OTROS</b> |                       | 00:02:14    |
| <b>TOTAL</b> |                       | 00:18:01    |

Tabla T.4 Tiempos de computadora para el análisis de frecuencias del modelo-].

5,3 Modelo-2.

El modelo-2 es mucho más complejo que el descrito en párrafos anteriores. La necesidad de analizar este modelo, se debe a que no se tenía la certidumbre de que una idealización tan simpli ficada como la del modelo-1 fuera adecuada. El presente modelo fue desarrollado tanto para comparar los resultados del análisis pseudodinámico que se hizo (ref16), así como para realizar un análisis de frecuencias y hacer una comparación con el análisis correspondiente del modelo-1 que fue descrito anteriormente. Ca be destacar que a pesar de que el análisis pseudodinámico de am bos modelos resúltara semejante no se podía concluir que los aná lisis modales de ambos modelos lo serían.

En la figura 5,5 se muestra el modelo nGmero 2 del pedestal. Si se compara este modelo con el descrito anteriormente, se puede notar. que los nudos 25, 26,35 y 36, asf como las barras 31,32, 33, 40, 41, 42 y 43 del modelo-1, se han discretizado mediante elementos sólidos con ocho puntos nodales cada uno de ellos.- También puede apreciarse que en este modelo no se consideró la losa de cimentación, es decir, se supuso que las columnas están completamente empotradas.

En este nuevo modelo del pedestal se ha elegido el mismo sistema de coordenadas globales del caso anterior. Los diafragmas dis cretizados con los elementos sólidos tridimensionales se denominan módulo I y módulo II como se indica en la figura.

El modelo consta de 397 puntos nodales. En la misma f1gura 5.5 se presentan tablas que permiten localizar los puntos nodales de los módulos I y II. Asf por ejemplo, el punto noda1 en la intersección h-if de la tabla correspondiente al módulo II es el nudo 254 y corresponde en la figura al nudo orige~ de la barra 38.Del mismo modo las dos tablas de la derecha (también en la figura 5.5) permiten identificar el número de cada uno de los elementos sólides tridimensionales de los módulos I y II. En total se tienen -

Ponyod Rodales in Les Alassanyon Co. Arco

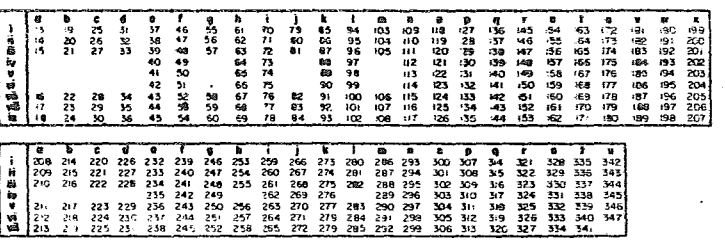

**MODELO E** 

**MARANA T** 

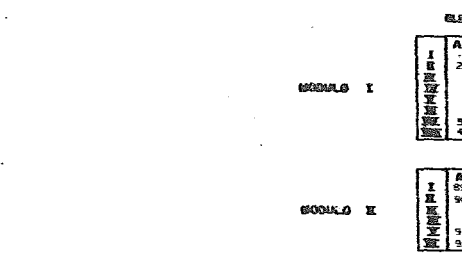

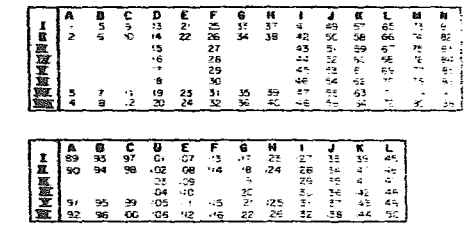

**MOBULO E** Moceso I 8-31.  $-48$ 6-29  $0 - 33$  $B-30$ - 8-47  $2 - 37$  $B-23$ ू<br>पुर (e-ss  $\sim 6$ Δ. si.  $-165$ a-s - 8  $B - 5$  $-34$ B--- 52

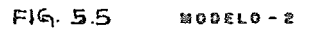

GLENGATUS tüLEES TENNIKE 661 K.S 70 barras, en las cuales se presentan 12 secciones transversales diferentes. Los nudos de dimensión finita son ocho.

Las propiedades mecánicas del concreto son las mismas que para el modelo anterior.

Los resultados obtenidos del análisis pseudodinámico son del mismo orden de magnitud que los del modelo-1. En la tabla T.5 se presentan resumidos algunos de estos resultados;

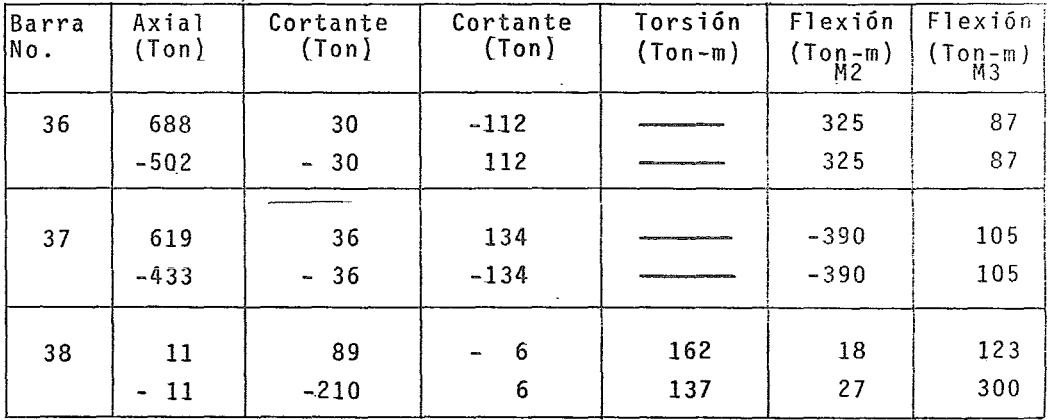

Tabla T.5 Valores máximos de esfuerzos; modelo-2.

La mayoría de los elementos críticos tuvieron un factor de resis tencia del orden de 10. Esto quiere decir, que los elementos estruc turales soportan diez veces más el valor de la carga actuante. Por otra parte, para los desplazamientos, se encontró que en la condición de carga número 1, el radio de curvatura en la condición más desfavorable fue del doble del mínimo requerido, y en la condición de carga número 4, el valor del radio de curvatura fue del triple de dicho valor mínimo.

Resumiendo el análisis pseudodinámico, se analizaron esfuerzos <sup>y</sup> desplazamientos en la estructura para las nuevas condiciones de ·operación y para los dos modelos hasta aquí descritos. Para los esfuerzos se consideraron fundamentalmente condiciones de emer gencia. Las fuerzas de naturaleza dinámica se aproximaron como cargas estáticas equivalentes. Para los desplazamientos se revi saron únicamente condiciones normales de operación. Se obtuvieron factores de resistencia altos para las barras más esforzadas y para las condiciones de carga más desfavorables.

Como se señaló anteriormente, se llevó a cabo,con fines comparativos, un análisis de frecuencias de este segundo modelo.

En la tabla siguiente se muestran las frecuencias y los períodos que se obtuvieron con el modelo-2.

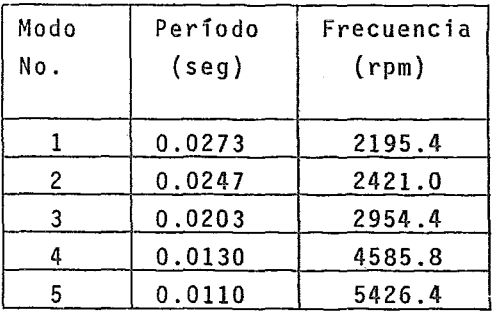

Tabla T.6 Frecuencias y períodos del modelo-2.

Es importante notar que debido a la mayor discretización del pre sente modelo se incrementó el número de grados de libertad, lo cual incrementó el tiempo de ejecución como puede notarse en la tabla T.7, donde se indican los tiempos que consumió el análisis de frecuencias de este segundo modelo.

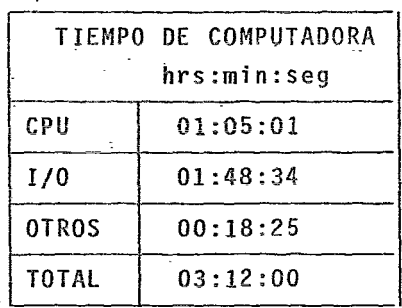

Tabla T.7 Tiempos de computadora para el análisis de frecuencias del modelo-2.

De los resultados anotados en esta tabla se puede concluir que un modelo completo del sistema pedestal-losa de cimentaci6n-sue lo en base a este segundo modelo resultaría muy poco práctico, ya que se incrementaría el costo de computación en un 400 %.Ade más, y más importante, el hecho de que las frecuencias de los modelos 1 y 2 (comparar tablas T.3 y T.6) sean muy parecidas permite garantizar que un tercer modelo compuesto por el pedestal del modelo-!, la losa de cimentación y el suelo pueda ser una buena idealización para analizar el sistema completo.

5.4 Modelo-3.

Como ya se ha mencionado, con el estudio de los dos modelos anteriores se pretendía por una parte, determinar en la forma más aproximada tanto los esfuerzos como los desplazamientos de la estructura. Asimismo, se pretendían obtener las frecuencias de la misma y compararlas para validar el modelo simplificado. Una vez que se ha hecho ésto, se debe analizar e1 sistema completo (estructura-cimentación-suelo) para lo cual se aprovecha el modelo simplificado que forma parte del modelo que aquí se presen ta.

Este modelo se ilustra en la figura 5.6. El total de puntos nodales es de 128 y el número de vigas es de 77, las vigas como en el modelo-! tienen 14 secciones transversales diferentes. Como se mencionó *en el párrafo anterior en este modelo* se añadió la losa de cimentación, la cual se idealizó por medio de elementos de placa, con un total de 56 elementos de este tipo. La idealización del suelo fue hecha mediante ele mentos de frontera, con 65 elementos aplicados en los puntos nodales de la losa de cimentación. Como se puede notar en la figura 5.6, los nudos 62, 72 y 122 tienen aplicados más de un elemento de frontera, ésto se hizo con el fin de dar estabilidad al sistema evitando giros en\_el sentido del eje Z. El resto de los elementos de frontera proporcionan la re sistencia al giro en las otras dos direcciones. Cabe aclarar que estos elementos de frontera horizontales{aplicados en los nudos 62, 72 y 122) solo restringen el giro de todo el sistema en conjunto. Por otra parte. debido a la gran rigidez de la losa de cimentación, se está partiendo de la hipótesis de que las deformaciones angulares en su propio plano son despreciables por lo que se han igualado a cero.

Los sistemas de referencia tanto global como local son idénticos a los del modelo-1, lo mismo que las propiedades mecánicas del concreto. El m6dulo de reacción con que se calcul6 la rigidez de los elementos de frontera es de 10 T/M<sup>2</sup>.

Las frecuencias y los períodos que se obtuvieron con este mo delo se muestran en la tabla T.8. En dicha tabla puede apreciarse que las frecuencias de los primeros modos de la estruc tura son menores que las que se encontraron en los dos mode- los anteriores. Esto es razonable ya que la losa de cimenta- ción rigidiza la estructura debido a sus dimensiones tan gran

ЦÝ.

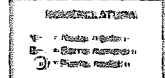

 $\sim$ 

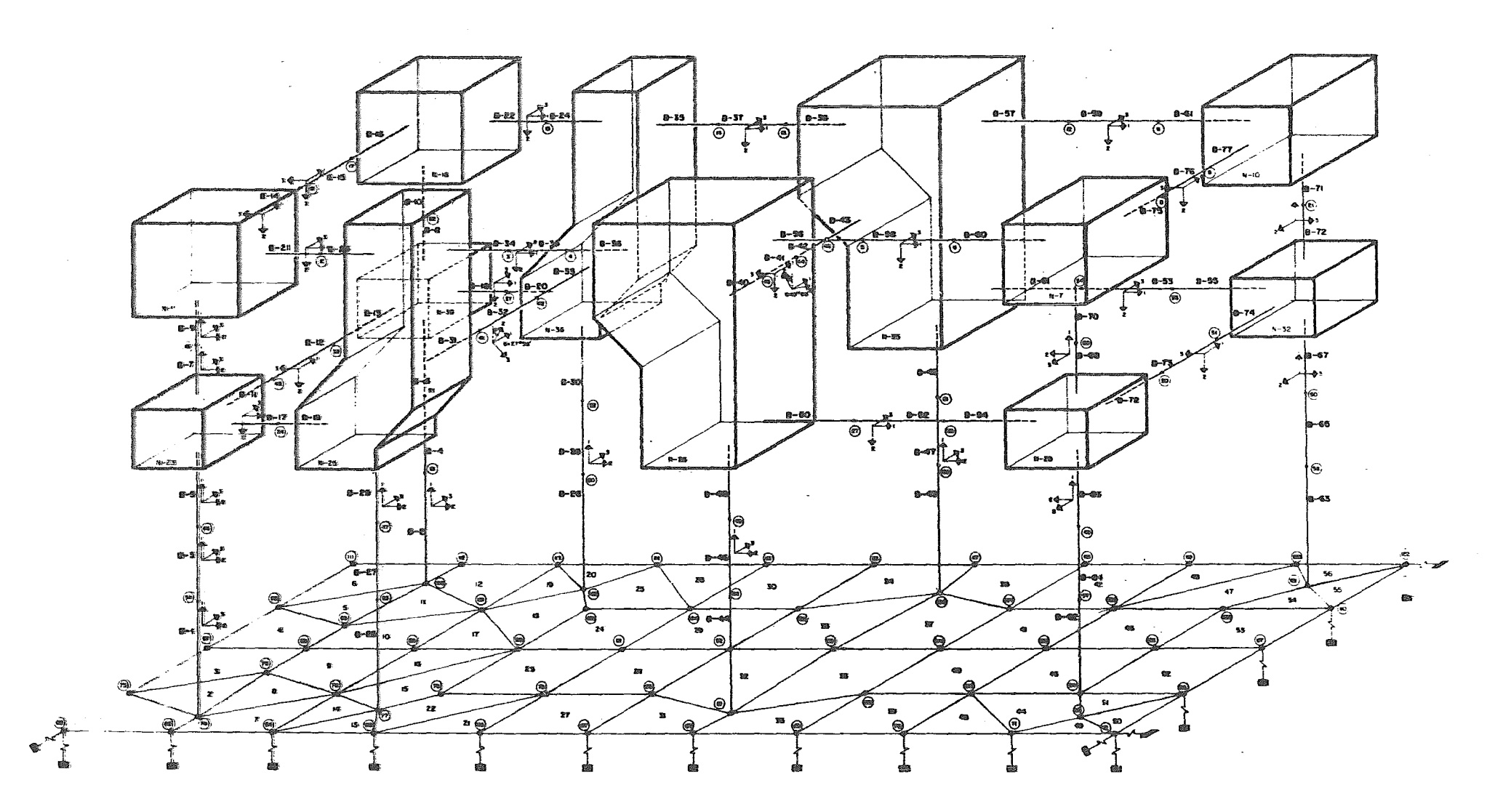

 $\sim$ 

 $\sim$ 

FIG. 5.6 MODELO - 3 DEL PEDESTAL DE LA UNIDAB<sup>2</sup> No.-I DE LA PLANTA TERMOBLECTRICA WALLE DE MEXICO

nes.

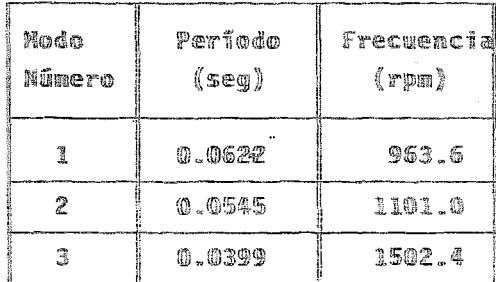

Tabla T.8 Frecuencias y períodos del modelo-3.

Nediante el análisis del tercer modelo entonces, es posible con clurr que las frecuencias del sistema pedestal-losa de cimenta ción-suelo se encuentran alejadas de la frecuencia de operación del turbogenerador. Por la que es de esperarse que el comporta miento del sistema será adecuado para las muevas excitaciones a que se verá sometido. A comtimuación se presenta un listado de los resultados que se obtuvieron con el nodelo número 3.

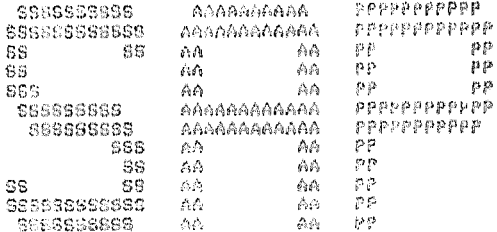

 $\sim 10$ 

## DPL VERSION AGRIL 29. 1977

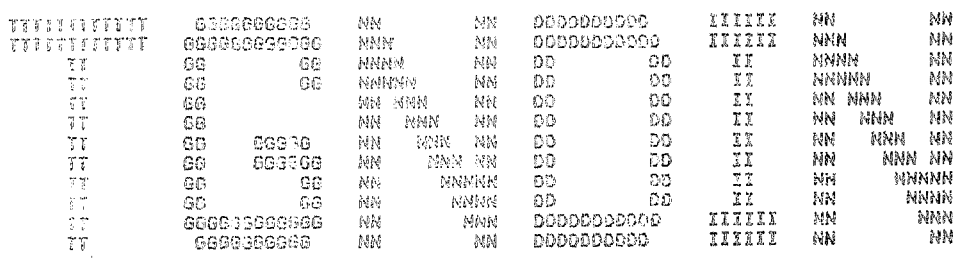

MODEL 3 8 PEDESTAL PT UVILLE DE MEXICO » ELEMENTOS VIGA.PLACA Y FRONTERA

 $\mathbf{C}^{\times}$ 

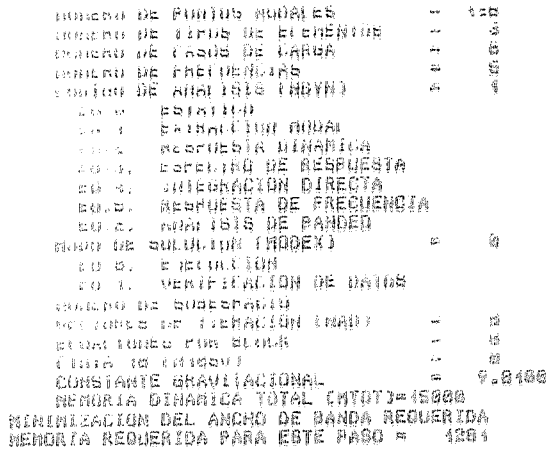

**Contractor**
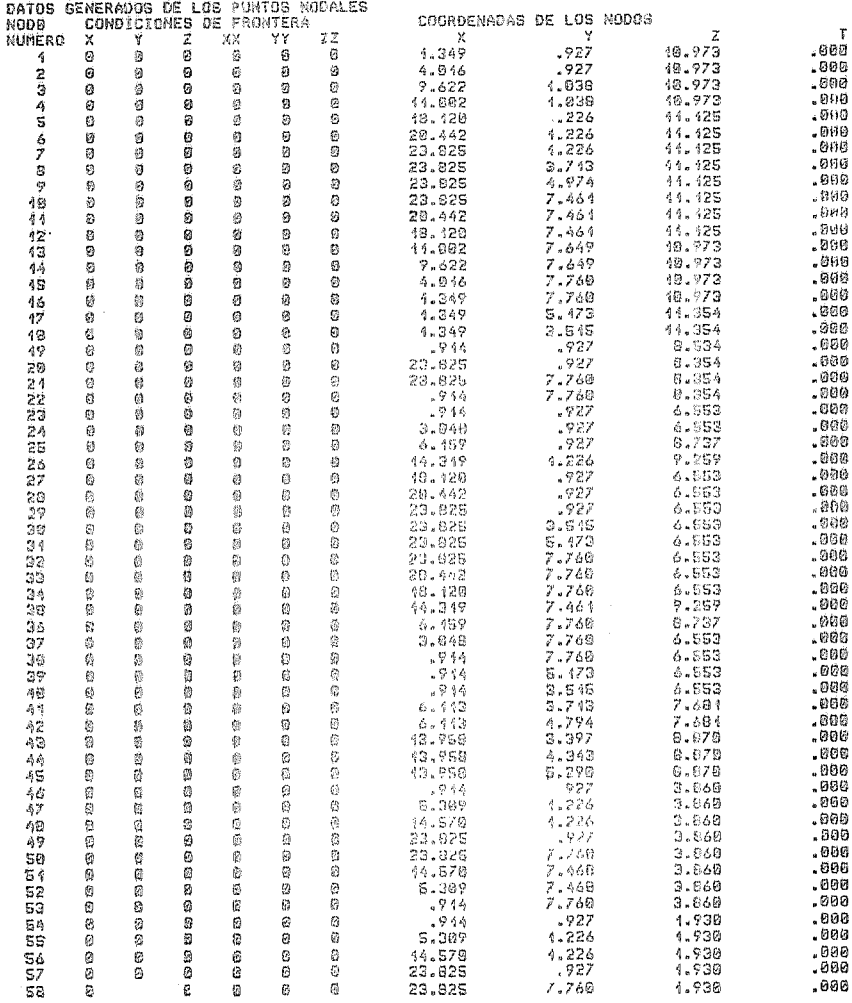

 $\sim$   $\sim$ 

 $\mathbf{z} = \mathbf{z}$ 

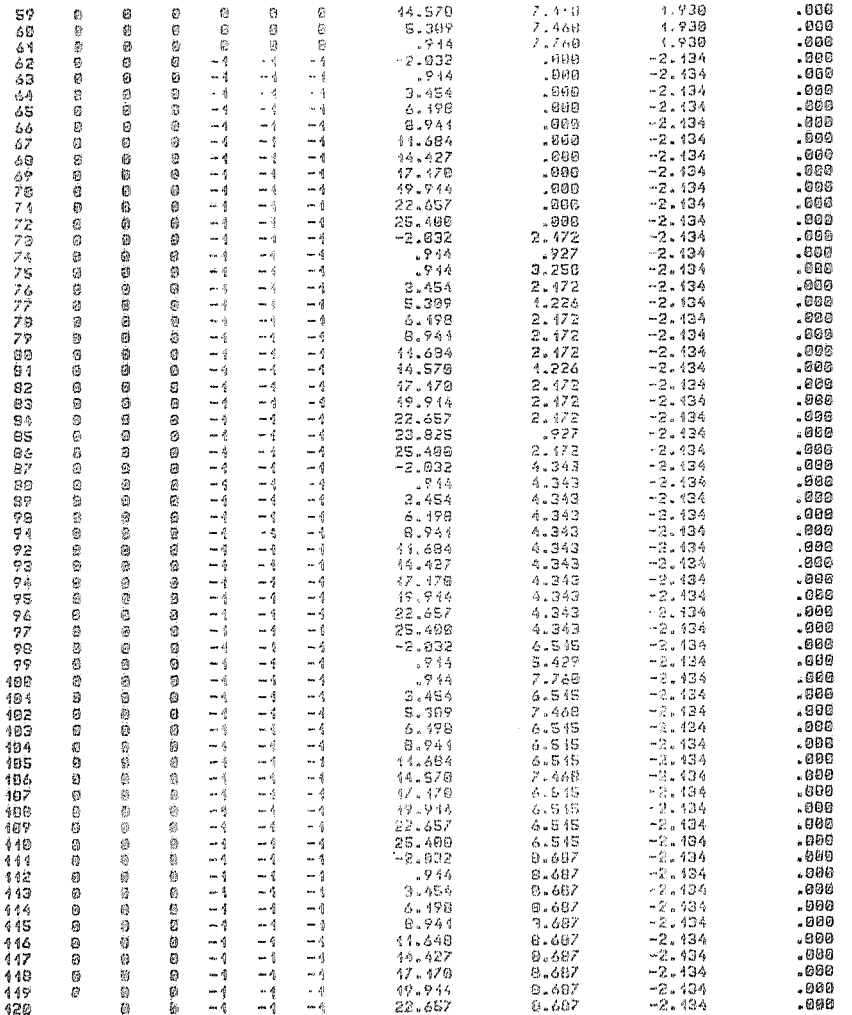

 $\frac{\partial \Psi_{\rm C}}{\partial \mathcal{H}}$  .

 $\mathcal{L}^{(2)}$  and  $\mathcal{L}^{(2)}$ 

 $\mathcal{A}^{\mathcal{A}}$  and  $\mathcal{A}^{\mathcal{A}}$ 

 $\sim 10^{-11}$ 

 $\mathcal{C}^{(k)}$  .

 $\Delta$  $\frac{1}{2}$ 

 $\hat{\mathcal{L}}$ 

 $\ddot{\bullet}$ 

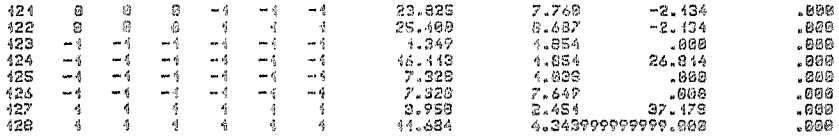

 $\label{eq:2.1} \mathcal{L} = \mathcal{L} \left( \mathcal{L} \right) \left( \mathcal{L} \right) \left( \mathcal{L} \right)$ 

ELEMENTO VIGA TRIDINENSIONAL

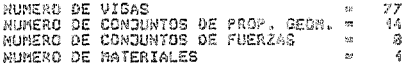

#### PROPIEDADES DEL MATERIAL

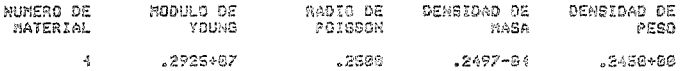

#### PROPIEDADES GEOMETRICAS DE LAS VIBAS

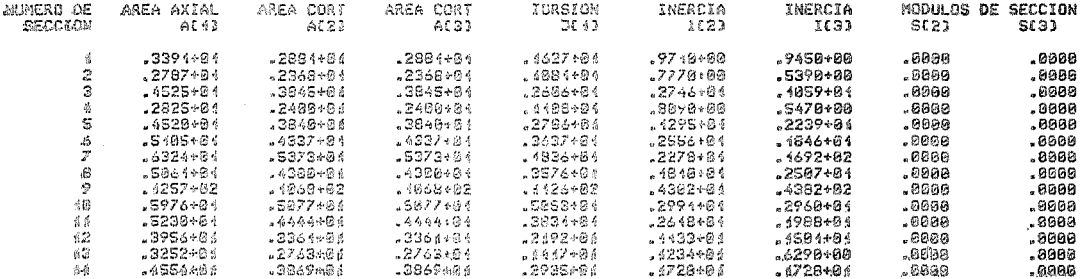

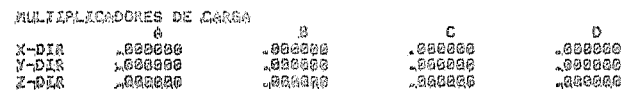

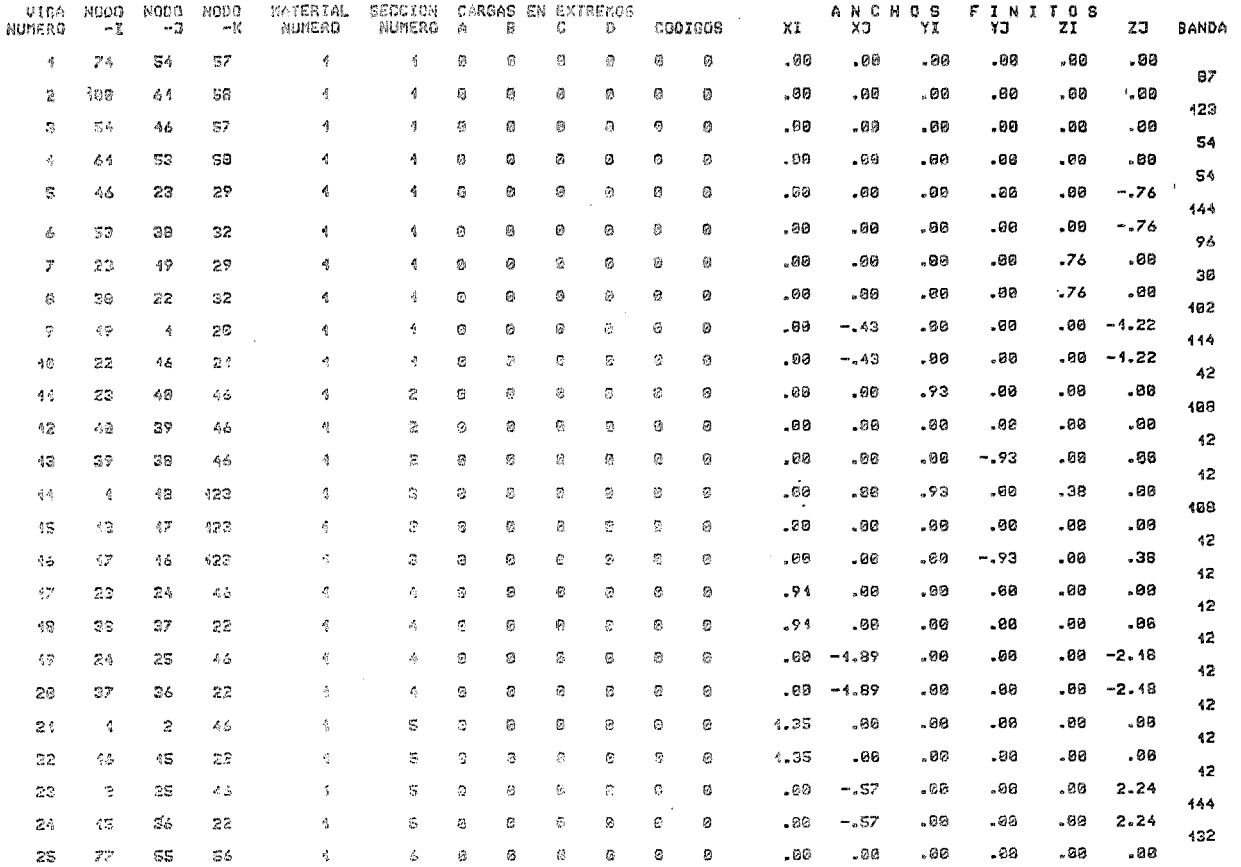

 $\sim$ 

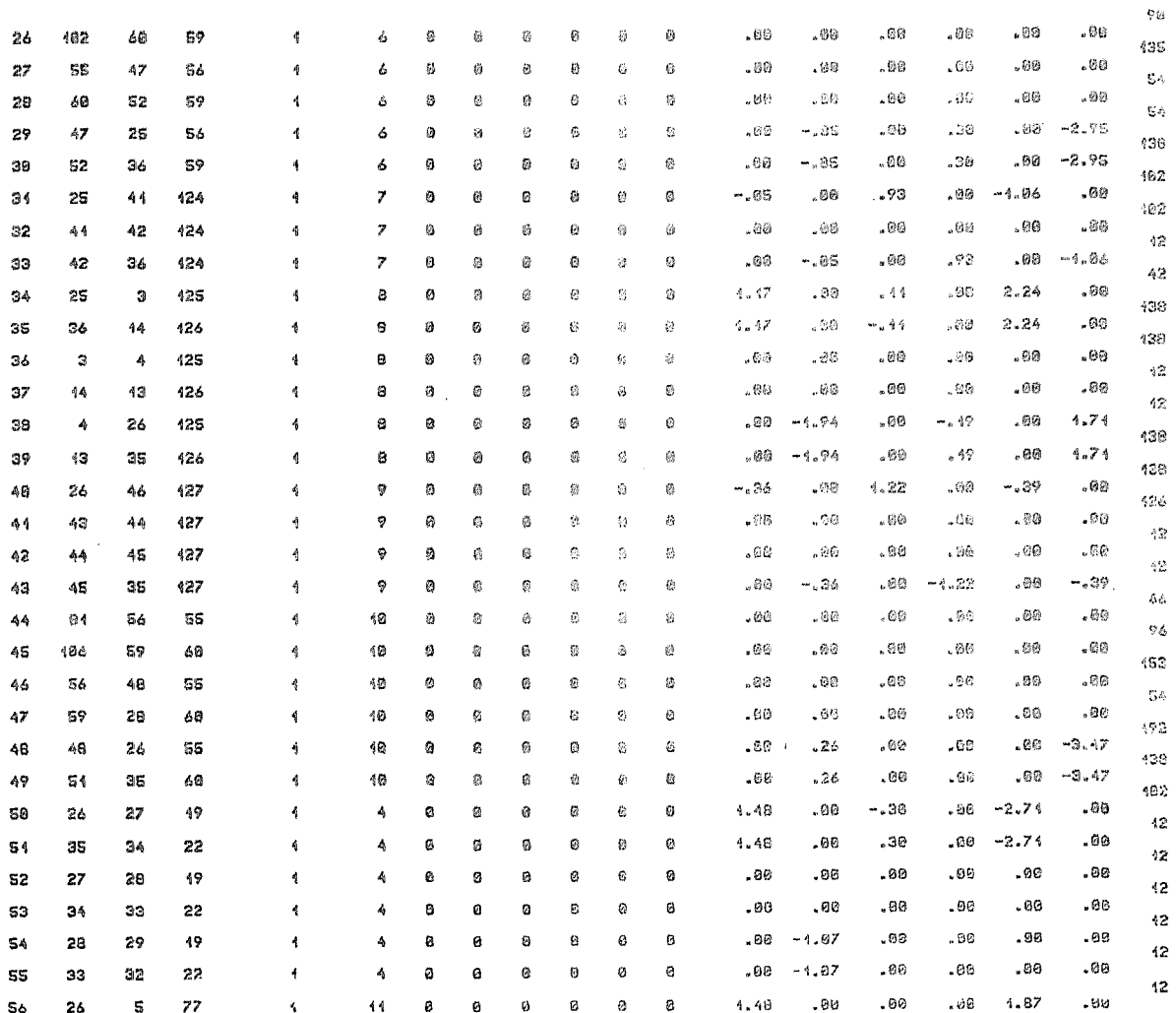

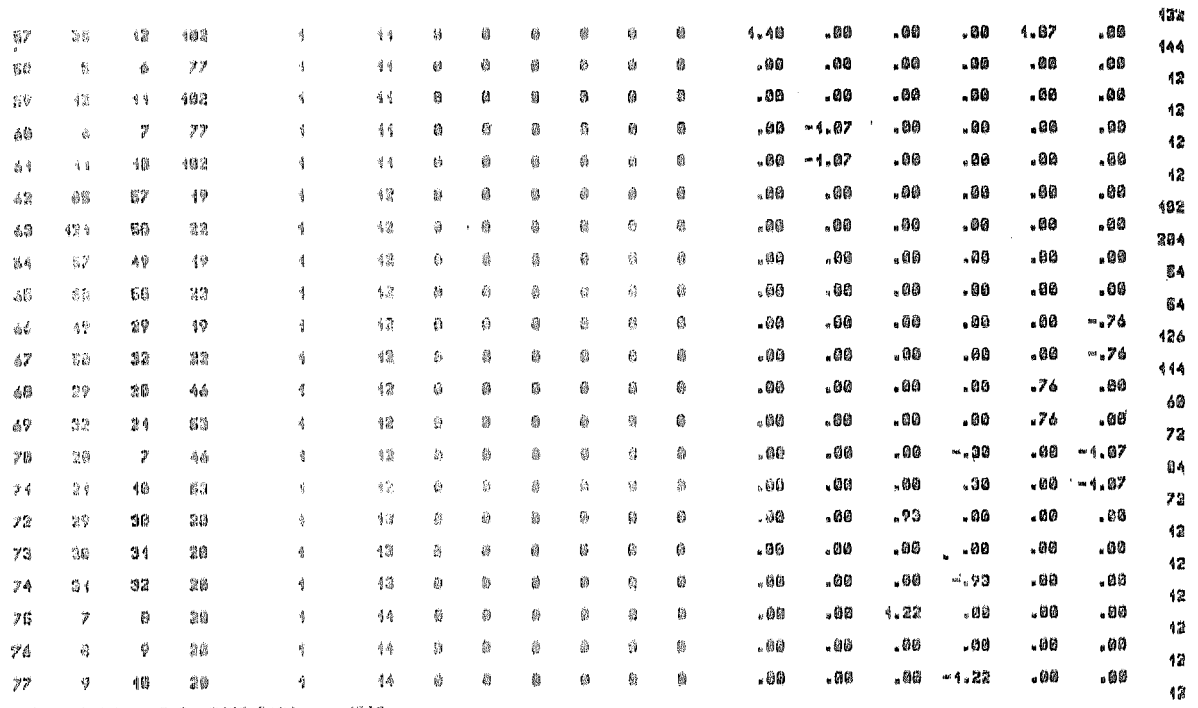

神经时期投革药 高蓝菊红蓝紫菜的商 萨西路西 长膝等属 萨西部语 \*\* 《说字篇

G)

ELEMENTO PLACA

### TABLA DE PROPIEDADES DEL MATERIAL

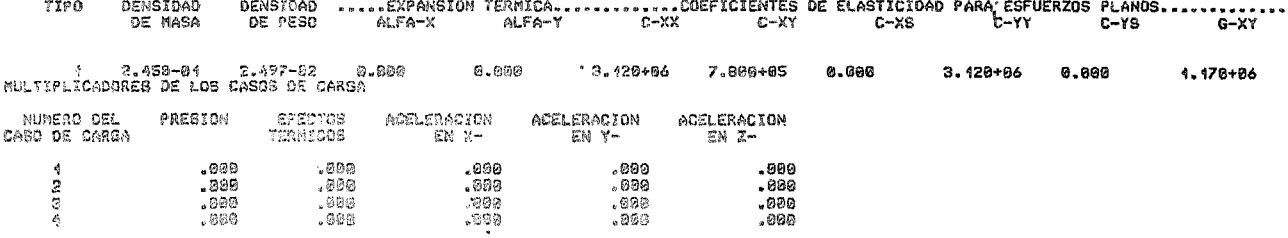

 $\mathcal{L}^{\text{max}}_{\text{max}}$  and  $\mathcal{L}^{\text{max}}_{\text{max}}$ 

#### DATOS DEL ELEMENTO PLACA

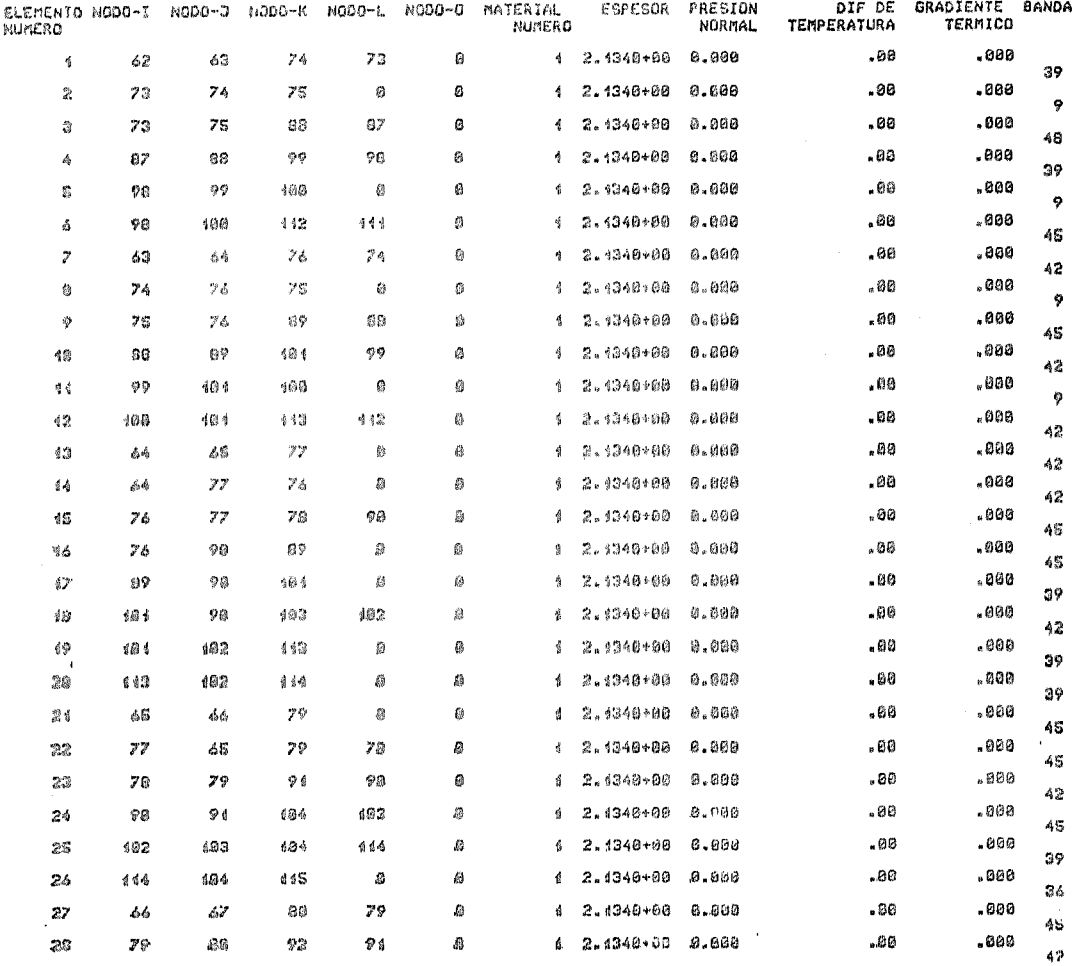

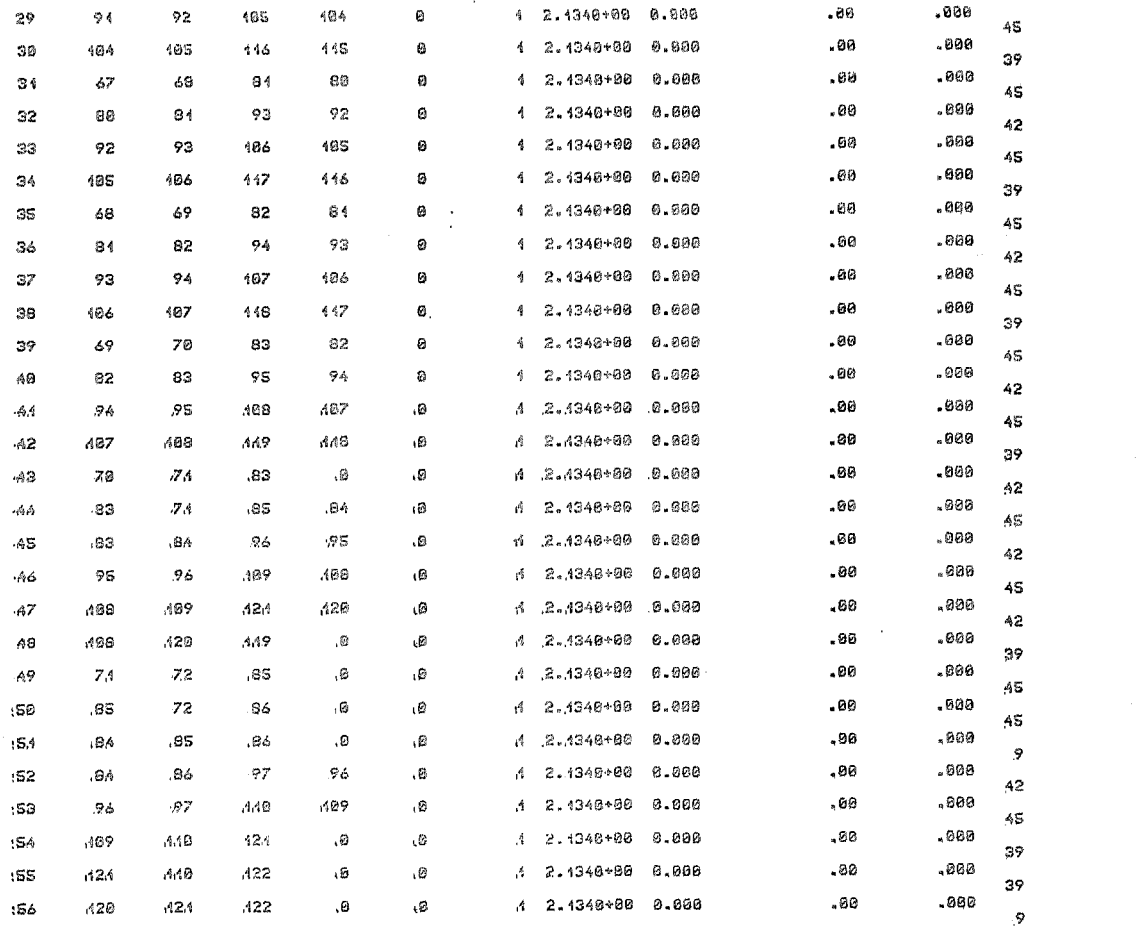

 $\rm z$ 

#### ELEMENTO FRONTERA

# TIPO DE ELEMENTO = 7<br>NUMERO DE ELEMENTOS = 65

#### **WHLTIPLICADORES DE CARGA**

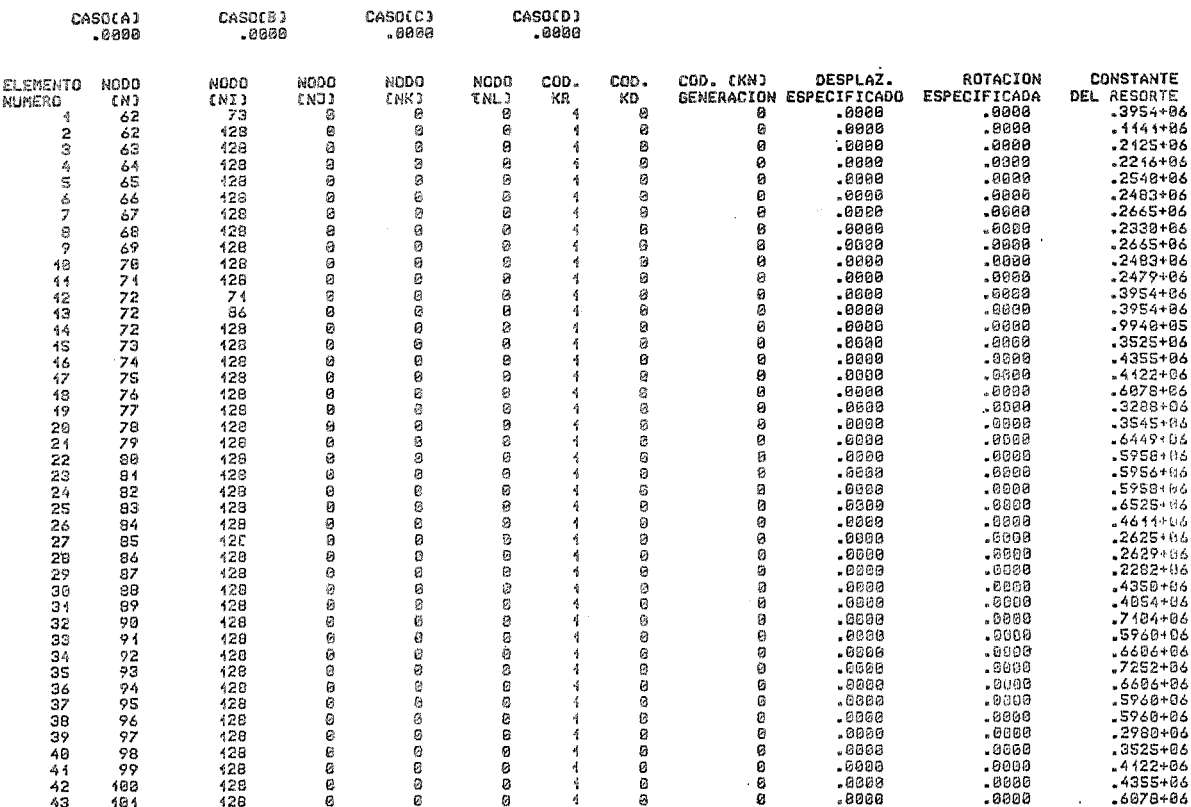

 $\sim 10^{11}$  km  $^{-1}$ 

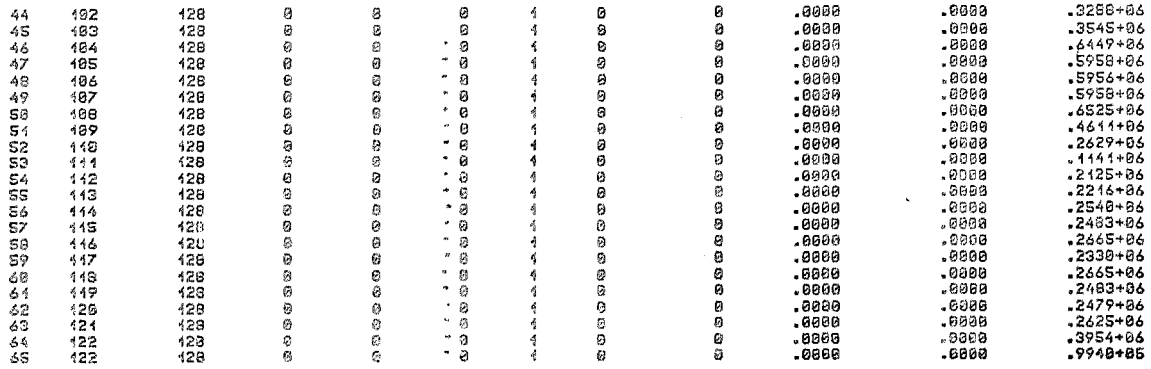

 $\mathcal{L}^{\mathcal{L}}(\mathcal{L}^{\mathcal{L}}(\mathcal{L}^{\mathcal{L}}(\mathcal{L}^{\mathcal{L}}(\mathcal{L}^{\mathcal{L}}(\mathcal{L}^{\mathcal{L}}(\mathcal{L}^{\mathcal{L}}(\mathcal{L}^{\mathcal{L}}(\mathcal{L}^{\mathcal{L}})))$ 

### CARGAS NODALES (ESTATICAS) 0 KASAS (DINAMICAS)

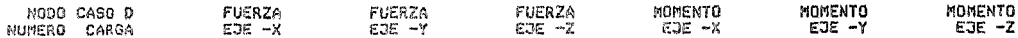

 $\sim$ 

TODAS LAS ECUACIONES TIENEN RIGIDEZ FIJA

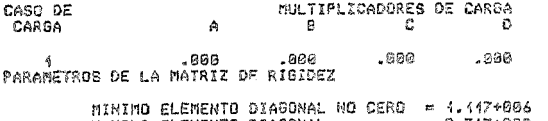

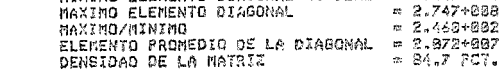

IMPRESION DE FRECUENCIAS

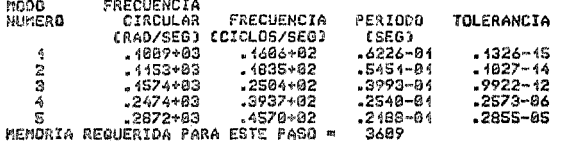

and the company

ANALISIS NODAL

# MODO NUMERO 4<br>FRECUENCIA = 46.0647 HZ

EIGENVECTORES NORMALIZADOS<br>DESPLAZAMIENTOS/ROTACIONES DE LOS NODOS LIBRES

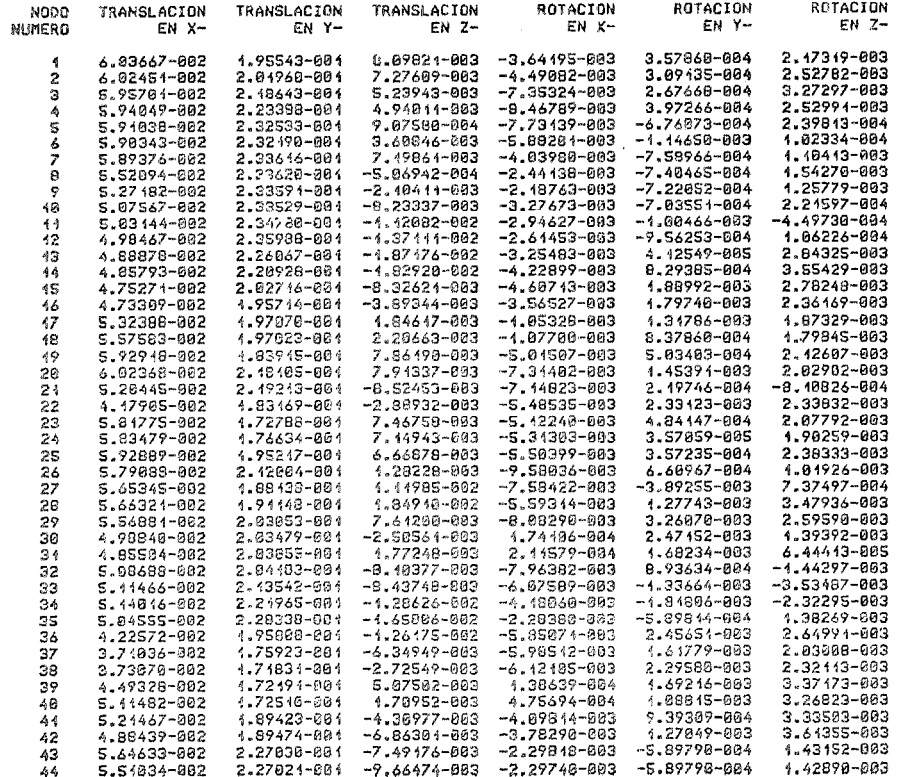

 $\ddot{\phantom{a}}$ 

 $\bullet$ 

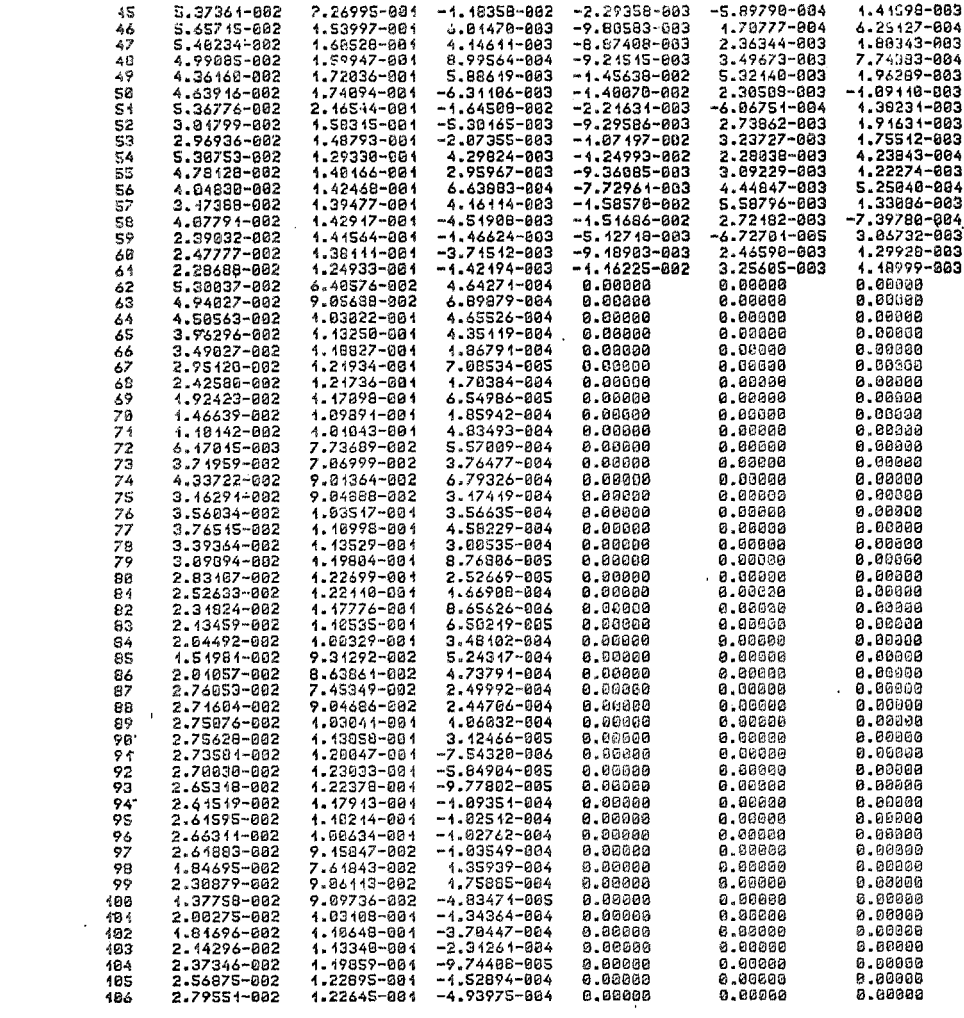

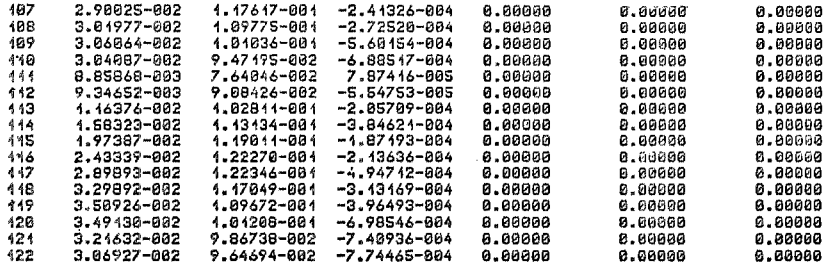

CAPITULO 6. CONCLUSIONES.

El elemento compuesto que se presentó enel capítulo 2 permite simplificar el análisis (tanto estático como dinámico) de estructuras de soporte para turbogeneradores, sin que sea ne cesario recurrir a modelos poco representativos de las mismas como se hacía en el pasado.

La manera en que se presentó dicho elemento facilita su adaptación a cualquier programa de análisis estructural. En parti cular su adaptación al programa SAP-V permitió obtener un sub módulo eficiente con el cual el análisis de dichas estructuras puede sistematizarse.

El elemento compuesto que se introdujo (cap.2) y la herramien ta de cálculo implementada (cap.4), permiten efectuar el análisis de pedestales mediante modelos apropiados como los que se discutieron en el capítulo 5.

Para el análisis pseudodinámico, modelos construidos únicamen te con base a elementos viga compuestos, parecen ser los más indicados. Esto se concluye con base a que, con modelos más elaborados (como el modelo-2) en los que se incluyen elementos sólidos tridimensionales, se obtienen prácticamente los mismos resultados, aunque el tiempo de computadora que se consume en su análisis es mucho mayor que el que se requiere en los primeros.

Para un análisis de frecuencias es necesario incluir tanto la cimentación como el suelo en que se apoya la estructura. El modelo simplificado (elementos viga compuestos) permite construír ventajosamente, modelos en los que se puede incluir otros elementos estructurales (losa, pilotes, etc.), así como las caracte rísticas o propiedades del suelo.

Finalmente debe señalarse que paralelamente a estudíos analíticos como el que aquí se presentó, deberían realizarse estudios experimentales, fundamentalmente para modificar la práctica de diseño de estas estructuras. Esta necesidad se recono ce ya que los criterios de diseño de los pedestales de turbogeneradores han sido mantenidos por muchos años por los fabri cantes de las máquinas, seguramente por el éxito de las estruc turas construidas. Estudios experimentales permitirían probablemente reducir algunas de las limitaciones impuestas por di chos fabricantes, que en la actualidad parecen exageradas.

# A. ANALISIS MATRICIAL DE ESTRUCTURAS

### A.1 Matrices

Una matriz de orden mxn es un arreglo ordenado de números conteniendo m renglones y n columnas, e: cual puede representarse  $conv:$ 

$$
A = [A] = [a_{ij}] = \begin{bmatrix} a_{11} & a_{12} & a_{13} & \cdots & a_{1n} \\ a_{21} & a_{22} & a_{23} & \cdots & a_{2n} \\ \vdots & \vdots & \ddots & \vdots & \vdots \\ a_{m1} & a_{m2} & a_{m3} & \cdots & a_{mn} \end{bmatrix}
$$

El elemento de la matriz en el renglón i-ésimo y la columna jésima, se indica como a<sub>ii</sub>, con los fndices en este orden.

En el análisis matricial de estructuras se emplean algunas matrices que por sus características son consideradas como matri ces especiales entre las cuales pueden destacarse las siguiemtes:

MATRIZ TRANSPUESTA. Se dice que la matriz  $A<sup>T</sup>$  es la transpuesta de A cuando los renglones y las columnas de  $A^T$  son respectivamente, las columnas y renglones de la matriz A. Entonces se tem drá que:

$$
A_{m \times n} = \begin{bmatrix} a_{ij} \end{bmatrix} \qquad ; \qquad A^{T}_{n \times m} = \begin{bmatrix} a_{ij} \end{bmatrix}
$$

MATRIZ SIMETRICA. Una matriz es simétrica cuando al intercambiar sus renglones por columnas y viceversa nos queda la misma-matriz En otras palabras, una matriz es simétrica si es igual a su trans puesta, es decir:

\* En este apéndice se han eliminado por simplicidad el subrayado de las matrices, esto es, la matriz A se representa como A y no como A.

$$
A = A^{T}
$$
\n
$$
a_{ij} = a_{ji}
$$
\n
$$
a_{ij} = a_{ji}
$$
\n
$$
a_{ij} = a_{ji}
$$

Obviamente A debe ser de orden nxn. es decir, cuadrada.

MATRIZ DIAGONAL. Es aquella en laque todos sus elementos son nulos excepto los de la diagonal prinéipal, es decir:

$$
D = \begin{bmatrix} d_{ij} \end{bmatrix} \qquad \begin{array}{c} d_{ij} = 0 & \text{si} & i \neq j \\ d_{ij} \neq 0 & \text{si} & i = j \end{array}
$$

MATRIZ IDENTIDAD. Es una matriz diagonal en la cual 1os elementos no nulos son iguales a uno. En ocasiones se utiliza la notación I =  $\delta_{i,j}$ , donde  $\delta_{i,j}$  es la llamada Delta de --Dirac y se define como:

$$
\delta_{\hat{i}\hat{j}} = 0 \qquad \text{si } i \neq j
$$

$$
\delta_{\hat{i}\hat{j}} = 1 \qquad \text{si } i = j
$$

Esta matriz recibe el nombre de identidad pues puede verificarse que:

$$
A = AI = AI
$$

MATRIZ EN BANDA. Es aquella en laque todos los elementos no nulos de la matriz se encuentran contenidos dentro de una banda paralela a 1a diagonal principal. Debe indicarse aquí también que algunos de los elementos dentro de la banda pueden ser cero.

MATRIZ CERO O NULA. Es una matriz en la que todos sus elementos son cero, es decir:

P

$$
\overline{0} = \begin{bmatrix} 0 & 0 & 0 \\ 0 & 0 & 0 \end{bmatrix} \qquad \qquad 0 \qquad \text{and} \qquad 0 \qquad \text{and} \qquad 0 \qquad 0 \qquad \text{and} \qquad 0
$$

## A.2 Algebra matricial

SUMA DE MATRICES. Dos matrices pueden sumarse sólo si son del mismo orden, si es ast, se dice que.las matrices son conforma bles para la suma.

El resultado de sumar dos matrices es otra matriz del mismo orden en donde cada elemento es la suma de los elementos co- rrespondientes a las matrices sumando; esto es:

$$
s \tA_{m \times n} = \begin{bmatrix} a_{ij} \end{bmatrix} \t y \t B_{m \times n} = \begin{bmatrix} b_{ij} \end{bmatrix}
$$
  

$$
A + B = S_{m \times n} = \begin{bmatrix} s_{ij} \end{bmatrix}
$$

entonces

donde

$$
s_{ij} = a_{ij} + b_{ij}
$$

la suma de matrices es conmutativa y asociativa. La resta de dos matrices es simplemente la suma de una matriz más otra multiplicada por -1.

MULTIPLICACION DE MATRICES. Se debe mencionar primero que la multiplicación de matrices no es conmutativa, en otras palabras, tratándose de matrices el orden de los factores si alte ra el producto. Para ser específicos, tratandose del producto Ax B se dice que A PREMULTIPlICA a B, o bien que B POSMULTI-PLICA a A.

El resultado de multiplicar dos matrices será otra matriz cuyo orden es el NUMERO DE RENGLONES DE LA MATRIZ QUE PREMULTI-PLICA por el NUMERO DE COLUMNAS DE LA QUE POSMULTIPLICA.

En forma concisa, el algoritmo de la multiplicación se puede escribir como:

$$
A_{mxn} \times B_{nxq} = C_{mxq}
$$
  
en donde el elemento C<sub>ij</sub> está dado por:  

$$
C_{ij} = \sum_{k=1}^{n} a_{ik} b_{kj}
$$

Se puede demostrar que el producto matricial es asociativo, esto es:

$$
A \times B \times C = (A \times B) C = A (B \times C)
$$

otra propiedad interesante del produc $~\sigma$  es que la transpuesta de una matriz producto es igual al producto de las transpues tas tomadas en orden inverso, es decir:

$$
(AB)^{T} = B^{T} A^{T}
$$

INVERSION DE MATRICES. De las definiciones de suma y resta de matrices mencionadas anteriormente se puede notar que dichas operaciones son inversas. Por otra parte no se puede decir que exista una operación inversa a la multiplicación matricial ya que la división entre matrices NO ESTA DEFINIDA. Sin embargo se puede hablar de un "recíproco matricial" o más propiamente de una matriz inversa.

Se define a la inversa de una matriz  $A$ , como la matriz  $A^{-1}$  tal que:

$$
A A^{-1} = A^{-1} A = I
$$

Algunas de las propiedades de la matriz inversa son las siguientes:

a)  $(AB)^{-1} = B^{-1} A^{-1}$ b)  $(A^{-1})^{-1} = A$ c)  $(A^T)^{-1} = (A^{-1})^T$ 

d) La inversa de una matriz (si existe) es única.

A.3 El problema de **los** valores característicos

Si se tiene una matriz cuadrada (de orden nxn) y se multiplica por una matriz de orden nxl, se tiene que:

$$
A_{n \times n} \times \overline{X}_{n \times 1} = b_{n \times 1}
$$

En el problema de los valores característicos interesa que al multiplicar A por el vector  $\overline{x}$ , se obtenga un vector que sea proporcional a  $\bar{x}$ , esto es:

$$
A\overline{x} = \lambda \overline{x} \tag{A-1}
$$

donde  $\lambda$  es un escalar.

En el planteamiento anterior, la matriz A es conocida y por tanto, lo que interesa determinar son los valores de1 esca- lar  $\lambda$  y los vectores  $\overline{x}$  (no nulos) que satisfagan la igualdad anterior. A estos valores de  $\lambda$  se les llama valores propios, caracterlsticos **o** eigenvalores de la matriz A. Y a los vectores  $\overline{x}$ : vectores propios, característicos o eigenvectores de la matriz A. Como se vera más adelante para cada valor de  $\lambda$  que satisface la ecuación anterior, corresponde un vector  $\bar{x}$ .

La ecuación (A-1} puede escribirse como:

 $\overline{AX} = \lambda \overline{IX}$ 

en donde si A es de orden nxn,  $\overline{x}$  es de orden nx1, entonces I es la matriz identidad de orden n. Pasando todos los términos al primer miembro se.tiene:

$$
A\overline{x} - \lambda I\overline{x} = \overline{0}
$$

Las matrices A *y* Al son ahora del mismo orden *y* por tanto pueden restarse quedando otra matriz también de orden n. Por tanto la expresión anterior resulta:

$$
\left[ A - \lambda I \right] \overline{x} = \overline{0} \tag{A-2}
$$

Se puede observar que la igualdad (A-2) es la representación matricial de un sistema homogéneo den ecuaciones lineales con n incognitas (las componentes del vector  $\overline{x}$ ) cuya matriz de coeficientes es  $[A - \lambda I]$ .

Como se sabe.este sistema tienes:1empre una solución: la trivial x=O. Sin embargo, ya se mencionó que son relevantes los vecto- · res no nulos únicamente. Ahora bien si el rango de[A-AIJ es igual a n, el sistema resulta compatible determinado y no habrá otra solución más que la trivial y consecuentemente no se tendrán valores caracteristicos. Por otra parte, si el rango de -  $|A-\lambda I|$  es menor que n, se tiene un sistema compatible indeterminado, para el cual existe una multiplicidad de soluciones.

Recordando la relación estrecha que existe entre el rango de una matriz cuadrada y su determinante asociado, para que el ran go de $\begin{bmatrix} \mathsf{A}-\lambda \mathsf{I} \end{bmatrix}$  sea menor que n es necesario que:

$$
\det \left[ A - \lambda I \right] = 0 \qquad (A-3)
$$

En la ecuación  $(A-3)$  se conoce A pero no  $\lambda$ ; así, si se calcula

el determinante, éste resulta un polinomio en  $\lambda$  de grado n. Esto es, al desarrollar el determinante, la ecuación (A-3) se convierte en:

$$
a_n \lambda^n + \beta_{n-1} \lambda^{n-1} + \ldots + \beta_1 \lambda + \beta_0 = 0 \text{ (A-4)}
$$

que es una ecuación en  $\lambda$  de grado n y tiene por tanto n raíces. o lo que es lo mismo, n valores de  $\lambda$  que la satisfacen. A esta ecuación se le llama ecuación característica. Las raí ces de la ecuación (A-4) son los valores propios de la matriz A buscados, y se tienen n de ellos, no todos distintos necesa riamente.

Se ha resuelto entonces la primera parte del problema plantea do al encontrar los valores de A. Sin embargo quedan por deter minar los vectores x. Para esto se procederá como se indica a continuación: conocidos los valores característicos  $\lambda_1$ ,  $\lambda_2$ ,  $\lambda_3$ , ...,  $\lambda_n$ , sustituyase por ejemplo el primero de ellos (i.e.  $\lambda_1$ ) en la ecuación (A-2); y se tendrá:

 $\left[\begin{array}{cc} A- \lambda_1 I \end{array}\right] \overline{x} = 0$ 

Este es un sistema de ecuaciones lineales homogéneo compatible indeterminado, puesto que  $\left[\mathbb{A}-\lambda_1\mathbb{I}\right]$  es singular ya que su determinante es cero. La solución general de este sistema, será el vector característico asociado al valor característico  $\lambda_1$ . En forma idéntica se puede proceder con los valores  $\lambda_2$ ,  $\lambda_3$ ,...- $\lambda_{n}$  para encontrar sus vectores característicos asociados, resolviendo así el problema planteado anteriormente.

#### A.4 Notación y Sistemas de Referencia

Con objeto de poder asociar a ciertas direcciones conocidas -

las cantidades (fuerzas, desplazamientos) que se manejan en el análisis estructural, generalmente se definen para cada proble ma, un sistema General o Global de Referencia para la estructu ra y un sistema Local de Referencia para cada barra de la misma. De esta manera, tanto las fuerzas externas como los despla zamientos de los puntos nodales de'la estructura, van a ser re feridos siempre al sistema Global o General de Referencia, mien traque todas las fuerzas internas (esfuerzos) y deformaciones de las barras serin referidos al sistema Local de Referencia.- Tales sistemas se ilustran en la figura A.1.

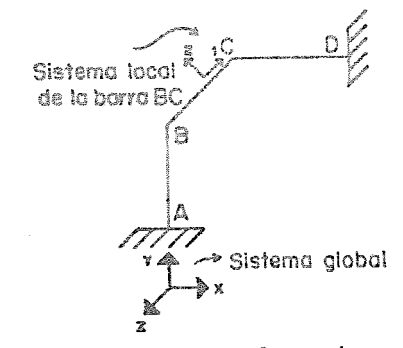

Fig. A.1 Sistemas de referencia

Tanto el sistema Loca1 como e1 sistema General, son sistemas derechos, esto es, se rigen por la regla de la mano derecha.

Para las estructuras que se analizan en esta tesis,la notación que se usa es la siguiente:

N. punto nodal, nodo o junta i-ésima

B; barra, miembro o elemento i-ésimo

*D* matriz de desplazamientos

K matriz de rigidez- en coordenadas locales.

K<sub>G</sub> matriz de rigidez en coordenadas globales.

e matriz de cargas o acciones en la estructura original

- $P_{\text{D}}$  matriz de acciones en la estructura restringida correspon dientes a los desplazamientos desconocidos y debido a todas las cargas excepto aquellas que corresponden a dichos desplazamientos.
- R matriz de rotación de ejes

T matriz de transformación

A.5 Introducción al método de rigideces

El método de las rigideces en el caso de estructuras resueltas con base a marcos es un caso particular del método del elemento finito, en el que los elementos finitos son los elementos de vi ga. El programa de computadora que se utilizó en este trabajo. realiza el análisis de las estructuras empleando este método.Por tal razón en lo que sigue se hará una breve descripción del mismo.

En el método de las rigideces las incógnitas son los desplazamientos nodales de la estructura. Con el fin de ilustrar los conceptos del método en su forma más simple, considerese el análisis de 1a viga mostrada en ia figura A.2a. La viga está empotrada en A y tiene un apoyo simple en B, además está sujeta a una carga uniforme de magnitud w. El Gnico desplazamiento desconocido es la rotación e<sub>g</sub> en el nudo B. Cuando se determina esta rotación, las acciones y desplazamientos de la viga

89

pueden ser calculados.

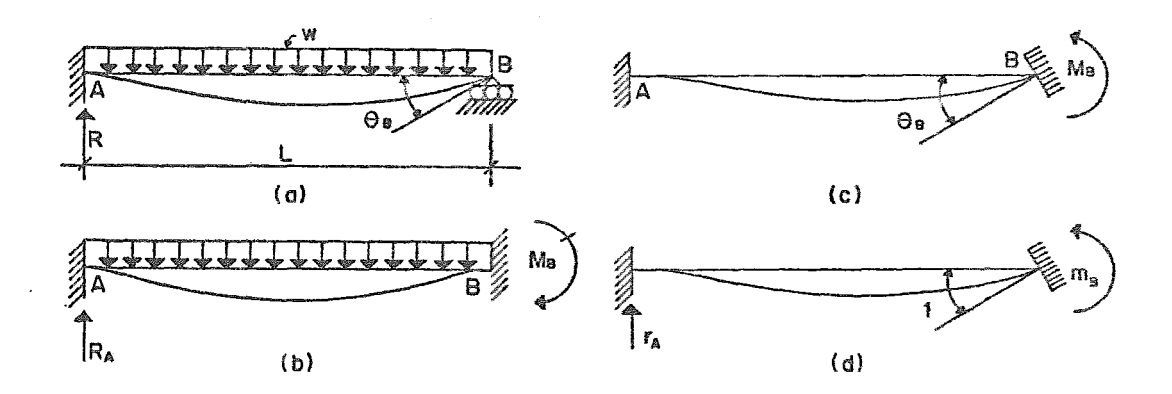

Fig A.2 Ilustración del método de las rigideces.

El primer paso en el método de las rigideces es obtener una estructura cinemáticamente determinada eliminando los desplazamientos de la estructura real. La estructura que se obtiene as1, es denominada, la estructura restringida. Para la viga de la figura A.2a, la estructura restringida será obtenida em potrando completamente el nudo B (ver figura A.2b).

Cuando las cargas actúan sobre la viga restringida se desarro lla un momento en el apoyo B que está dado por la expresión:

$$
M_B = \frac{WL^2}{12}
$$
 (A-5)

Nótese que el momento  $M_R$  es una acción correspondiente a la rotación e<sub>n</sub>, que es la incógnita en el análisis. Debido a que este momento no existe en la viga real, es necesario considerar que la viga restringida esta sujeta a un momento igual <sup>y</sup> opuesto al  $M_{\rm p}$  , que se muestra actuando en la viga en la figura A.2c. Cuando las acciones actuantes en las dos vigas (figs. A.2b y A.2c) son superpuestas , el análisis de la  $\sqrt{r}$ gura A.2a puede ser considerado como la superposición de los análisis mostrados en las figuras A.2b y A.2c, permitiendo que la rotación producida por el momento M<sub>R</sub> en la figura A.2c sea igual a  $\theta_{\alpha}$ , la rotación desconocida en la viga real.

La relación entre el momento  $M_R$  y la rotación  $\theta_R$  en la viga de la figura A.2c es:

$$
M_B = \frac{4EI}{L} \theta_B
$$
 (A-6)

Igualando las ecuaciones  $(A-5)$  y  $(A-6)$  resulta:

$$
\frac{WL^2}{12} = \frac{4EI}{L} \theta_B
$$
  
de donde:  

$$
\theta_B = \frac{WL^3}{48EI}
$$

Por otra parte, considérese a la estructura restringida bajo el efecto del valor unitario de la rotación desconocida. Este Gltimo efecto es mostrado en la figura A.2d por un momento  $m_{\rm B}$  que produce un valor unitario de la rotación  $\theta_{\rm R}$  en el extremo derecho. Notese que m<sub>B</sub> es una acción que corresponde a  $\theta_R$ . El valor de m<sub>R</sub> es el coeficiente de rigidez para la estru<u>c</u> tura restringida, que puede calcularse como:

$$
m_B = \frac{4EI}{L}
$$

Formulando la ecuación de superposición, los momentos en el nu do B serán sumados como sigue: el momento en la viga restringi da sujeta a la carga (figura A.2b) será añadido al momento m<sub>o</sub> multiplicado por  $\theta_R$ . La suma de esos dos términos debe dar el momento en el nudo B de la viga real, el cual es cero en este ejemplo.

De acuerdo a la convención de signos adoptada, el momento  $M_R$  en la figura A.2b es negativo:

$$
M_B = -\frac{WL^2}{12}
$$

La ecuación de superposición de momentos en el nudo B será entonces:

$$
M_{B} + m_{B} \theta_{B} = 0
$$
 (A-7)  

$$
-\frac{wl^{2}}{12} + \frac{4EI}{L} \theta_{B} = 0
$$

resolviendo esta ecuación se tiene que:

$$
\theta_{\text{B}} = \frac{WL^3}{48EI}
$$

el cual es el mismo resultado anterior.

El último término en la ecuación fue expresado convenientemen te como el producto del momento causado por un valor unitario del desplazamiento desconocido (coeficiente de rigidez) por el desplazamiento mismo.

Después de haber determinado la rotación deseonocida, es posi-

ble obtener las acciones en los extremos de los miembros y las reacciones. Considérese que se debe obtener la reacción R ac- tuando en el soporte A de la viga (figura AZ.a). Esta fuerza es la suma de la reacción  $R_A$  en el soporte A de la figura A.2b. y e<sub>n</sub> veces la fuerza r<sub>A</sub> de la figura A.2d como se muestra en la siguiente ecuación de superposición:

$$
R = R_A + r_A \theta_B
$$

Las fuerzas  $R_A$  y r<sub>A</sub> pueden calcularse de la viga restringida:

$$
R_A = \frac{wl}{2} \qquad ; \qquad r_A = \frac{6EI}{L^2}
$$

así, entonces:

 $\hat{B}$ 

$$
R = \frac{WL}{2} + (\frac{6EI}{L^2} - \frac{WL}{48EI})
$$
  

$$
R = \frac{WL}{2} + \frac{WL}{8} = \frac{5WL}{8}
$$

Los mismos conceptos pueden ser usados para calcular cualquier otra acción o desplazamiento de la viga. los principios fundamentales del método son los ya indicados para el caso simple que acaba de describirse. A continuación se resume la metodología que deberá seguirse para un análisis general:

RESUMEN DEL METODO DE lAS RIGIDECES. De una manera más general este método puede ser descrito como sigue para la solución de cualquier tipo de marco estructural.

Descripción del problema. El problema en cuestión debe estar claramente definido por la descripción de la estructura y las cargas, cambios de temperatura, desplazamientos en los apoyos o

$$
P = P_D + K D
$$

Determinación de las acciones en los extremos y las reacciones. Para obtener las reacciones en la estructura, se multiplica la matriz de desplazamientos D por las reacciones debidas a los desplazamientos unitarios y se suma a este producto la matriz de las reacciones debidas a las cargas externas. En una forma similar pueden obtenerse las acciones en los extremos de los miembros estructurales.

Cuando los vectores de los desplazamientos, las acciones en los extremos y las reacciones en la estructura han sido calculados, puede considerarse que el análisis está completo.

A.6 Matriz de rotación en el caso bidimensional.

Considérese un vector A actuando en el plano X-Y (ver fig. A.3). Dos sistemas de ejes ortogonales con origen en O son mostrados en la figura. Los ejes Ys y Xs se súponen paralelos al sistema de Referencia Global, y el sistema de ejes Xm y Ym se toman pa ralelos al sistema de Referencia Local. Supóngase que los cosenos directores del eje Xm con respecto a los ejes Xs y Ys son  $\lambda_{11}$  y  $\lambda_{12}$ . Es evidente que esos cosenos directores pueden ser expresados en términos del ángulo  $\phi$  como sigue:

$$
\lambda_{11} = \text{Cos } \phi \qquad \qquad \lambda_{12} = \text{Cos } (90^{\circ} - \phi) = \text{Sen } \phi \qquad \qquad (a)
$$

Además supóngase que los cosenos directores del eje Ym con respecto a los ejes Xs y Ys son  $\lambda_{12}$  y  $\lambda_{22}$  respectivamente. Estos cosenos directores pueden ser expresados en términos del ángulo  $\phi$  como sigue:

 $\lambda_{2I}$  = Cos (90<sup>o</sup>+  $\phi$ ) = -Sen  $\phi$   $\lambda_{22}$  = Cos  $\phi$  (b)

Para cualquiera de los cosenos directores anteriores, el pri- mer subíndice se refiere a los ejes Xm y Ym, y el segundo subíndice se refiere a los ejes Xs y Ys. Además el número 1 denQ ta la dirección X (sea Xs o Xm). Por ejemplo,  $\lambda_{12}$  es el coseno director del eje Xm con respecto a Ys.

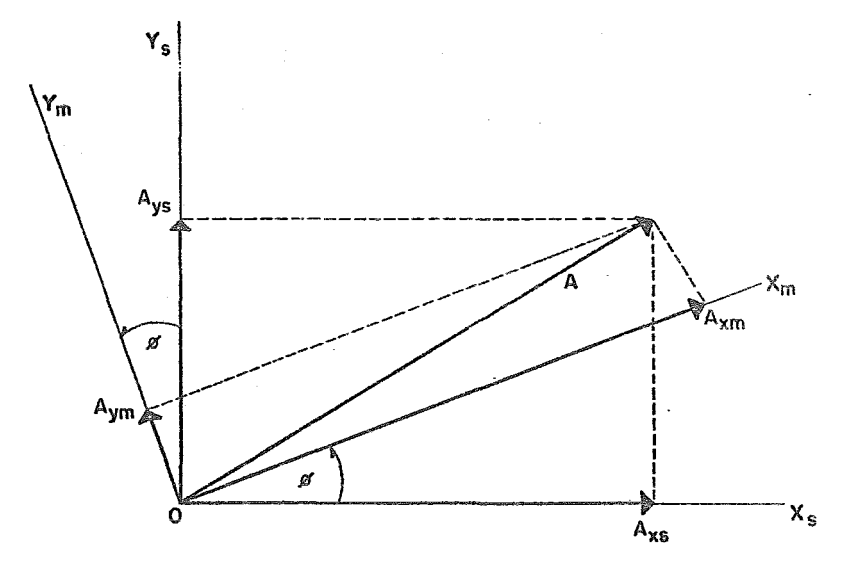

Fig.A.3 Rotacion de ejes en dos dimensiones.

El vector 6 puede ser transformado en dos componentes ortogonales Axs y Ays en las direcciones Xs y Ys respectivamente como se muestra en la figura A.3. Alternativamente, A puede ser -transformado en dos componentes ortogonales Axm y Aym en las di recciones Xm y Ym respectivamente. El último conjunto de compo nentes puede ser expresado en términos de los componentes anteriores. Por inspección de la geometría de la figura, se puede

observar que Axm es igual a la suma de las proyecciones de Axs y Ays en el eje Xm. Adicionalmente,Aym es igual a la suma de las proyecciones de Axs y Ays en el eje Ym. Por lo tanto las expresiones Axm y Aym son:

$$
A \times m = \lambda_{11} A \times s + \lambda_{12} A \times s
$$
  
\n
$$
A \times m = \lambda_{21} A \times s + \lambda_{22} A \times s
$$
 (A-8)

de manera matricial estas fórmulas serán:

$$
\begin{bmatrix}\nA \times m \\
A \times m\n\end{bmatrix} = \begin{bmatrix}\n\lambda_{11} & \lambda_{12} \\
\lambda_{21} & \lambda_{22}\n\end{bmatrix} \begin{bmatrix}\nA \times s \\
A \times s\n\end{bmatrix}
$$
\n(A-9)

Sustituyendo las expresiones (a) y (b) en la ecuación (A-9), queda entonces:

$$
\begin{bmatrix}\nA \times m \\
A \times m\n\end{bmatrix} = \begin{bmatrix}\n\cos \phi & \text{Sen } \phi \\
-\text{Sen } \phi & \text{Cos } \phi\n\end{bmatrix} \begin{bmatrix}\nA \times s \\
A \times s\n\end{bmatrix}
$$
\n(A-10)

Las ecuaciones (A-9) y (A-10) pueden ser expresadas simbólicamente como:

$$
Am = R A_S
$$
 (A-11)

En esta ecuación, Am es un vector que consiste de los componentes del vector A paralelos a los ejes Xm y Ym, As es un vector que contiene los componentes del vector A paralelos a Xs y Ys, *y* 8 es *u ... ,* matriz de cosenos directores la cual será referida

como matriz de rotación. Por lo tanto la matriz de rotación en un problema de dos dimensiones es:

$$
\begin{bmatrix} \lambda_{11} & \lambda_{12} \\ \lambda_{21} & \lambda_{22} \end{bmatrix} = \begin{bmatrix} \cos \phi & \sin \phi \\ -\sin \phi & \cos \phi \end{bmatrix}
$$
 (A-12)

Así, es posible expresar el conjunto de los componentes Xs y Ys del vector A en términos de los componentes Xm y Ym.

Para el caso tridimensional se puede determinar la matriz derotación mediante un proceso similar al anterior quedando la siguiente matriz:

 $\epsilon$ 

$$
\begin{bmatrix}\n\lambda_{11} & \lambda_{12} & \lambda_{13} \\
\lambda_{21} & \lambda_{22} & \lambda_{23} \\
\lambda_{31} & \lambda_{32} & \lambda_{33}\n\end{bmatrix} = \begin{bmatrix}\n\cos \phi & \text{Sen } \phi & 0 \\
-\text{Sen } \phi & \text{Cos } \phi & 0 \\
0 & 0 & 1\n\end{bmatrix}
$$
 (A-13)

FUNDAMENTOS DE DINAMICA ESTRUCTURAL. B.

8.1 Sistemas de un grado de libertad.

COMPONENTES DE UN SISTEMA DINAMICO BASICO. Las propiedades físi cas esenciales de cualquier sistema estructural linealmente elás tico sujeto a cargas dinámicas incluyen: su masa, sus propiedades elásticas, sus mecanismos de pérdida de energía (o amortiguamiento) y el origen externo de la excitación o carga. En un modelo simpli ficado de un sistema de un grado de libertad, cada una de estas propiedades se asume concentrada en un elemento fisico simple. Un esquema de tal sistema es mostrado en la siguiente figura:

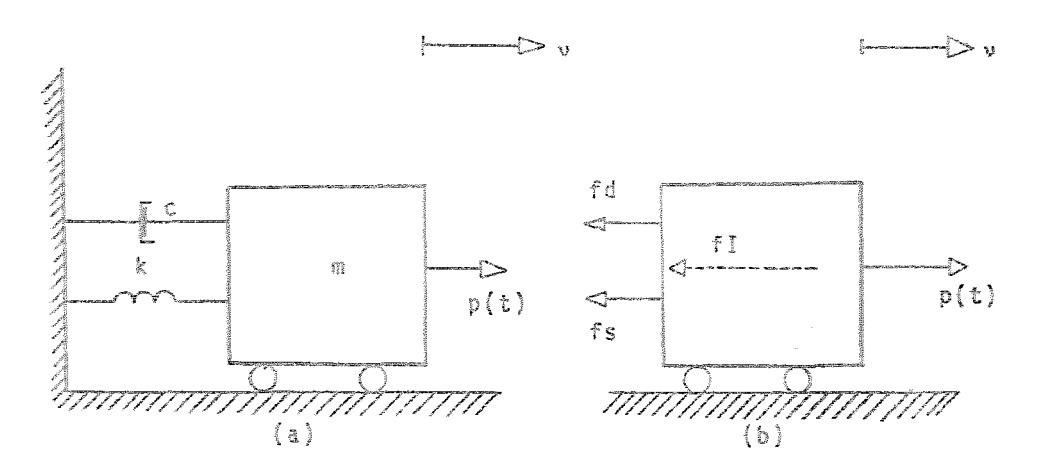

 $Fig. B.1$ Idealización de un sistema de un grado de libertad.

La masa m de este sistema es concentrada en el cuerpo rígido. Este cuerpo rígido puede transladarse únicamente en la dirección y como sa indica en la figura; debido a ésto se dice que el sistema tiene un grado de libertad. La resistencia elástica al desplazamiento es arestrationada por los resortes sin peso de rigidez k, mientras que
los mecanismos de pérdida de energía están representados por el amortiguador c. la carga externa que produce la respuesta dinámica de este sistema es la carga que varía con el tiempo,  $p(t)$ .

ECUACION DE MOVIMIENTO. Para el sistema de la figura B.la. la ecuación de movimiento puede formularse directamente por el equilibrio de todas las fuerzas que actúan sobre la masa. Como se indica en la- figura B.lb, la fuerza actuante en la dirección del desplazam ento (grado de libertad) es la fuerza p(t) y las tres fuerzas resultantes del movimiento son: la inercia fI, la de amortiguamiento fd y la fuerza del resorte elástico fs. La ecuación de movimiento es Gnicamente una expresión de equilibrio de estas fuerzas, como sigue:

$$
f I + f d + fs = p(t) \qquad (B-1)
$$

Cada uno de los sumandos en el término de la izquierda de la ecuación anterior, es una función del desplazamiento *v y* de sus derivadas.con respecto al tiempo.

Con objeto de construír la ecuación de movimiento del sistema de un grado de libertad de la figura 8.1, consid§rese primero la fuerza elástica, la cual está representada por el producto de la rigidez del resorte por el desplazamiento. esto es:

$$
fs = k \quad \nu \tag{B-2a}
$$

Por otra parte, la fuerza de inercia es el producto de la masa por su aceleraci6n, es decir:

$$
f I = m\ddot{v} \qquad (B-2b)
$$

Finalmente suponiendo que en el sistema se tiene un mecanismo de amortiquamiento viscoso, la fuerza de amortiquamiento será:

$$
fd = c \quad \dot{\nu} \tag{B-2c}
$$

Cuando se sustituyen las ecuaciones (8-2) en la ecuación (B-1) la ecuación de movimiento queda de la siguiente forma:

$$
m\overline{v} + c\overline{v} + kv = p(t) \qquad (B-3)
$$

que es una ecuación diferencial de segundo orden, con coeficien tes constantes cuya solución puede determinarse sin mucha dificul tad como se discutirá más adelante.

INFLUENCIA DE LAS FUERZAS GRAVITACIONALES. Considérese ahora el sistema mostrado en la figura 8.2. La ecuación de equilibrio en este caso es:

$$
m\ddot{v} + c\dot{v} + kv = p(t) + w
$$
 (8-4)

en donde:

El desplazamiento total y en este caso recibe la contibución de un desplazamiento estático A<sub>st</sub> debido al peso del cuerpo, entonces:

$$
a_{\rm eff} + \vec{v} \tag{B-5}
$$

obteniendo el producto kv se tiene:

$$
kv = k \Delta_{st} + k \bar{v}
$$
 (B-6)

sustituyando este resultado en (8-4) se obtiene:

$$
\begin{array}{lll}\n\text{Rotency} & \text{if } \mathbf{u} & \mathbf{v} \\
\text{if } \mathbf{u} & \mathbf{v} \\
\text{if } \mathbf{u} & \mathbf{v} \\
\mathbf{v} & \mathbf{v} \\
\mathbf{v} & \mathbf{v} \\
\mathbf{v} & \mathbf{v} \\
\mathbf{v} & \mathbf{v} \\
\mathbf{v} & \mathbf{v} \\
\mathbf{v} & \mathbf{v} \\
\mathbf{v} & \mathbf{v} \\
\mathbf{v} & \mathbf{v} \\
\mathbf{v} & \mathbf{v} \\
\mathbf{v} & \mathbf{v} \\
\mathbf{v} & \mathbf{v} \\
\mathbf{v} & \mathbf{v} \\
\mathbf{v} & \mathbf{v} \\
\mathbf{v} & \mathbf{v} \\
\mathbf{v} & \mathbf{v} \\
\mathbf{v} & \mathbf{v} \\
\mathbf{v} & \mathbf{v} \\
\mathbf{v} & \mathbf{v} \\
\mathbf{v} & \mathbf{v} \\
\mathbf{v} & \mathbf{v} \\
\mathbf{v} & \mathbf{v} \\
\mathbf{v} & \mathbf{v} \\
\mathbf{v} & \mathbf{v} \\
\mathbf{v} & \mathbf{v} \\
\mathbf{v} & \mathbf{v} \\
\mathbf{v} & \mathbf{v} \\
\mathbf{v} & \mathbf{v} \\
\mathbf{v} & \mathbf{v} \\
\mathbf{v} & \mathbf{v} \\
\mathbf{v} & \mathbf{v} \\
\mathbf{v} & \mathbf{v} \\
\mathbf{v} & \mathbf{v} \\
\mathbf{v} & \mathbf{v} \\
\mathbf{v} & \mathbf{v} \\
\mathbf{v} & \mathbf{v} \\
\mathbf{v} & \mathbf{v} \\
\mathbf{v} & \mathbf{v} \\
\mathbf{v} & \mathbf{v} \\
\mathbf{v} & \mathbf{v} \\
\mathbf{v} & \mathbf{v} \\
\mathbf{v} & \mathbf{v} \\
\mathbf{v} & \mathbf{v} \\
\mathbf{v}
$$

$$
k \Delta_{\rm cf} = W
$$

Entonces la ecuación {B-7) resulta:

$$
\mathfrak{m}\ddot{\mathfrak{v}} + c\dot{\mathfrak{v}} + k\overline{\mathfrak{v}} = p(t) \qquad (8-8)
$$

no varía con el tiempo se puede conclutr de (B-5) que  $\overrightarrow{v}$  y  $\overrightarrow{v}$  =  $\overrightarrow{v}$  , entonces (B-8) resulta:

$$
\overline{\mathfrak{m}v} + c\overline{v} + k\overline{v} = p(t) \qquad (B-9)
$$

comparando esta ecuación con la ecuación (B-3) se puede conclu ir que el sistema dinámico no es afectado por las fuerzas gravitacionales (i.e. el peso del cuerpo). Por esta razón los des plazamientos siempre son referidos a la posición estática y 1os desplazamientos que se determinen serán la respuesta dinámica.

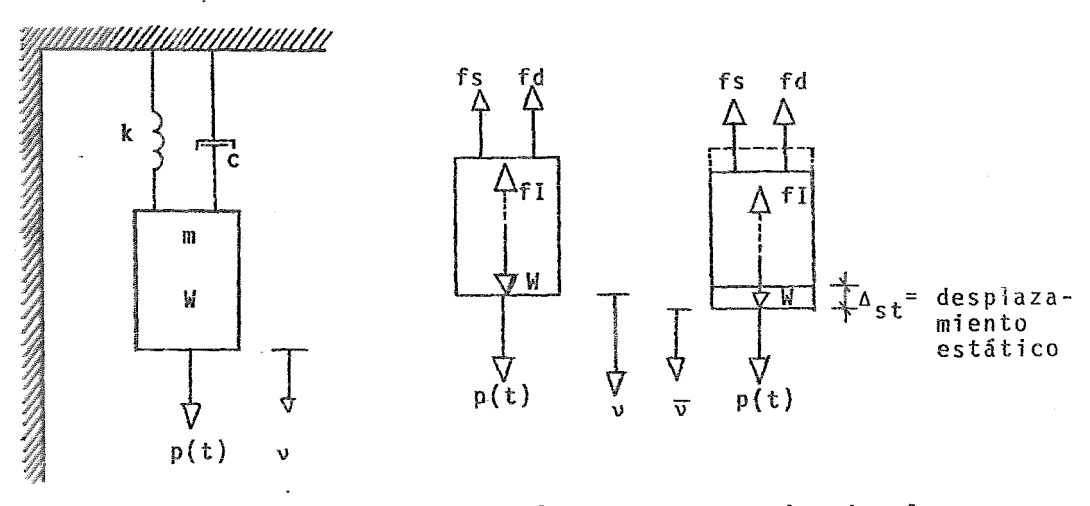

Fig.B.2 Influencia de las fuerzas gravitacionales.

B.2 Vibraciones libres.

SOLUCION DE LA ECUACION DE MOVIMIENTO. Para un sistema de masa resorte de un grado de libertad con amortiguamiento, ya se vio que la ecuación de movimiento puede ser escrita como:

$$
m\ddot{v}(t) + c\dot{v}(t) + kv(t) = p(t)
$$
 (B-10)

La solución de esta ecuación puede obtenerse convenientemente, primero tratando a dicha ecuación como homogénea, esto és, con el término de la derecha igual a cero y posteriormente encontran do una solución particular. La ecuación anterior igualada a cero resulta entonces:

$$
m\ddot{v}(t) + c\dot{v}(t) + kv(t) = 0
$$
 (B-11)

Los movimientos que ocurren cuando las fuerzas aplicadas son cero se llaman vibraciones libres.

La solución de la ecuación (8-11} es:

$$
\upsilon(t) = G e^{St} \qquad (B-12)
$$

sustituyendo esta ecuación en la ecuación (B-11) resulta:

$$
(ms2 + cs + k) G est = 0
$$
 (B-13)

dividiendo la ecuación (B-13) entre mG e<sup>st</sup>, e introduciendo la notación w =  $\sqrt{\frac{k}{m}}$  : frecuencia natural sin amortiguar, resulta<sub>.</sub> que:

$$
s^2 \div \frac{c}{m} s + w^2 = 0 \qquad (8-14)
$$

el valor de s que puede ser obtenido de esta expresión, depen de del valor de c. Asf, el tipo de movimiento representado por la ecuación (B-12) dependerá del amortiguamiento del sistema.

VIBRACIONES LIBRES SIN AMORTIGUAR. Si el sistema es sin amortiguamiento, es decir, si en la ecuación  $(B-14)$  se hace c = 0, el valor des en dicha ecuación resultante será:

$$
s = \pm i w
$$
 (B-15)  
y la resquesta dada por la ecuación (B-12) es:

$$
v(t) = G_1 e^{iwt} + G_2 e^{-iwt}
$$
 (B-16)

en donde los dos términos que resultan de los dos valores de s y las otras constantes  $G_1$  y  $G_2$  representan las amplitudes del movimiento. Recordando que los términos exponenciales de (B-16) pueden expresarse como:

$$
e^{\pm 1WL} = \text{Cos wt} + i \text{ Sen wt} \qquad (8-17)
$$

entonces la ecuación mencionada resulta:

$$
\nu(t) = A \text{ Sen wt} + B \text{ Cos wt} \qquad (B-18)
$$

donde las constantes se determinan de las condiciones iniciales. Por ejemplo, si el desplazamiento *v*(0) y la velocidad v(0) son conocidas para un tiempo t=0 ( es decir, al inicio de las vibra ciones libres del sistema) entonces:

$$
B = v(0)
$$
  $y = A = \frac{\sqrt{v}(0)}{w}$ 

y la ecuación (B-18) resulta:

$$
v(t) = \frac{\dot{v}(0)}{w}
$$
 Sen wt + v(0) Cos wt (B-19)

esta ecuación representa un movimiento armónico simple, el cual se muestra en la figura 8.4.

La frecuencia cíclica f, la cual es simplemente referida como la frecuencia del movimiento, está dada por:

$$
f = \frac{w}{2\pi} \tag{B-20}
$$

y su recíproco que recibe el nombre de periodo (T), es:

$$
T = \frac{2\pi}{W} \tag{B-21}
$$

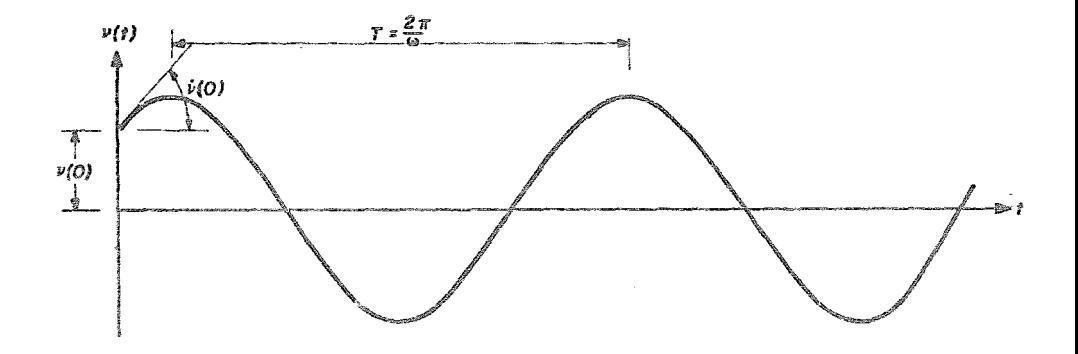

Fig. 8.4 Respuesta de vibración libre sin amortiguamiento

VIBR ACIONES LIBRES AMORTIGUADAS. Si se presenta amortiguamiento en el sistema, la solución de la ecuación (B-14) que define la respuesta es:  $s = -\frac{c}{2m} \pm \sqrt{\frac{(c)^2}{2m}} - w^2$  (8-22)

$$
(B-22)
$$

De esta última ecuación se pueden presentar tres casos: cuando el radical es positivo, cero o negativo.

a) Amortiguamiento crftico. Si el radical en la ecuación (B-22) es cero, entonces c/2m = w y el valor del amortiguamiento criti co Ce es:

$$
Cc = 2 mW \qquad (B-23)
$$

ei valor des en la ecuación (B-22) es en este caso:

$$
s = -\frac{c}{2m} = -w \qquad (B-24)
$$

*y* la respuesta dada por la ecuacion (B-12) es:

$$
v(t) = (G_1 + G_2 t) e^{-wt}
$$
 (B-25)

En la anterior ecuación el segundo término es multiplicado por t porque se tienen raices s iguales.

Tomando en cuenta las condiciones iniciales de la ecuación (8-25}

$$
v(t) = v(0) (1+wt) + \dot{v}(0) t e^{-wt}
$$
 (B-26)

la cual es mostrada gráficamente en la figura B.5. En general se dice que el amortiguamiento crftfco Ce es la mfnima cantidad de amortiguamiento para la cual no ocurren osdlaciones en vibración libre.

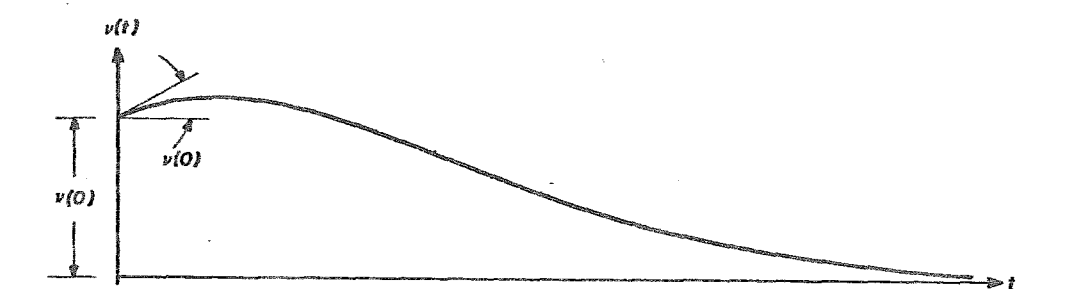

Fig. B.5 Respuesta de vibración libre con amortiguamiento crítico-

b) Sistemas subamortiguados. Si el amortiguamiento es menor que el crítico en la ecuación ( $B-23$ ), o sea que c < 2 mw, entonces el radical en la ecuación (B-22) debe ser negativo. Para la eva luación de la respuesta libre en este caso, es conveniente expre sar el amortiguamiento como una relación  $\xi$  del valor del amorti guamiento crítico:

$$
\xi = \frac{c}{C} = \frac{c}{2m} \qquad (8-27)
$$

donde~ es llamado porcentaje de amortiguamiento. Sustituyendo esta ecuación en la ecuación (B-22) se tiene:

$$
s = -\xi w \pm \sqrt{(\xi w)^2 - w^2}
$$

**multiplicando por** =l el **radical e introduciendo un nuevo sfm**bolo,  $w_n$ , se obtiene:

$$
s = - \xi \le \pm i \le p \tag{B-28}
$$

donde :

$$
w_D = w \sqrt{1 - \xi^2}
$$
 (B-29)

La cantidad W<sub>n</sub> es llamada frecuencia de vibración amortiguada. Para los porcentajes de amortiguamiento que se suponen en los sistemas estructurales típicos ( $\xi$ <20 %),  $W_{n}$  difiere poco de la frecuencia sin amortiguar, como se puede notar de la ecuación  $(B-29)$ .

La solución de la ecuación (8-11) para un sistema de un grado de libertad, con amortiguamiento menor al crítico, puede obtenerse sustituyendo la ecuación (8-28) en la ecuación (B-12):

 $v(t) = G_1 e^{(-\xi W t + iW_0 t)} + G_2 e^{(-\xi W t - iW_0 t)} = e^{-\xi W t} (G_1 e^{iW_0 t} + G_2 e^{-iW_0 t})$ el término entre paréntesis representa un movimiento armónico simple, entonces la expresión puede escribirse como:

$$
v(t) = e^{-\xi W L} (A Sen w_n t + B Cos w_n t)
$$
 (B-30)

Finalmente si se teman en cuenta las condiciones iniciales, la la ecuación (8-30) qµeda de la siguiente manera:

$$
v(t) = e^{-\xi W t}
$$
  $\begin{bmatrix} \frac{v(0) + v(0) \xi W}{w_0} & \text{Sen } w_0 t + v(0) \text{ Cos } w_0 t \\ w_0 & \text{Var } w_0 \end{bmatrix}$  (B-31)

Una gráfica de la respuesta de un sistema subamortiguado con un desplazamiento inicial  $v(0)$  y con velocidad inicial cero:  $v(0)=0$ (en otras palabras, soltando la masa desde una posición estacio naria desplazada} se muestra en la figura B.6. Es interesante notar que el sistema subamortiguado oscila alrededor de la post

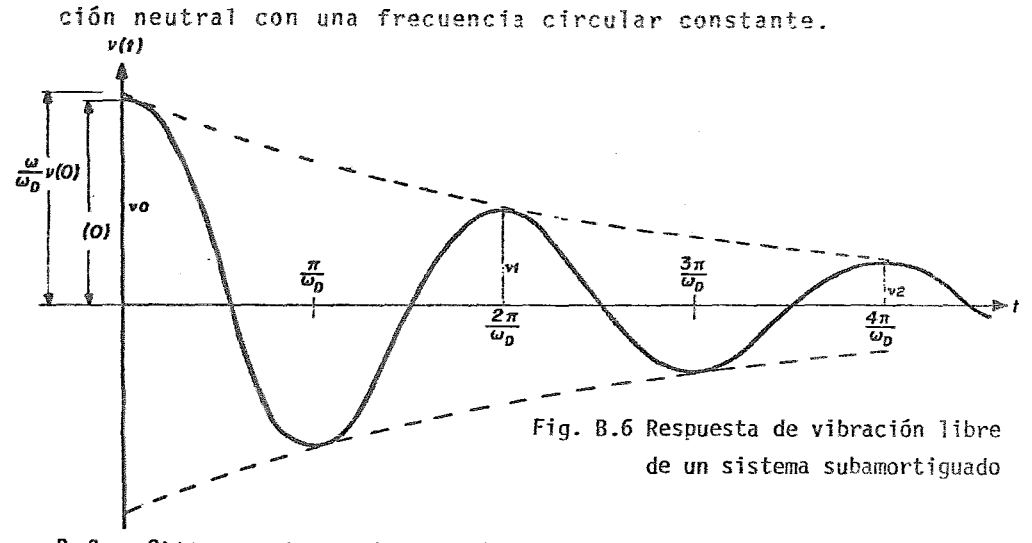

8.3 Sistemas de varios grados de libertad

FORMULACION DE LAS ECUACIONES DE MOVIMIENTO.Las ecuaciones de movimiento de un sistema de varios grados de libertad (ver fig. -B.7) puedenplantearse expresando el equilibrio de las fuerzas efectivas asociadas a cada uno de los grados de libertad. Así, el equilibrio dinámico puede ser expresado como:

> $f1_1 + fd_1 + fs_1 = p(t),$  $fI_2 + fI_2 + fs_2 = p(t)_2$ (B-32}  $f1_3 + f1_3 + fs_3 = p(t)_3$

o bien escribiendo {B-32) en forma reducida se tiene:

 $fI + f d + fs = P(t)$  (8-33)

Cada una de las fuerzas resistentes está expresada por medio de un conjunto apropiado de coeficientes de influencia.

En forma matricial, el ·conjunto completo de las fuerzas elásticas puede ser escrito de la siguiente manera:

$$
\begin{bmatrix} f_{s1} \\ f_{s2} \\ \vdots \\ f_{s1} \end{bmatrix} = \begin{bmatrix} k_{11} & k_{12} & \cdots & k_{1i} & \cdots & k_{1n} \\ k_{21} & k_{22} & \cdots & k_{2i} & \cdots & k_{2n} \\ \vdots & \vdots & \vdots & \ddots & \vdots \\ k_{i1} & k_{i2} & \cdots & k_{i1} & \cdots & k_{in} \end{bmatrix} \begin{bmatrix} v_1 \\ v_2 \\ \vdots \\ v_i \end{bmatrix}
$$
 (B-34)

o simbólicámente:

$$
fs = K_v \tag{B-35}
$$

Los coeficientes `k<sub>ii</sub> son llamados coeficientes de rigidez y se definen como:

 $k_{ij}$  = fuerza correspondiente a la coordenada i debido al desplazamiento unitario de la coordenada j.

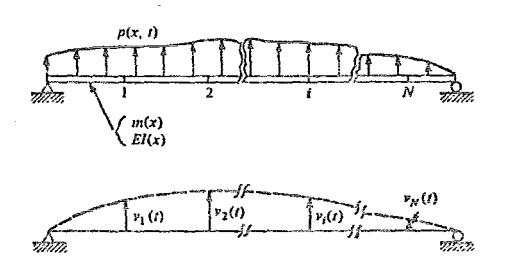

Fig. B.7 Discretización de una estructura general tipo viga.

Si .se asume que el amortiguamiento depende de la velocidad, es decir, que el sistema tiene amortiguamiento viscoso, las fuerzas de amortiguamiento correspondientes a los qrados de libertad pueden ser expresadas como sigue:

$$
\begin{bmatrix} \n\mathbf{f} \mathbf{d}_1 \\
\mathbf{f} \mathbf{d}_2 \\
\vdots \\
\mathbf{f} \mathbf{d}_j\n\end{bmatrix} = \begin{bmatrix} \n\mathbf{c}_{11} & \mathbf{c}_{12} & \mathbf{c}_{11} & \cdots & \mathbf{c}_{1n} \\ \n\mathbf{c}_{21} & \mathbf{c}_{22} & \mathbf{c}_{21} & \cdots & \mathbf{c}_{2n} \\ \n\vdots & \vdots & \ddots & \vdots & \vdots \\ \n\mathbf{c}_{i1} & \mathbf{c}_{i2} & \mathbf{c}_{i1} & \cdots & \mathbf{c}_{in} \\ \n\vdots & \vdots & \vdots & \ddots & \vdots \\ \n\mathbf{c}_{i1} & \mathbf{c}_{i2} & \mathbf{c}_{i1} & \cdots & \mathbf{c}_{in} \end{bmatrix} \begin{bmatrix} \n\mathbf{v}_1 \\ \n\mathbf{v}_2 \\ \n\mathbf{v}_3 \\ \n\mathbf{v}_4 \n\end{bmatrix}
$$
\n(B-36)

donde  $\dot{v}_i$  representa la velocidad de movimiento de la coordenada i, y el coeficiente c<sub>ij</sub> es llamado coeficiente de influencia de amor tiguamiento, cuya definición es:

c<sub>ii</sub> = Fuerza correspondiente a la coordenada i debida a la vel<u>o</u> cidad unitaria de la coordenada j. Simbólicamente puede escribirse como:

$$
f_d = \zeta \dot{y} \tag{B-37}
$$

La fuerza de inercia puede también ser expresada como un conjunto de coeficientes de influencia, llamados coeficientes de masa, de la siguiente manera:

$$
\begin{bmatrix}\n f I_1 \\
 f I_2 \\
 \vdots \\
 f I_j \\
 f I_j\n\end{bmatrix} =\n\begin{bmatrix}\n m_{11} & m_{12} & m_{11} & \cdots & m_{1n} \\
 m_{21} & m_{22} & m_{21} & \cdots & m_{2n} \\
 \vdots & \vdots & \ddots & \vdots & \ddots & \vdots \\
 m_{i1} & m_{i2} & m_{i1} & \cdots & m_{in}\n\end{bmatrix}\n\begin{bmatrix}\n \vdots \\
 \ddots \\
 \vdots \\
 \ddots \\
 \ddots \\
 \ddots \\
 \ddots\n\end{bmatrix}
$$
\n(B-38)

siendo  $\ddot{v}_{\dot{1}}$  la aceleración de movimiento de la coordenada i, y m<sub>ij</sub> el coeficiente de influencia de masa, definido como sigue:

m<sub>ii</sub> = fuerza correspondiente a la coordenada idebida a la aceleración unitaria de la coordenada j. Y escrita en forma re ducida resulta:

$$
f I = m \ddot{v} \tag{B-39}
$$

sustituyendo  $(B-35)$ ,  $(B-37)$  y  $(B-39)$  en  $(B-33)$  se obtiene la ecuación de equilibrio dinámico de la estructura. Considerando todus los grados de libertad:

$$
\underline{m} \ \underline{v} + \underline{c} \ \underline{v} + \underline{k} \ \underline{v} = \underline{P}(t) \tag{8-40}
$$

esta ecuación representa las n ecuaciones de movimiento que sir ven para definir la respuesta del sistema de más de un grado de libertad.

8.4 Análisis de frecuencias de vibración.

La ecuación de movimiento de un sistema sin amortiguar vibrando libremente es:

 $m\ddot{v} + k v = 0$  (B-41)

El problema del análisis de vibración consiste en determinar las condiciones bajo las- cuales se permitfrá que ocurra el movimiento.

Si se asume que el movimiento es armónico simple, éste se puede expresar para un sistema con varios grados de libertad como:

$$
\bigcirc_{\sim}(t) = \bigcirc_{\sim} \text{Sen } (wt + \theta) \qquad (B-42)
$$

donde  $\hat{v}$  = configuración del sistema (el cual no cambia conel tiempo, sólo'las amplitudes varían).

 $\theta$  = ángulo de fase.

Las aceleraciones en vibración libre son:

$$
\ddot{v} = -w^2 \hat{v} \text{ Sen (wt + \theta)} = -w^2 \hat{v} \text{ (B-43)}
$$

Sustituyendo (B-42) y (B-43) en (B-41) se tiene:

$$
-w2 m \stackrel{\frown}{\sim} Sen (wt + \theta) + k \stackrel{\frown}{\sim} Sen (wt + \theta) = 0
$$

lo cual puede escribirse como:

$$
\left[ K - w^2 m \right] \hat{v} = 0 \qquad (8-44)
$$

Por la regla de Cramer se puede demostrar que la solución a es te conjunto de ecuaciones simultáneas es de la forma:

$$
\hat{v} = \frac{0}{\left|\frac{K - w^2 m}{2}\right|} \tag{B-45}
$$

Las amplitudes finitas para las vibraciones libres sólo son posi bles si:

$$
\left| K - w^2 m \right| = 0 \qquad (B - 46)
$$

La anterior es llamada ecuación de frecuencais del sistema.Desarrollando el determinanate se obtiene una ecuación de n-ésimo gra do en función de las frecuencias w<sup>2</sup> para un sistema de n grados<br>de libertad. Las n raíces de esta ecuación (w<sub>1</sub>, w<sub>2</sub>, w<sub>3</sub>, ..., w<sub>n</sub><sup>2</sup>) representan las frecuencias de los n modos de vibración posibles en el sistema.

B.5 Análisis de los modos de vibración.

Una vez determinadas las frecuencias de vibración, la ecuación de movimiento (B-44) puede ser expresada como:

$$
E^{(n)}_{n} = 0 \qquad (B-47)
$$

en donde:

$$
E^{(n)} = K - w_n^2 m
$$
 (B-48)

Así,  $E^{(n)}$  representa la matriz obtenida de la resta de  $w_n^2$ m a la matriz de rigideces, por lo que al depender de la frecuencia será diferente para cada modo. La ecuación (B-47) puede ser satisfecha idénticamente porque las frecuencias fueron evaluadas con esta condición; por lo tanto la amplitud de las vibraciones es indeter minada. Sin embargo, la configuración del sistema de vibración se puede determinar normalizando todos los desplazamientos en términos de una de las coordenadas. Así la ecaución (B-47) puede escri birse como:

de donde la partición indica la parte que corresponde a las am plitudes de desplazamientos aún desconocidas. Por conveniencia. la ecuación (B-49) puede ser expresada simbólicamente como:

[ *e* (n) ~¡;i l [J= [: l <sup>11</sup> E(n) -º 1 ~ª~) de donde: {B:-50)

$$
E_{01}^{(n)} + E_{00}^{(n)} \hat{v}_{0n} = 0
$$
 (B-51)  

$$
e_{11}^{(n)} + E_{10}^{(n)} \hat{v}_{0n} = 0
$$
 (B-52)

La ecuación (B-51) puede resolverse simultáneamente para las amplitudes de los desplazamientos:

$$
\hat{y}_{0n} = -(\xi_{00}^{(n)})^{-1} \xi_{01}^{(n)}
$$
 (B-53)

La ecuación (B-52) sin embargo es redundante.

las amplitudes de los desplazamientos obtenidas de la ecuación (B-53) junto con la amolitud unitaria del primer componente con~ titoyen el vector de desplazmientos asociados con el n-ésimo modo de vibración. Por conveniencia el vector es usualmente expresado en forma adimensional, dividiendo todos los componentes entre un componente de referencia (normalmente el mayor} resultando un vector que es llamado configuración del n-ésimo modo  $\phi_n$ , así:

$$
\Phi_n = \begin{bmatrix} \hat{\phi}_{1n} \\ \hat{\phi}_{2n} \\ \vdots \\ \hat{\phi}_{nn} \end{bmatrix} \equiv \frac{1}{\hat{\phi}_{kn}} \begin{bmatrix} \hat{\phi}_1 \\ \hat{\phi}_{2n} \\ \vdots \\ \hat{\phi}_{nn} \end{bmatrix} \quad (B-54)
$$

La configuración de cada uno de los n modos de vibración puede ser encontrada por el mismo proceso. La matriz cuadrada de las n configuraciones modales será representada por:

$$
\Phi = \begin{bmatrix} \phi_1, & \phi_2, & \phi_3, & \dots, & \phi_n \end{bmatrix} = \begin{bmatrix} \phi_{11} & \phi_{12} & \cdots & \phi_{1n} \\ \phi_{21} & \phi_{22} & \cdots & \phi_{2n} \\ \vdots & \vdots & & \vdots \\ \phi_{n1} & \phi_{n2} & \cdots & \phi_{nn} \end{bmatrix}
$$
 (B-55)

Se infiere que el análisis de frecuencias y modos de vibración es un problema de valores y vectores característicos y para su solución puede consultarse el apéndice A.

## **BIBLIOGRAFIA**

- $\mathbf{I}$ . Abell, A.; Steer, A.G.; "The Dynamic Response of Large Turbo-Alternator Steel Foundations"; The Institution of Mechanical Engineers, Journal, 1976.
- $2.$ Almuti, A.M.; "Large Flexible Turbine Foundations"; ASCE, -Journal, 1977.
- Aneja, I.K.; "Dynamics Response of Sistems-Turbine-Generators  $3$ on Various Foundations"; Proceedings of the American Power Conference, Vol. 37: 1975.
- 4. Bathe, K.J.; Wilson, E.L.; Peterson, F.E.; "SAP-V, A Structural Analysis Program for Static and Dynamic Response of Linear Systems"; University of Southern California; Depart ment of Civil Engineering.
- 5. Barkan, D.D.; "Dynamics of Bases and Foundations"; Mc Graw Hill Book Company, N.Y.; 1962.
- 6. Bechtel; "Design Guide Number C-2.10 for Reinforced Concrete Turbine Generator Pedestals"; 1973.
- $7.$ Bechtel; "Structural Analysis and Design"; Curso impartido a personal de la CFE; México, 1977.
- 8. CEGB; "Modern Power Station Practice: Planning and Layout", Vol 1; Pergamon Press, Ltd; 1971.
- 9. CFE-IIIE: "Análisis Dinámico de Cimentaciones"; Editorial -CFE; México, D.F. 1969.
- 10. Clough,R.W.; Penzien,J.; "Dynamics of Structures"; Me Graw Hill Kogakusha.ltd.;1975.
- 11. Croneberger, D.K.; Broome, K.R.; "Low-Tuned Foundations for Large Turbine-Generators"; Power Engineering, Journal, June 1973.
- 12. Dunham,C.W.; "Foundations of Structures"; Me Graw Hi11 Book Company, Second Edition; 1962.
- 13. General Electric; "Steam Turbine-Generator Foundations";  $GET-1749C.$
- "14. Gere,J.M.; lfeaver,W.Jr.; "Analysis of Framed Structures"; D. Van Nostrand Company,Inc.;Princeton, New Jersey;l965.
	- 15;~· " Guerrero, V. A.; Gándara, F. J.; "Estructura de Apoyo para . Turbogeneradores, Implementación de Métodos para su Análisis y Disefio Estructural"; Instituto de Investigaciones Eléctricas; México, 1979.
	- 16. Guerrero, V.A.; Gándara, F.J.; "PTE Valle de México-1, Soporte del Turbogenerador, Revisión del Comportamiento Estructural"; Instituto de Investigaciones Eléctricas; México, 1978.
	- 17. Guerrero, V.A., LopezG.A., Gándara, F.J.; "Análisis Estructural con Computadora, Curso Introductorio"; Instituto de Investigaciones Eléctricas; México, 1979.
	- 18. Hadjian,A.H.; "Design Crtteria far Turbine-Generator Pedestals"; Journal of the Power Div1sion; Jan., 1970.

din.

117

- 19. Hurty,W.C.; Rubinstein,M.F.; "Dynamics of Structures"; Prentice Hall, Inc.; New Jersey; 2nd. printing, 1965.
- "20. lisnitzer,M.;Chang.D.C.;Abel,L.W.; "The Desfgn of Support Structures for Elevated Centrifugal Machinery"; Proceedings of the Sixth Turbomachinery Symposium; Texas,1977.
- 21. Rubinstein, M.F.; "Matrix Computer Analysis of Structures"; Prentice Hall Inc., New Jersey; 1966.
- 22. Sperry Univac; FORTRAN-V Manual; S. Univac Series.
- 23. Sperry Univac; FORTRAN-V Library; S. Univac Series.
- 24. Sternlight,B.; Lewis,P.; "Vibration Problems with High Speed Turbomachinery"; ASME paper, 67-DE-8; 1967.
- 25. **Timoshenko,S; .Young,D.H.;Weaver\_,W.Jr.; ºVibration** Problems in Engineering"; John Wiley & Sons, 1976.
- 26. Thomson,W.T.; "Theory of Vibrations with Aplications"; Prentice Hall Inc., 1972.
- 27. Westinghouse; "Power Plant Design Manual for Steam Turbines"; Westinghouse Large Turbine Division; 1971.

118